# **وزارة التعليم العالي والبحث العلمي**

**BADJI MOKHTAR – ANNABA UNIVERSITÉ UNIVRSITY BADJI MOKHTAR – ANNABA**

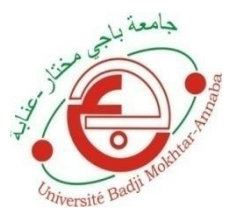

**جامعـــــة باجـــي مختــار – عنـابــة** 

**Faculté des sciences de l'ingénieur** 

**Département : Électromécanique**

# **MÉMOIRE**

**Présenté en vue de l'obtention du diplôme de MASTER**

# **Commande d'un système photovoltaïque par contrôleur Génétique Neuro-Flou**

**Domaine : Sciences et technologie**

**Filière : électromécanique**

**Spécialité : Electromécanique**

**Par : Belounnas Adil**

## **DEVANT LE JURY**

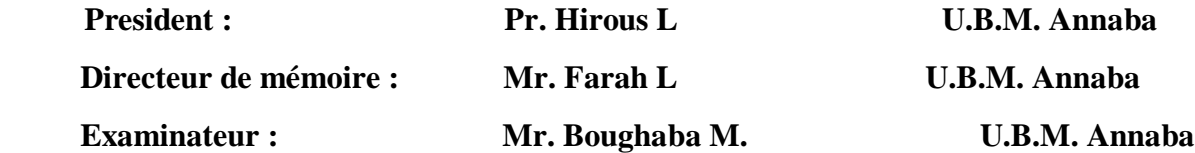

**Année : 2020**

# *Dédicace :*

*A l'aide de dieu tout puissant, qui m'a tracé le chemin de ma vie, j'ai pu réaliser ce travail que je dédie :*

*Mes très chères parents, pour leur sacrifice, ils n'ont jamais cessé de m'encourager. Que Dieu mes les garde*

*Mes mon frère (Mohammed) et mes sœurs (Selma, Mounira et Hadjer)*

*A Mes chères amis et collègues qui j'ai connus dans tous les année universitaire.*

*Merci !*

بسم الله الرحمن الرحيم

# *Remerciements*

*Mes remerciements vont tout premièrement à Dieu le tout puissant de m'avoir donné courage et patience durant toutes ces années de préparation.*

*Je tiens à exprimer mon remerciement et mon gratitude à mon encadreur Mr. Farah Lotfi a d'avoir accepté de m'encadrer et de m'aider et pour la confiance qu'il m'a prodigué pour la direction de ce travail, sans cesser de m'encourager.* 

*Mon remerciement est également adressé aux membres de jury qui ont accepté de juger ce travail.* 

*Mes remerciement aussi au département de l'électromécanique de l'université d'Annaba et à tous les enseignants qui m'enseignés Durant les années du cursus.*

*Je remercie mes très chers parents, qui ont toujours été là pour moi. Je remercie mes sœurs, et mon frère, pour leurs encouragements.*

*Enfin, je remercie mes amis qui ont toujours été là pour moi. Leur soutien inconditionnel et leurs encouragements ont été d'une grande aide.*

*À tous ces intervenants, je présente mes remerciements, mon respect et ma gratitude.*

#### **ملخص :**

يهتم هذا العمل بدراسة طريقة تتبع نقطة الطاقة القصوى (MPPT (للمولدات الكهروضوئية. في هذا الصدد، سوف نستخدم تقنية ذكية وقوية تعتمد على وحدة التحكم علم الوراثة العصبية الضبابية .الهدف الرئيسي من وحدات التحكم هذه هو استخراج الطاقة القصوى للوحدات الكهروضوئية لظروف التحميل وبيانات الغالف الجوي. لهذا الغرض، يتم توصيف النظام الكهروضوئي الذي يدمج MPPT، واجهة الطاقة )DC / DC )والمحول )AC/DC). ثم تم تطوير نماذجهم تحت Simulink / MATLAB. **كلمات مفتاحية**: نظام الطاقة الضوئية، مولد الطاقة الضوئية GPV، MPPT، األعصاب غامض، DC / DC .DC / AC

## **Résumé :**

Ce travail s'intéresse à l'étude de la métode de poursuite du point de puissance maximale (MPPT) pour les générateur photovoltaïque. [À cet égard,](https://www.synonyme-du-mot.com/synonyme/%C3%A0+cet+%C3%A9gard) nous allons utiliser une technique intelligente et robuste base sur le contrôleur Génétique Neuro-Floue. Le principal objectif de ces contrôleurs est d'extraire, pour des conditions de chargement et de données atmosphériques, la puissance maximale des modules photovoltaïques.

Pour cela la caractérisation du système photovoltaïque intégrant le MPPT, l'interface de puissance (DC/DC) et le convertisseur (DC/AC) est réalisée. Ensuite, leurs modèles sont développés sous MATLAB/Simulink.

**Mots Clés :** système photovoltaïque, générateur photovoltaïque GPV, MPPT, Génétique Neuro-floue, DC/DC, DC/AC.

### **Abstract :**

This work is interested in the study of the maximum power point tracking (MPPT) method for photovoltaic generators. In this regard, we will use an intelligent and robust technique based on the Neuro-Fuzzy Genetic Controller. The main objective of these controllers is to extract, for load conditions and atmospheric data, the maximum power of the photovoltaic modules.

For this, the characterization of the photovoltaic system integrating the MPPT, the power interface (DC / DC) and the converter (DC / AC) is realized. Then their models are developed under MATLAB / Simulink.

**Keywords :** photovoltaic system, photovoltaic generator GPV, MPPT, Neuro-Fuzzy Genetic, DC / DC, DC / AC.

# **SOMMAIRE**

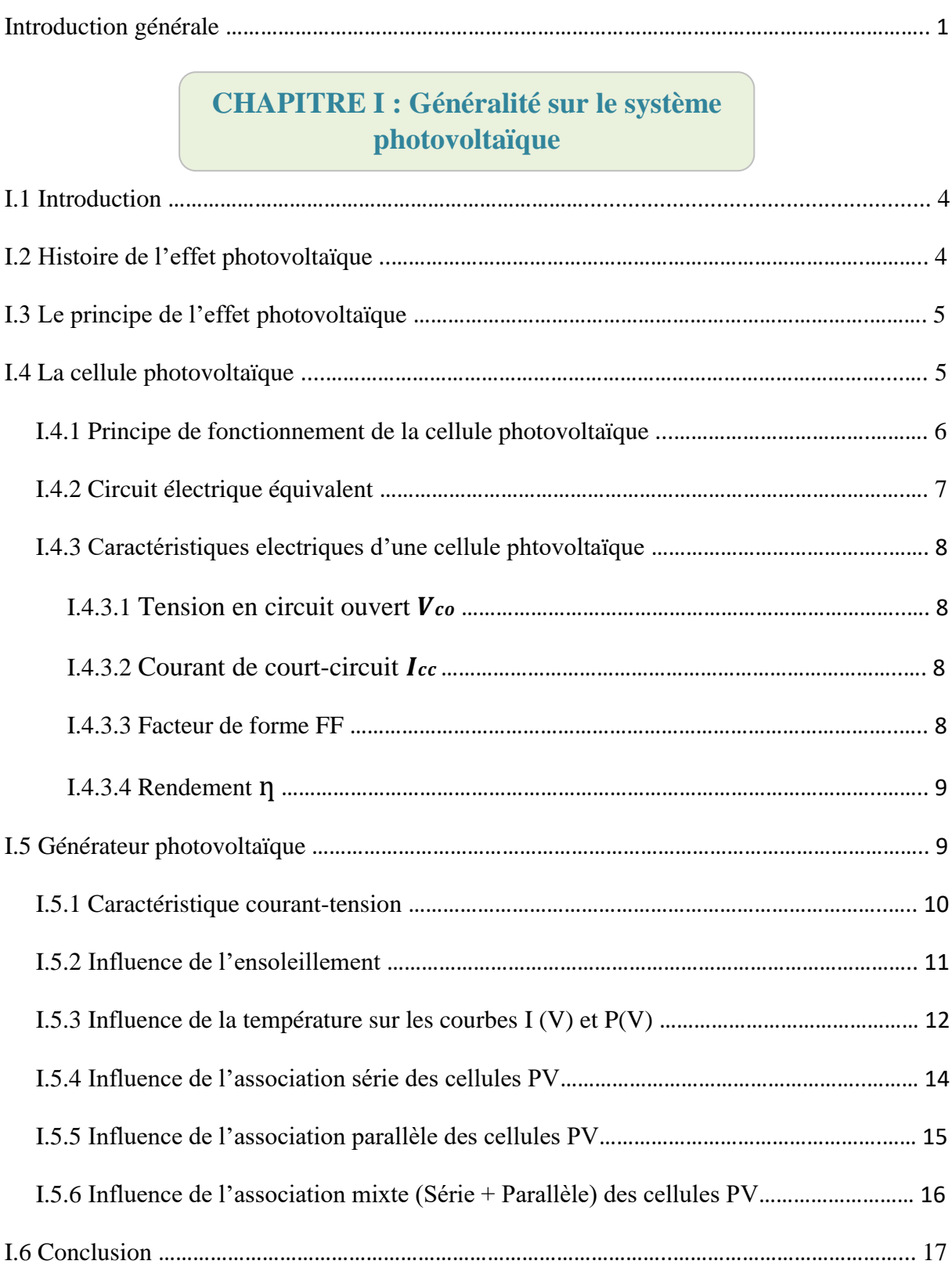

# **CHAPITRE II : Etat de l'art d'une commande MPPT**

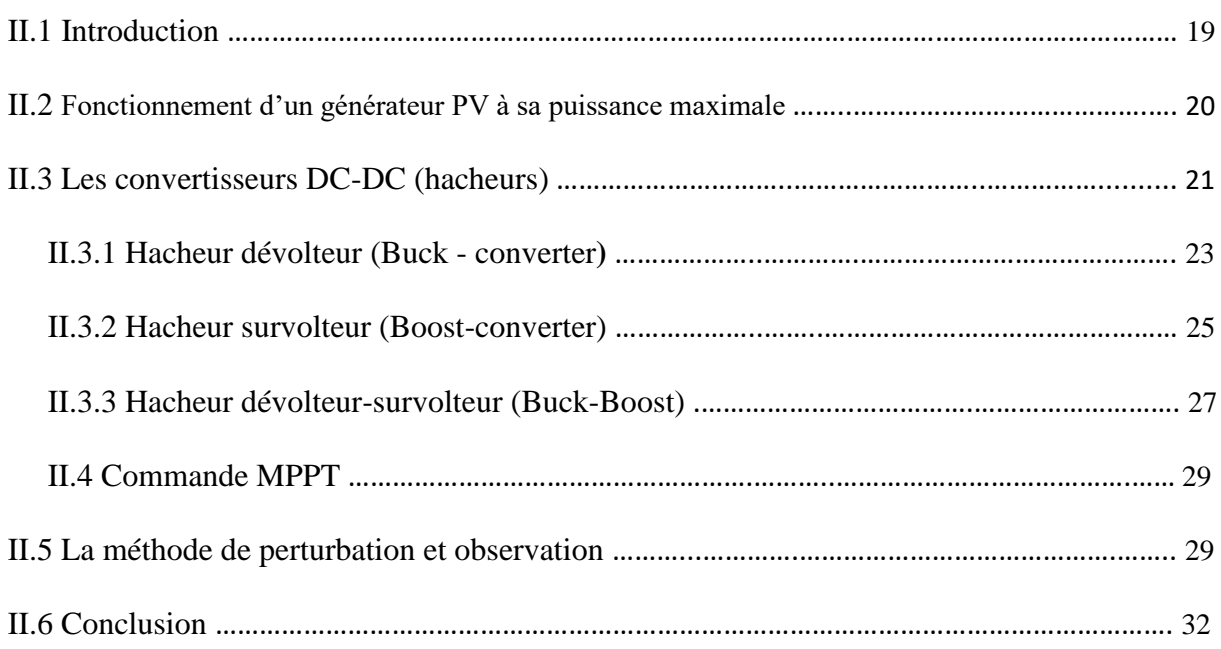

# **CHAPITRE III : Commande d'intelligence artificielle**

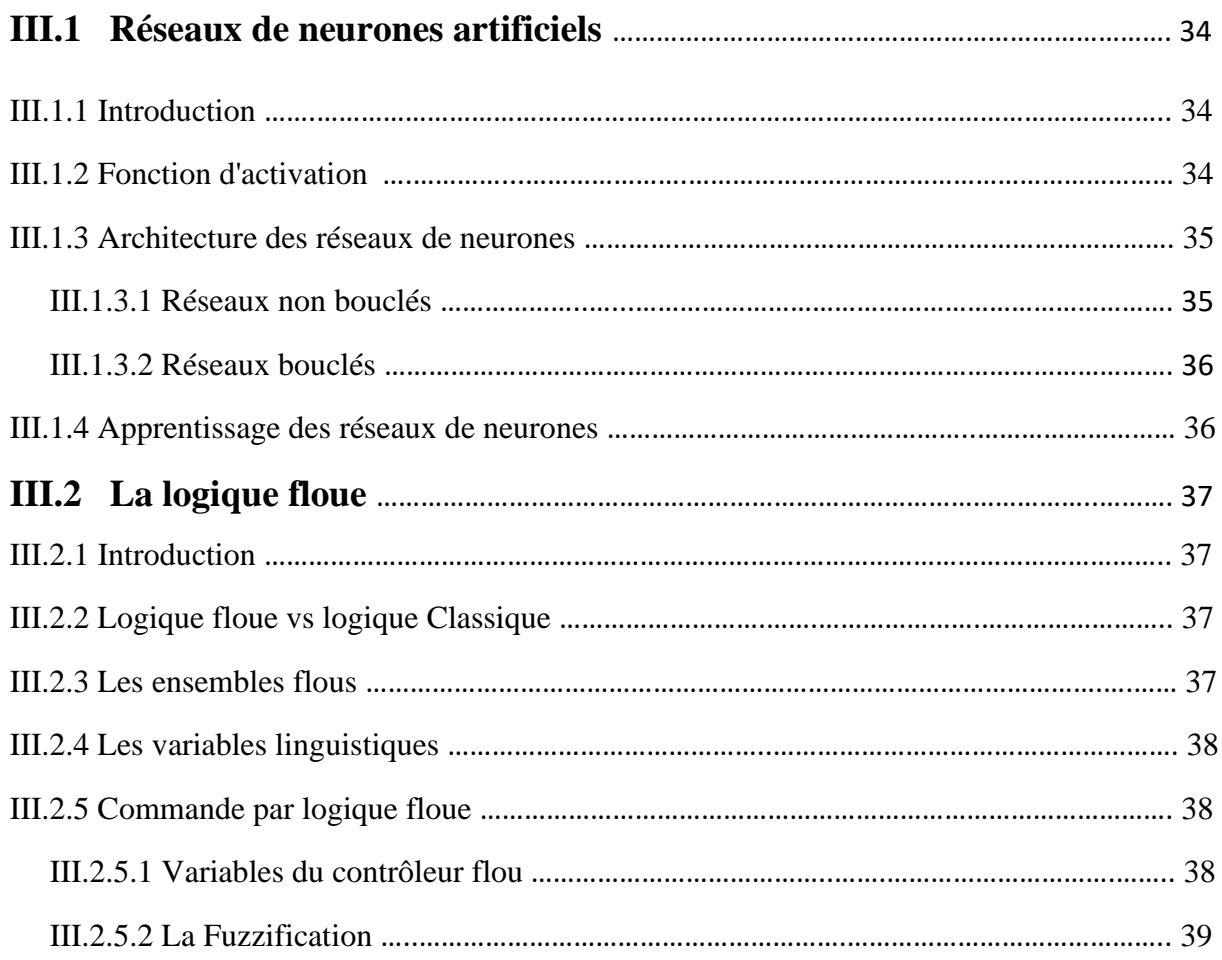

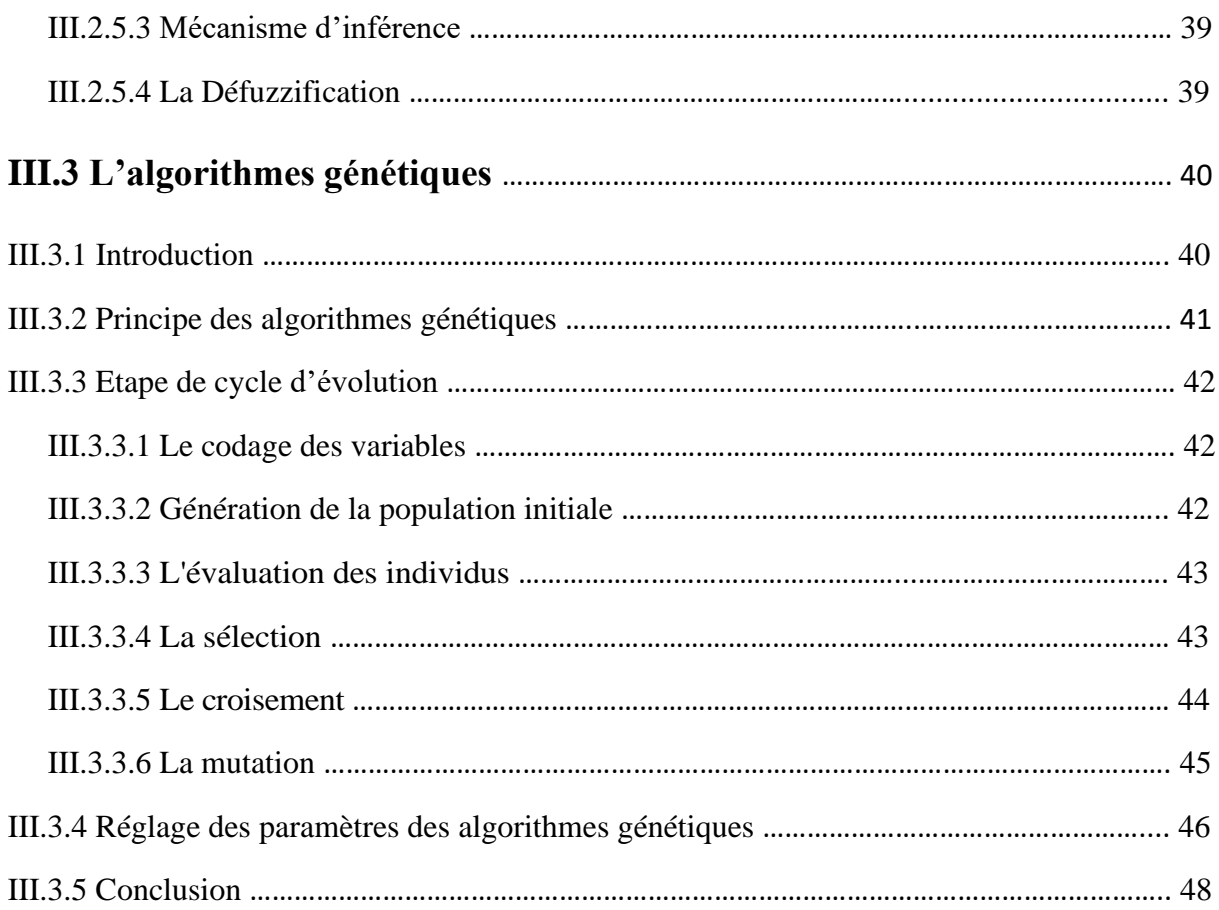

# **CHAPITRE IV : Modélisation et simulation**

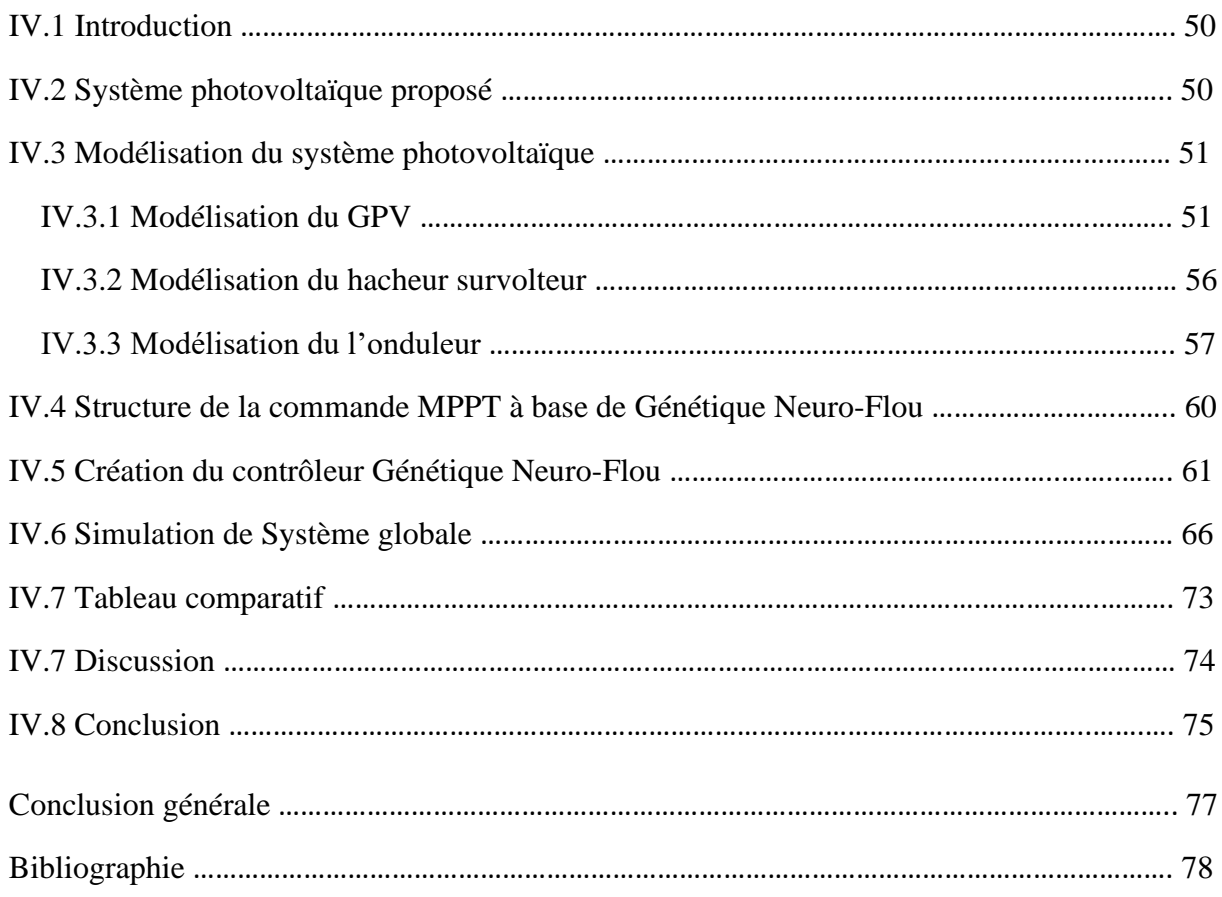

# **Liste des figures**

# **CHAPITRE I : Généralitié sur le système photovoltaïque**

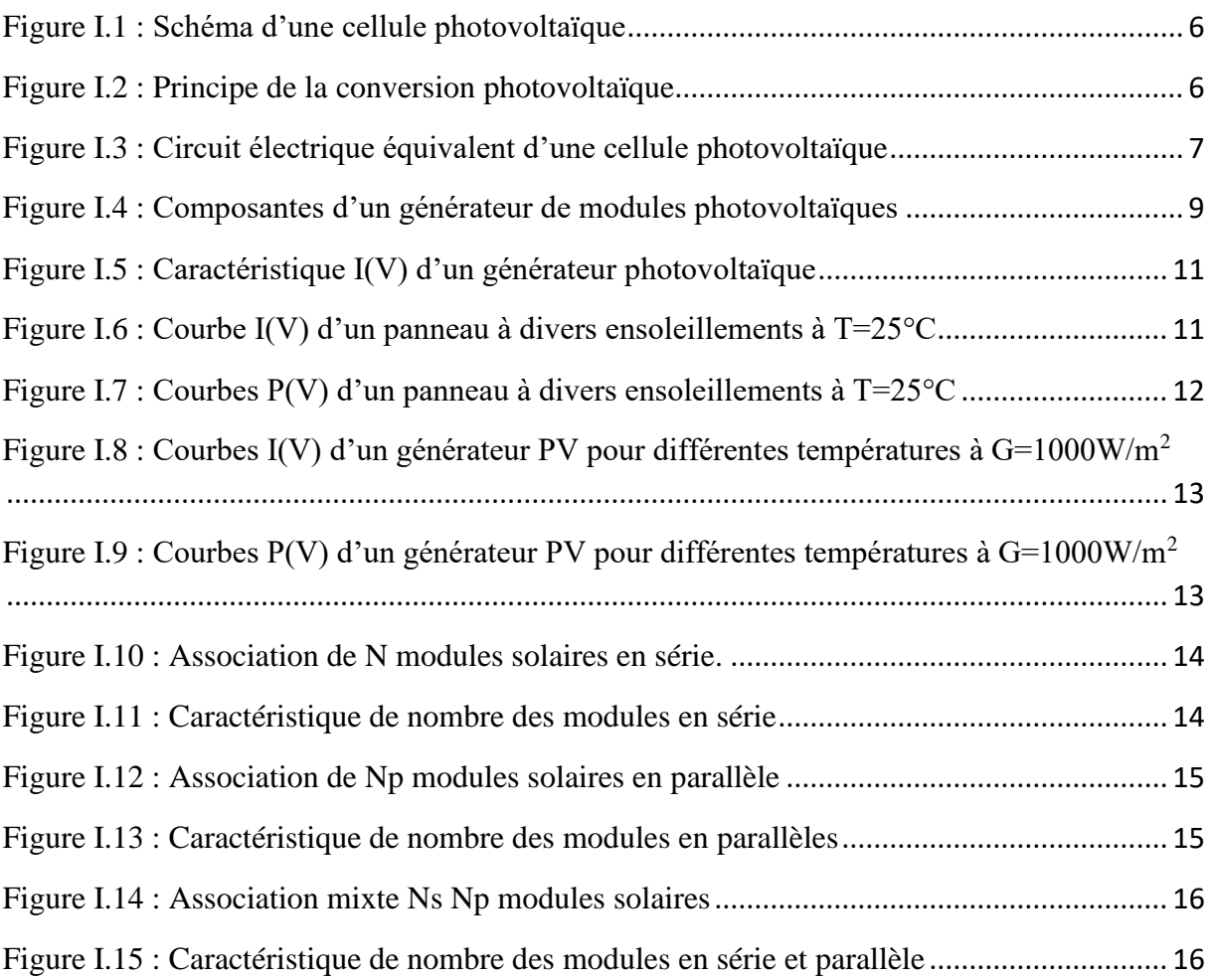

# **CHAPITRE II : Etat de l'art d'une commande MPPT**

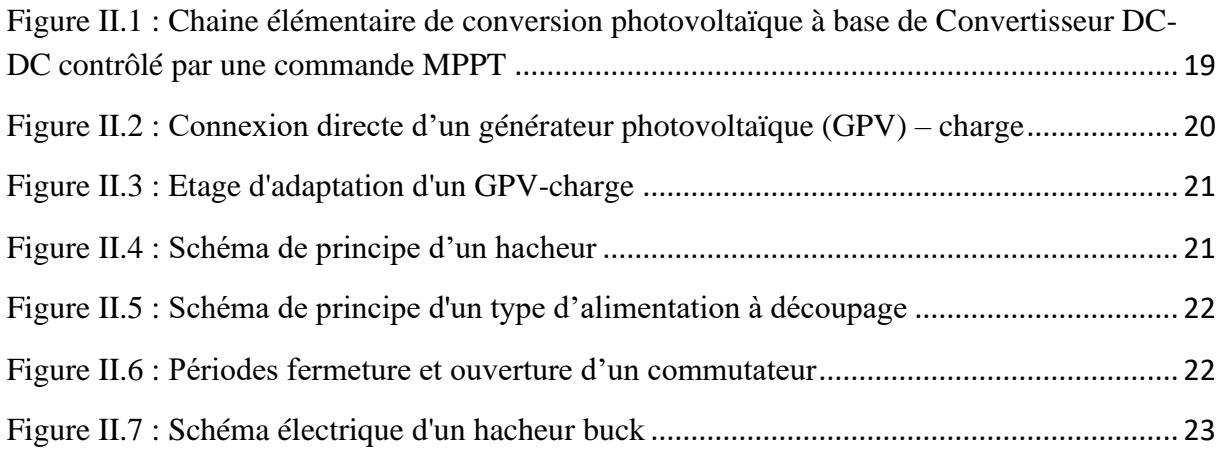

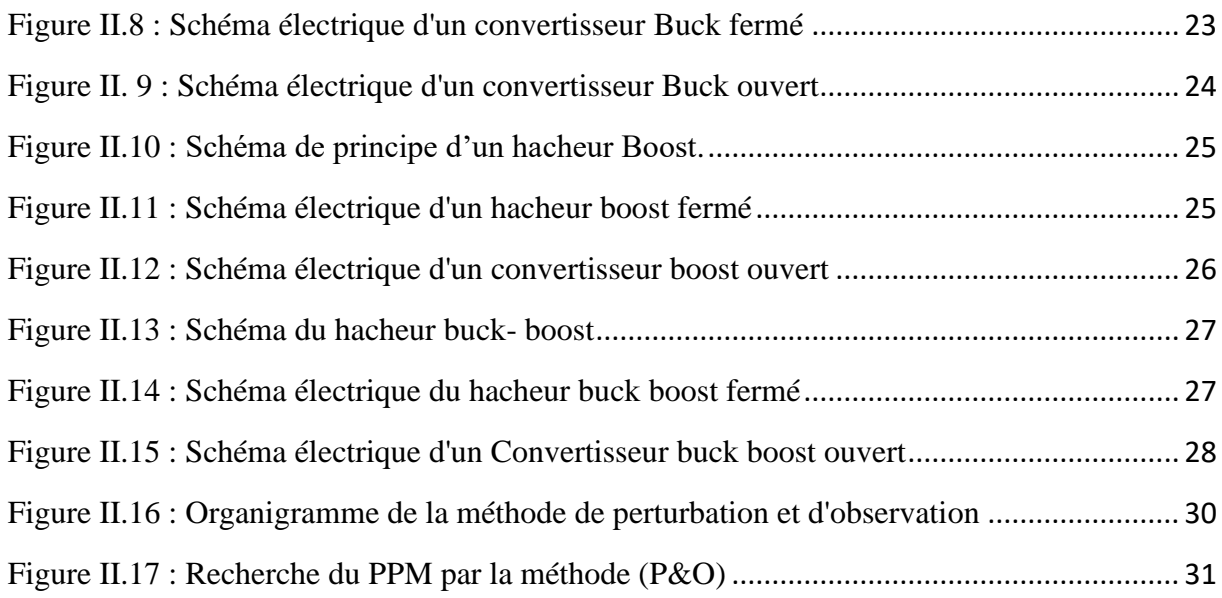

# **CHAPITRE III : Commande d'intelligence artificielle**

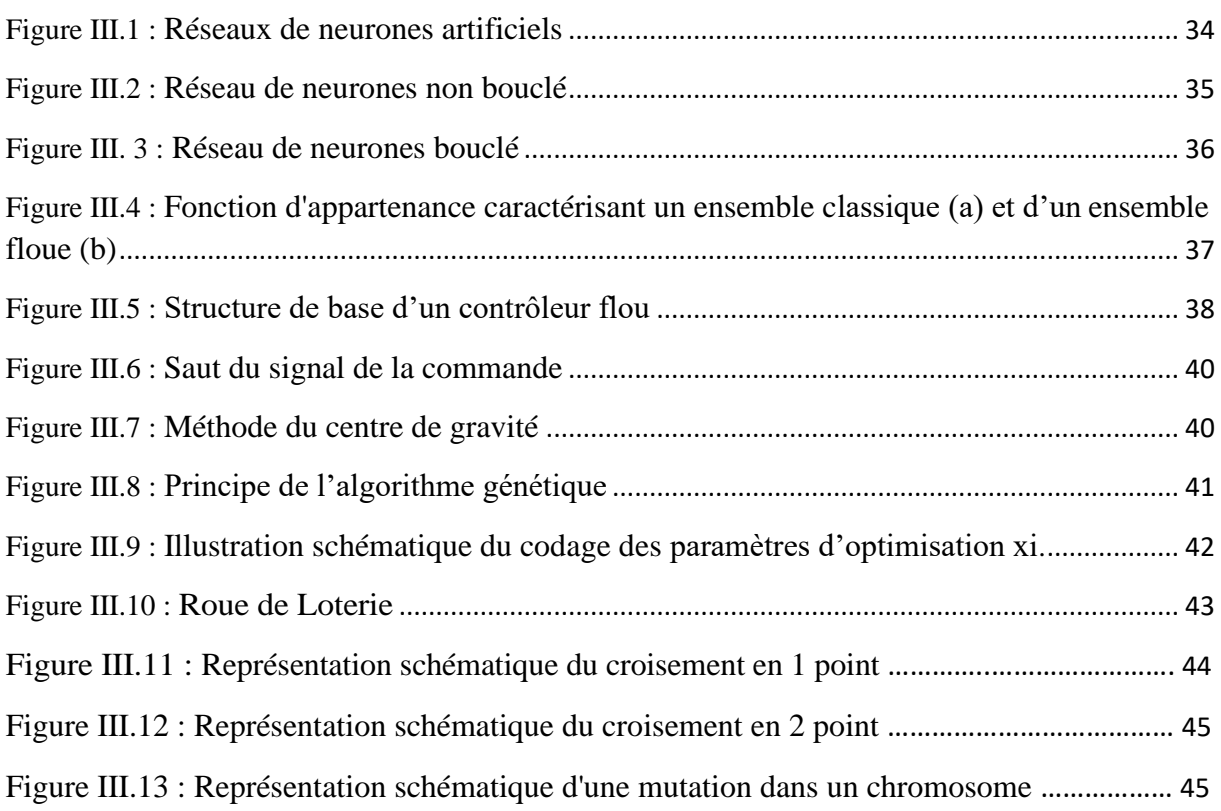

**CHAPITRE IV : Modélisation et simulation**

Figure IV.1 : Schéma synoptique du système GPV par Génétique Neuro-Floue ……………………………. 51

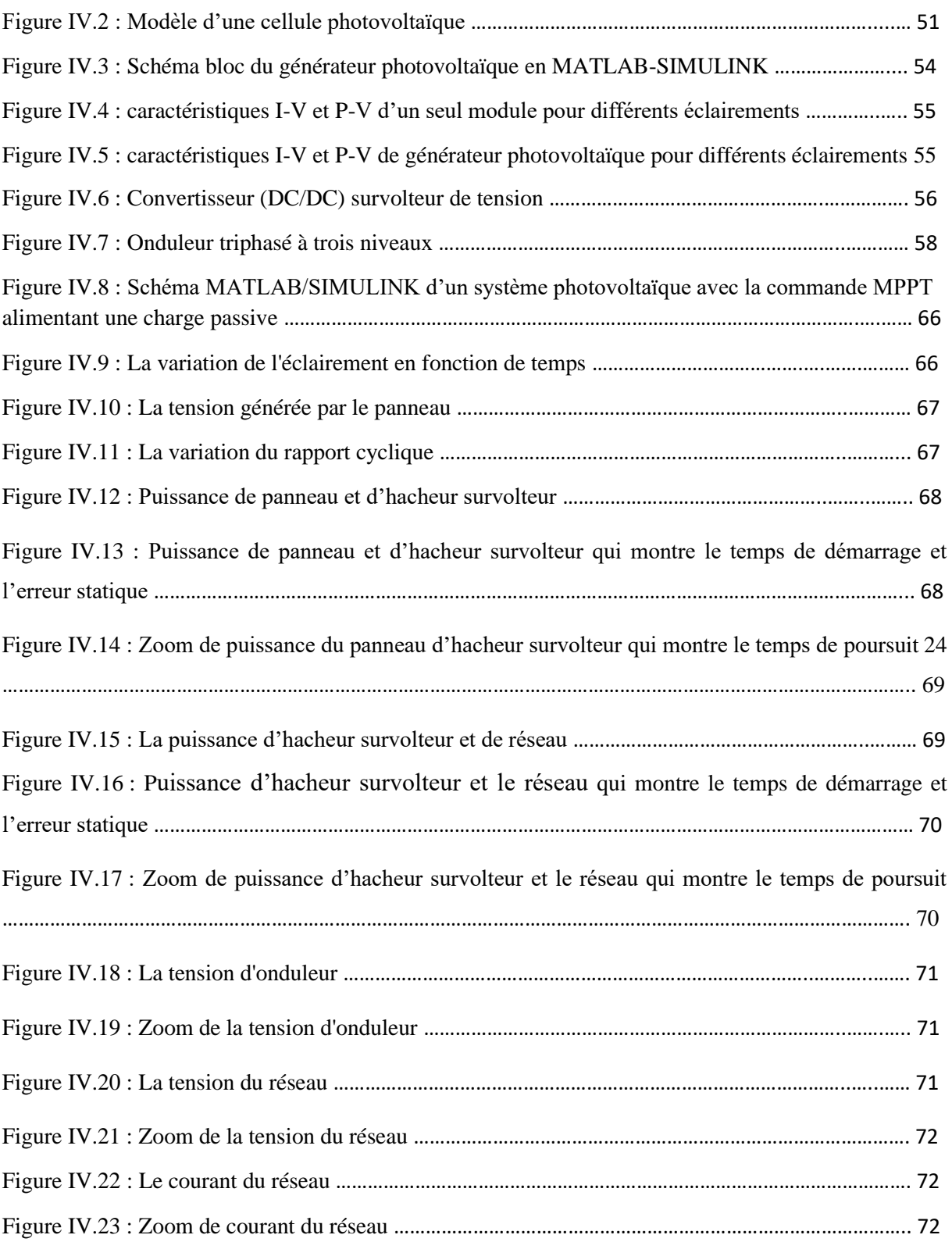

# **Liste des tableaux**

# **CHAPITRE III : Commande d'intelligence artificielle**

Tableau III.1 : Fonctions d'activations (transfert).................................................................... 35

# **CHAPITRE IV : Modélisation et simulation**

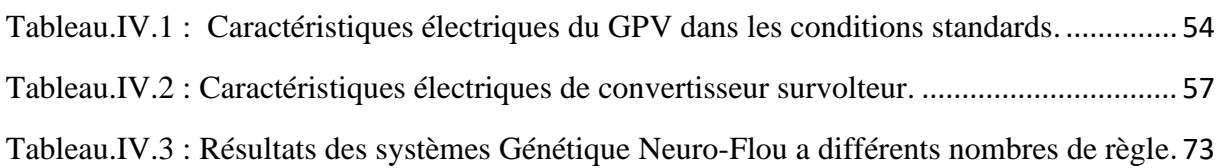

# Introduction générale

#### **Introduction générale :**

 En raison du développement de l'industrie, du transport et des moyens de communication, une croissance de la consommation mondiale d'électricité a été observée pendant les dernières décennies. Cependant, la plupart de l'énergie électrique est produite par combustion de ressources non renouvelables (pétrole, gaz,… etc) dont le délai d'épuisement est estimé à quelques décennies. De plus, ce type de production d'énergie est très polluant. Le développement des sources d'énergies renouvelables et non polluantes est donc d'actualité.

 Parmi les sources d'énergies renouvelables, on compte le vent, les flux marins et océaniques, la géothermie, le solaire PV, etc… Ce dernier est une source d'énergie très puissante. En effet, la puissance du rayonnement solaire au niveau du sol est d'environ 950 Watt/m2 [1]. La quantité totale d'énergie solaire reçue au niveau du sol pendant une semaine dépasse l'énergie produite par les réserves mondiales de pétrole, de carbone, de gaz et d'uranium. Mais dans la plupart des cas, une conversion (transformation) de l'énergie du rayonnement solaire en électricité est nécessaire.

 L'énergie solaire photovoltaïque provient de la transformation directe d'une partie du rayonnement solaire en énergie électrique. Cette conversion d'énergie s'effectue par le biais d'une cellule dite photovoltaïque (PV) basée sur un phénomène physique appelé effet photovoltaïque qui consiste à produire une force électromotrice lorsque la surface de cette cellule est exposée à la lumière. La tension générée peut varier en fonction du matériau utilisé dans la fabrication de la cellule. L'association de plusieurs cellules PV en série/parallèle donnent lieu à un générateur photovoltaïque (GPV) qui a une caractéristique courant-tension (I-V) non linéaire présentant un point de puissance maximale [2].

 Dans la littérature, il existe plusieurs méthodes afin de faire fonctionner le PV en son point de puissance maximal notamment la technique MPPT et P&O Perturbe and Observe. Ces techniques, ont montrés certes une bonne efficacité mais ils ont aussi montré des limites, tel que la lenteur et une erreur dynamique assez importante par rapport aux nouvelles techniques tel que la logique floue, la neuro-fuzzy ou les réseaux de neurones et les algorithmes génétiques, ces derniers ont besoins d'une phase d'apprentissage, donc d'une base de données assez importante mais ils ont l'avantages de généralisation et dans ce cas une architecture réduite.

 Notre objectif se consiste à faire une modélisation de la commande MPPT d'un générateur photovoltaïque, le modèle est basé sur Génétique Neuro-Floue. Nous avons modéliser le systeme avec le plus petit nombre possible de règles.

Afin d'atteindre cet objectif nous avons organisés notre mémoire comme suit:

 Dans le premier chapitre nous présenterons une généralité sur les systèmes photovoltaïques. En présentant le générateur photovoltaïque et le principe de fonctionnement.

 Dans le deuxième chapitre, nous allons présenter les convertisseurs statiques (DC/DC et DC/AC) et la commande MPPT.

 Dans la troisième partie qui est consacrée à la description du réseau de neurones (RN), La logique floue (*fuzzy logic)* et Les algorithmes génétiques (AG)

 Dans le dernier chapitre, on étudie une simulation par MATLAB-SIMULINK de chaque élément du système PV réalisé (générateur photovoltaïque (SunPower SPR-305- WHT), convertisseur survolteur et commande MPPT à base de Génétique Neuro-Floue. A la fin, on termine ce chapitre par une discussion des résultats.

 Enfin, on terminera notre mémoire avec une conclusion générale qui résumera l'intérêt de notre étude.

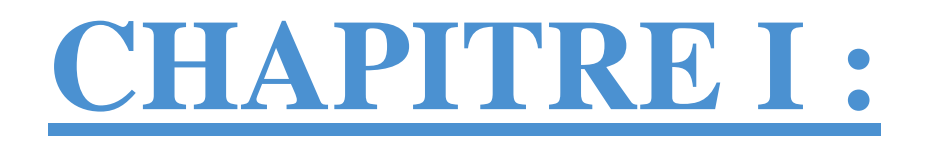

Généralité sur le système photovoltaïque

## **I.1 Introduction :**

 L'énergie solaire est une source d'énergie accessible à tous (industriels, collectivités et particuliers). Grace à celle-ci, il est possible de produire trois types d'énergies : l'énergie calorifique avec les installations solaires thermiques (chauffe-eau solaire ou climatiseur solaire), l'énergie électrique avec les installations solaire photovoltaïque et le solaire a concentration thermodynamique.

 L'électricité photovoltaïque a dans un premier temps été développée pour des applications autonomes sans connexion à un réseau pour par exemple des satellites de télécommunication ou pour des habitations isolées. On la trouve maintenant dans des applications de diverses puissances comme les calculatrices, les montres et d'autre objet d'utilisation courante. En effet, cette électricité produite par des cellules photovoltaïques individuelles peut alimenter diverses continues sans difficulté. Plus récemment, avec l'émergence d'installations photovoltaïques connectées au réseau de distribution, le photovoltaïque a connu un développement important en tant que moyen de production d'électricité.

# **I.2 Histoire de l'effet photovoltaïque :**

 Le terme « photovoltaïque » vient du Grec et qui signifie Lumière, il est composé de deux parties : « photos » (lumière) et du nom de famille du physicien italien (Alessandro Volta) qui inventa la pile électrique en 1800 et donna son nom à l'unité de mesure de la tension électrique, le volt.

 L'effet photovoltaïque a été découvert en 1839 par le physicien français Alexandre Edmond Becquerel. En expérimentant avec des électrodes métalliques et un électrolyte, il a découvert que la conductance augmente avec l'éclairage. Willoughby Smith a découvert l'effet photovoltaïque dans le sélénium en 1873. Albert Einstein a décrit le phénomène en 1904. La première cellule solaire monocristalline en silicium a été construite en 1941. En 1951, les premières cellules solaires au germanium sont fabriquées. Les Laboratoires Bell ont publié les résultats du fonctionnement de la cellule solaire avec un taux d'efficacité de 4,5 %.

 En quelques mois, cette valeur a été portée à 6 %. En 1957, Hoffman Electronics a introduit une cellule solaire avec un rendement de 8 %. Un an plus tard, en 1958, la même société a introduit une cellule solaire avec une efficacité de 9 %. La même année, la première cellule solaire en silicium résistante aux radiations a été produite pour les

besoins de la technologie spatiale. En 1960, Hoffman Electronics a introduit une autre cellule solaire avec un rendement de 14 %. En 1977, la production mondiale de modules photovoltaïques a dépassé les 500 kW. En 1984, ARCO Solar a introduit les premiers modules amorphes. En 1985, des chercheurs de l'Université de Nouvelle-Galles du Sud en Australie ont construit une cellule solaire avec une efficacité de plus de 20 %. En 1996, BP Solar a acheté APS et a annoncé une production commerciale de cellules solaires CIS. En 2000 et 2001, la production des fabricants japonais a augmenté de manière significative.

# **I.3 Le principe de l'effet photovoltaïque :**

 C'est un phénomène physique qui consiste à établir une force électromotrice lorsque la surface de cette cellule est exposée à la lumière. La tension générée peut varier entre 0.3 V et 0.7 V en fonction du matériau utilisé et de sa disposition ainsi que de la température et de vieillissement de la cellule.

 $E_{nh} = h \times f$ 

- $E_{ph}$ : L'énergie de phton.
- $h:$  Constante de PLANK =  $6.62 \times 10^{-34}$ J/s.
- $f$ : Fréquence correspodant à la longuer d'onde  $\lambda$

$$
\lambda = \frac{c}{f}
$$

• C : Vitesse de propagation de la lumière =  $3 \times 10^8$  m/s.

# **I.4 La cellule photovoltaïque :**

Une cellule photovoltaïque est un dispositif qui permet de transformer l'énergie solaire en énergie électrique. Cette transformation est basée sur les trois mécanismes

- ❖ Absorption des photons (dont l'énergie est supérieure au gap) par le matériau constituant le dispositif ;
- ❖ Conversion de l'énergie du photon en énergie électrique, ce qui correspond à la création des paires électron/trou dans le matériau semi-conducteur ;
- ❖ Collecte des particules générées dans le dispositif ;

 Une cellule photovoltaïque est une composante optoélectronique qui transforme directement la lumière solaire en électricité, a été découverte par E. Becquerel en 1839. Une cellule photovoltaïque est constituée par un matériau semi-conducteur de type P-N. La taille de chaque cellule va de quelques centimètres carrés jusqu'à 100 ou plus sa forme est circulaire, carrée ou dérivée des deux géométries [3]. La figure (I.1) représente un échantillon schématique d'une configuration de la cellule photovoltaïque.

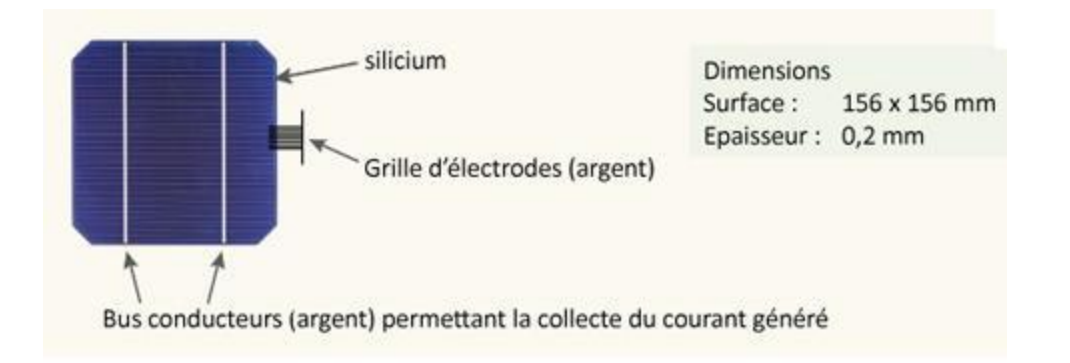

**Figure I-1 :** Schéma d'une cellule photovoltaïque

#### **I.4.1 Principe de fonctionnement de la cellule photovoltaïque :**

 L'effet photovoltaïque utilisé dans les cellules solaires permet de convertir directement l'énergie lumineuse des rayons solaires en électricité par le biais de la production et du transport dans un matériau semi-conducteur de charges électriques positives et négatives sous l'effet de la lumière. Ce matériau comporte deux parties, l'une présentant un excès d'électrons et l'autre un déficit en électrons, dites respectivement *dopée de type n* et *dopée de type p*. Lorsque la première est mise en contact avec la seconde, les électrons en excès dans le matériau *n* diffusent dans le matériau *p*. La zone initialement dopée *n* devient chargée positivement, et la zone initialement dopée *p* chargée négativement [4].

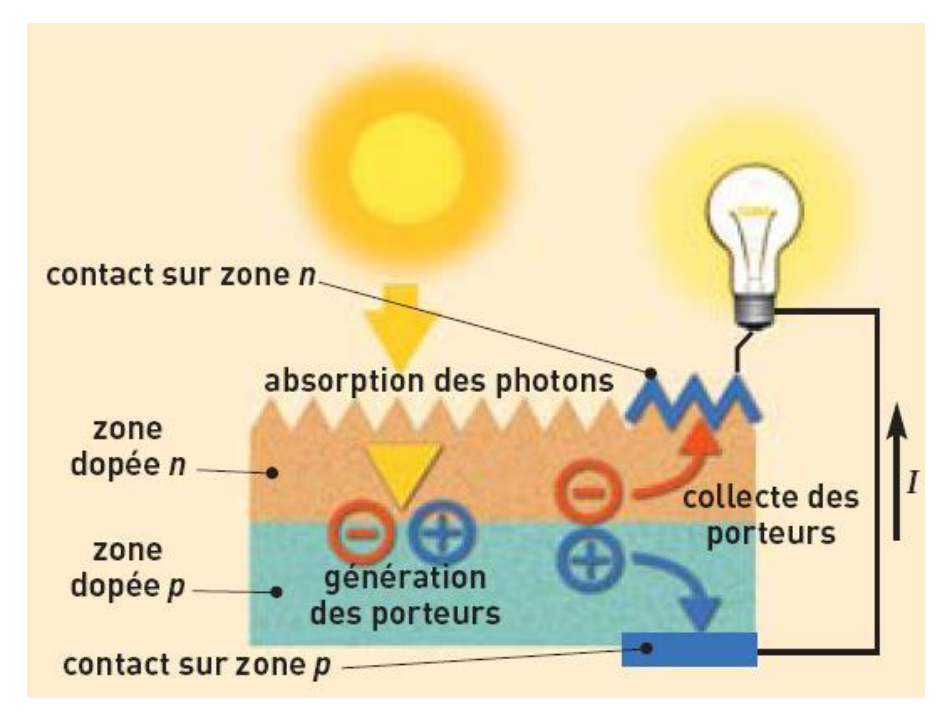

**Figure I-2** : Principe de la conversion photovoltaïque.

 Il se crée donc entre elles un champ électrique qui tend à repousser les électrons dans la zone *n* et les trous vers la zone *p*. Une jonction (dite *p-n*) a été formée. En ajoutant des contacts métalliques sur les zones *n* et *p*, une diode est obtenue. Lorsque la jonction est éclairée, les photons d'énergie égale ou supérieure à la largeur de la bande interdite communiquent leur énergie aux atomes, chacun fait passer un électron de la bande de valence dans la bande de conduction. Si une charge est placée aux bornes de la cellule, les électrons de la zone *n* rejoignent les trous de la zone *p via* la connexion extérieure, donnant naissance à une différence de potentiel : le courant électrique circule.

#### **I.4.2 Circuit électrique équivalent :**

 Le schéma équivalent d'une cellule photovoltaïque réelle est représenté sur la figure *(I-4)* par un générateur de courant *(I<sub>ph</sub>)*, une diode et deux résistances parasites *(R<sub>s</sub>)* et  $(Rsh)$ .

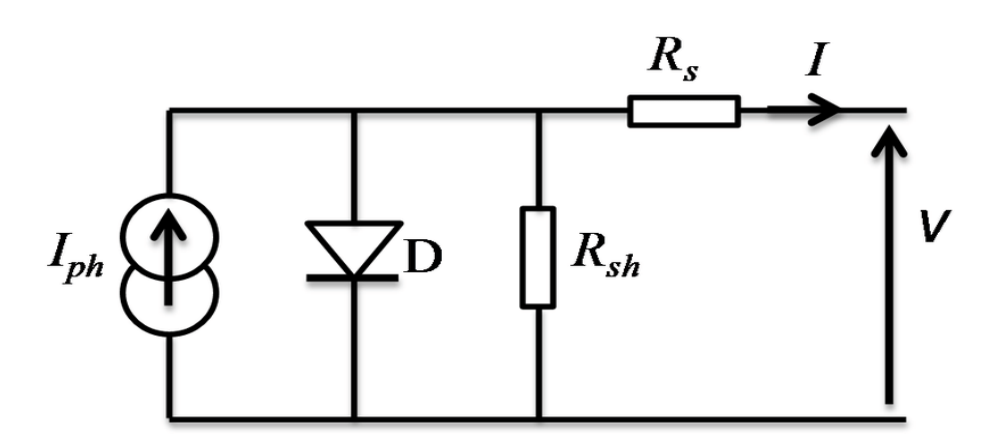

**Figure I-3 :** Circuit électrique équivalent d'une cellule photovoltaïque.

Ces résistances ont une certaine influence sur la caractéristique  $I = f(V)$  de la cellule.

- ❖ Le générateur du courant (*Iph*) : il délivre le courant *Iph* correspondant au courant photogène.
- ❖ La diode (**D**) : modélise la jonction P-N.
- **₺** La résistance série *Rs*: modélise les pertes résistives au sein de la photopile.
- $\cdot$  La résistance parallèle  $\mathbb{R}_p$  (résistance shunt  $\mathbb{R}_{sh}$ ) : correspond à une résistance de fuite entre les deux zones *N* et *P* de la jonction ; il en résulte qu'une partie du courant  $I_{ph}$  sera dérivée par cette résistance et ne pourra être délivrée à la charge.

Cette résistance devra être la plus élevée possible [5].

#### **I.4.3 Caractéristiques d'une cellule photovoltaïque :**

Les caractéristiques d'une cellule solaire photovoltaïque sont caractérisées par un certain nombre de paramètres extrait de caractéristique courant-tension [6]

#### **I.4.3.1 Tension en circuit ouvert**  $V_{co}$ **:**

 Si l'on place une photopile sous une source lumineuse constante, sans aucune charge à sa borne, celle-ci va produire une tension continue d'environ 0,6 V, appelée tension en circuit ouvert  $V_{co}$  ou à vide (elle varie légèrement avec la température et l'éclairement). C'est la tension maximale d'une photopile ou d'un générateur photovoltaïque.

$$
0 = I_{ph} - I_{sat} [e^{\frac{e(Icc * RS)}{nKT}} - 1] - \frac{Icc * Rs}{Rp}
$$
 (I.5)

#### **I.4.3.2 Courant de court-circuit Icc:**

En court-circuit *V=0* :

$$
I_{cc} = I_{ph} \tag{I.6}
$$

#### **I.4.3.3 Facteur de forme FF** *:*

 A l'aide de la caractéristique courant-tension d'une cellule dans l'obscurité et sous éclairement, il est possible d'évaluer les performances et le comportement électrique de la cellule photovoltaïque, donc le facteur de forme **(FF)** « en anglais : Fill Factor » est définit comme le rapport entre la puissance maximale et le produit (Icc, Vco); d'où il est donne par la relation :

$$
FF = \frac{Pmax}{Icc*Vco} = \frac{Im*Vm}{Icc*Vco}
$$
 (I.7)

 Ce paramètre compris entre 0 et 1, on l'exprime en % qualifie la forme plus ou moins rectangulaire de la caractéristique *I-V* de la cellule solaire. Si celle-ci était carrée le facteur de forme serait égale à 1, la puissance Pm sera égale à (Icc, Vco). Mais, généralement le facteur de forme prend des valeurs entre 0.6 et 0.85 [6].

#### **I.4.3.4 Rendement** ƞ **:**

 Il est défini comme le rapport entre la puissance maximale produite par la cellule et la puissance du rayonnement solaire qui arrive sur la cellule. Si **S** est la surface de la cellule **(en m²)** et **E** est l'éclairement-irradiante (en *W/m²*). Le rendement énergétique s'écrit [5] :

$$
\eta = \frac{Pm}{Pinc \times S} \tag{I.8}
$$

**Pinc**: Puissance incident;

**S :** Surface de la cellule photovoltaïque

Ou d'après :  $P_m = FF \times I_{cc} \times V_{co}$ 

$$
\eta = \frac{FF \times I_{cc} \times V_{co}}{Pinc S}
$$
 (I.9)

## **I.5 Générateur photovoltaïque :**

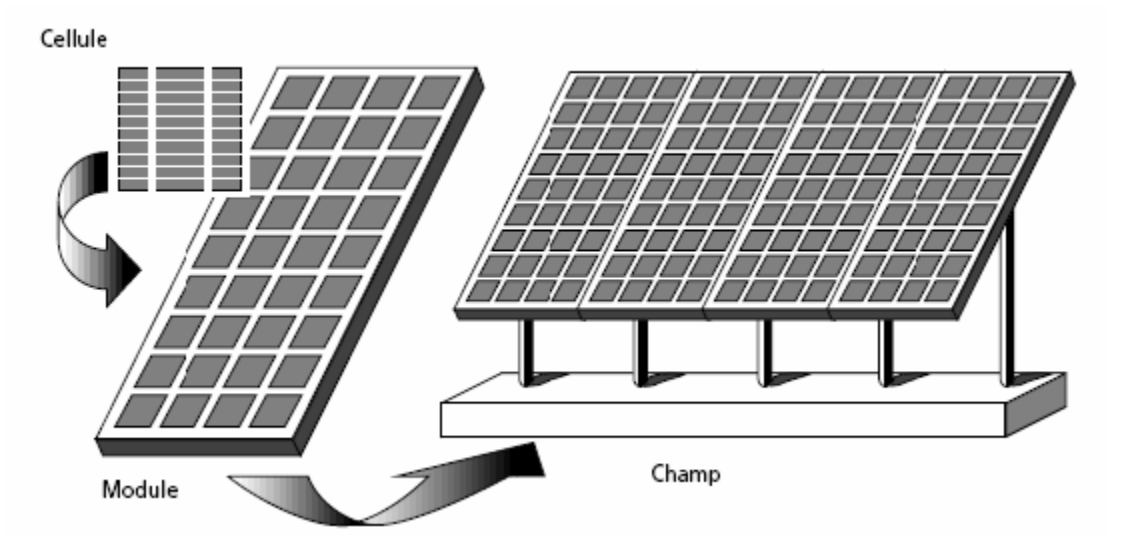

**Figure I-4 :** Composantes d'un générateur de modules photovoltaïques [7].

 Le générateur photovoltaïque représente la source de l'énergie électrique actionnant le moteur pompe. Il est constitué d'un ensemble de modules rangés sous forme de panneaux, les modules utilisés sont de type poly cristallin (*BP 83),* dont les caractéristiques sont données dans l'annexe A. La structure topologique du générateur est composée d'un nombre de modules séries *Ns* et d'un nombre de modules parallèles *Np*.

 Un module photovoltaïque est constitué d'un ensemble de cellules photovoltaïques élémentaires montées en série et/ou en parallèle afin d'obtenir des caractéristiques électriques désirées tels que : la puissance, le courant de court-circuit  $I_{cc}$  ou la tension en circuit ouvert  $V_{co.}$ 

 L'association de plusieurs cellules PV en série/parallèle donne lieu à un GPV. Si les cellules se connectent en série, les tensions de chaque cellule s'additionnent, augmentant la tension totale du générateur. D'une autre part, si les cellules se connectent en parallèle, c'est l'ampérage qui augmentera. La plupart des panneaux PV commerciaux sont constitués par des sous-réseaux de cellules connectés en série. Chacun de ces sousréseaux est lui-même constitué d'un groupe de cellules PV connectés en série.

#### **I.5.1 Caractéristique courant-tension :**

 La caractéristique courant-tension illustrée dans la figure (I.6) décrit le comportement du générateur photovoltaïque sous l'influence des conditions météorologiques spécifiques (niveau d'éclairement G=1000 W/m<sup>2</sup> et température ambiante T=25 °C).

La courbe I(V) du module photovoltaïque passe par trois points importants qui sont :

- **❖** Le courant de court-circuit  $I_{cc}$  en C.
- ❖ La tension de circuit ouvert  $V_{co}$  en S.
- $\triangleleft$  La puissance maximale P<sub>max</sub> en M.

 Il est difficile de donner un caractère source de courant ou de tension à un générateur photovoltaïque sur toute l'étendue de la caractéristique courant-tension. Par conséquent, le générateur photovoltaïque est considéré comme une source de puissance avec un point  $P_{\text{max}}$ où la puissance se trouve maximale. Il est donc intéressant de se placer sur ce point pour tirer le maximum d'énergie et ainsi exploiter au mieux la puissance crête installée. Il est important de noter que certains régulateurs solaires réalisent une adaptation d'impédance afin qu'à chaque instant on se trouve proche de ce point  $P_{\text{max}}$  [8].

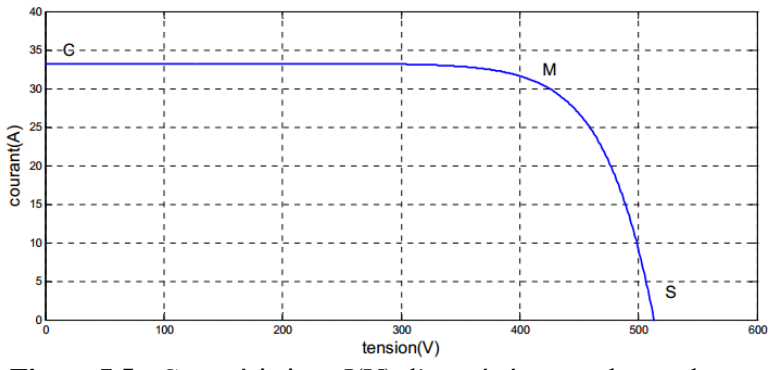

**Figure I.5 :** Caractéristique I(V) d'un générateur photovoltaïque

#### **I.5.2 Influence de l'ensoleillement :**

 Une baisse de l'ensoleillement provoque une diminution de la création de paires électron-trou avec un courant changé à l'obscurité. Le courant du panneau solaire étant égal à la soustraction de la photo courant et du courant de diode à l'obscurité, il y'a une baisse du courant solaire Icc proportionnelle à la variation de l'ensoleillement accompagnée d'une très légère diminution de la tension  $V_{\rm co}$  et donc un décalage du point  $P_{\rm max}$  du panneau solaire vers les puissances inférieures

Les graphes suivants représentent les caractéristiques I(V) et P(V) respectivement d'un générateur photovoltaïque pour une température constante (T=25°C) et un ensoleillement variable.

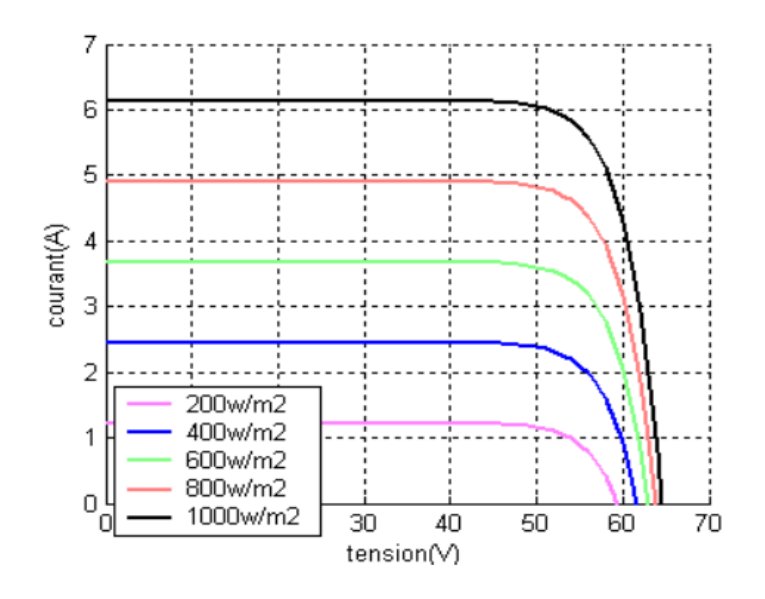

**Figure I.6 :** Courbe I(V) d'un panneau à divers ensoleillements à T=25°C

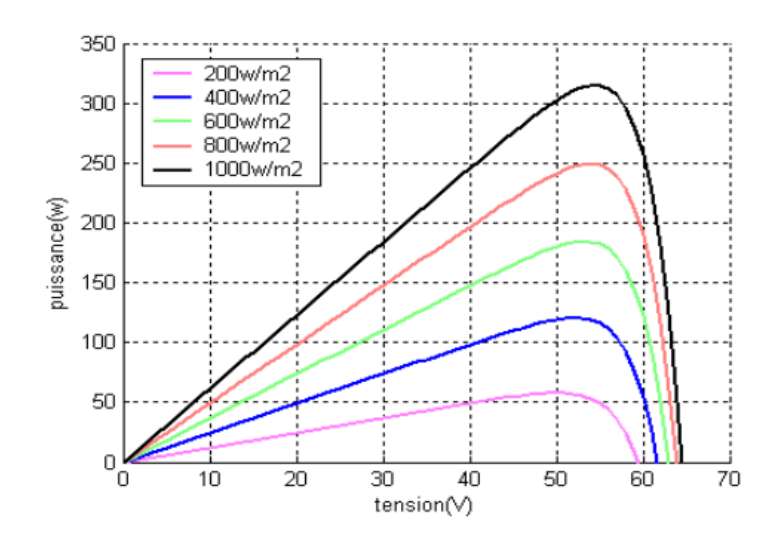

**Figure I.7 :** Courbes P(V) d'un panneau à divers ensoleillements à T=25°C.

 Il est clair que la valeur du courant de court-circuit est directement proportionnelle à l'intensité du rayonnement. Par contre, la tension en circuit ouvert ne varie pas dans les mêmes proportions, mais reste quasiment identique même à faible éclairement.

Ceci implique donc que:

- **❖** La puissance optimale de la cellule ( $P_{max}$ ) est pratiquement proportionnelle à l'éclairement.
- ❖ Les points de puissance maximale se situent à peu près à la même tension [8].

#### **I.5.3 Influence de la température sur les courbes I (V) et P(V) :**

 La figure (I.9) et (I.10) présentent respectivement des courbes I(V) et P(V) pour différentes températures de fonctionnement du module photovoltaïque à une irradiation constante. Nous remarquons que la température à une influence négligeable sur la valeur du courant de court-circuit. Par contre, la tension en circuit ouvert baisse assez fortement lorsque la température augmente. On en déduit donc que le panneau peut fournir une tension correcte, même à faible éclairage, par conséquent la puissance extractible diminue.

 Lors du dimensionnement d'une installation, la variation de la température du site sera impérativement prise en compte. Il est important de savoir que la puissance du panneau diminue environ de 0,5% par chaque degré d'augmentation de la température de la cellule

au-dessus de 25 °C. Enfin, il est important de noter que, lorsque l'éclairement est plus faible que 100 W/m<sup>2</sup> la tension du panneau varie à son tour. Elle baisse avec l'éclairement (variation logarithmique).

 Seules les photopiles au silicium amorphe permettent un fonctionnement dans ces conditions, grâce à une tension encore assez élevée. C'est pour cette raison que le silicium amorphe peut être utilisé sous éclairage artificiel, contrairement au silicium cristallin. Ceci va beaucoup contribuer dans notre choix de cellules [8].

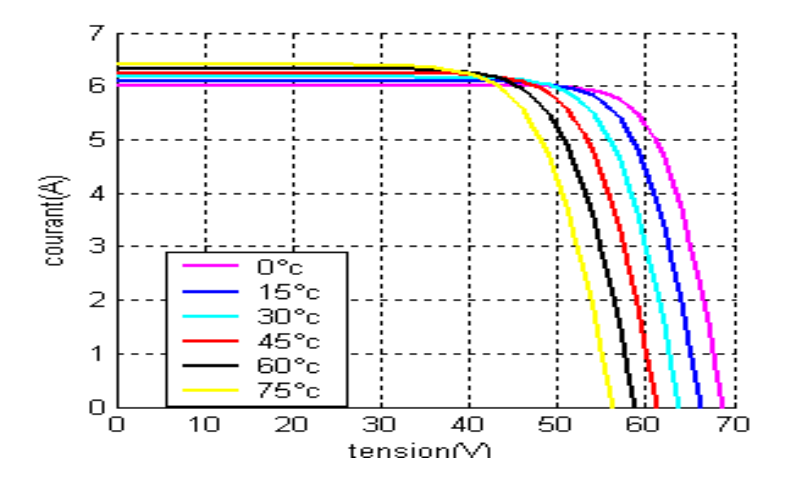

**Figure I.8** : Courbes I(V) d'un générateur PV pour différentes températures à G=1000W/m<sup>2</sup>

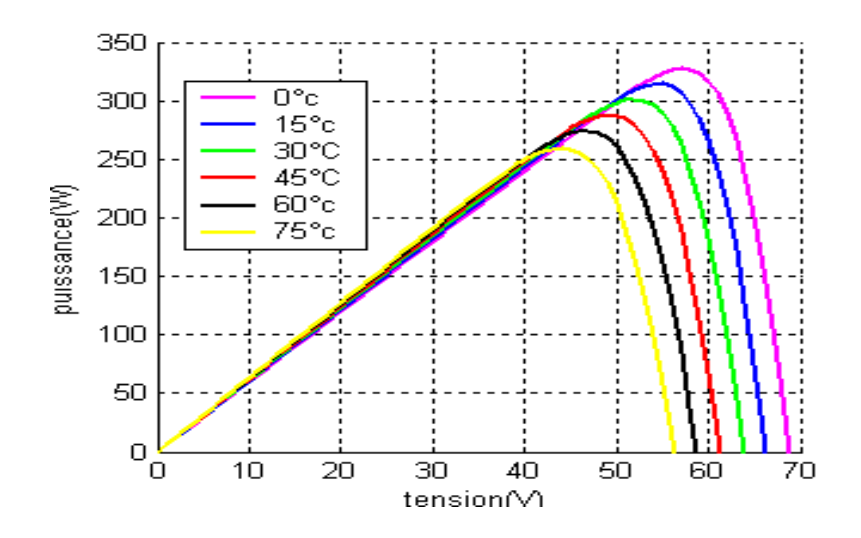

**Figure I.9 :** Courbes P(V) d'un générateur PV pour différentes températures à G=1000W/m<sup>2</sup>

#### **I.5.4 Influence de l'association série des cellules PV :**

 La cellule individuelle, unité de base d'un système photovoltaïque, ne produit qu'une très faible puissance électrique, typiquement de 0.5 W avec une tension de moins d'un volt.

 Pour produire plus de puissance, les cellules sont assemblées pour former un module (ou panneau). Un module de 36 cellules en série (Type GTO136 - 80/2) est suffisant pour obtenir une tension compatible avec la charge. Pour avoir plus de tension, il faut assembler Ns modules en série, par contre pour le courant généré, un nombre Np de modules en parallèle permet d'en ajouter, les diodes de protection série et parallèles protègent le circuit contre le retour de courant.

L'association en série des cellules délivre une tension égale à la somme des tensions individuelles et un courant égal à celui d'une seule cellule [8].

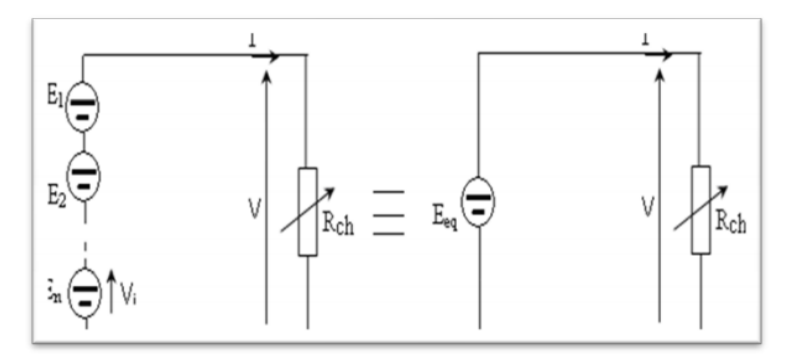

**Figure I.10 :** Association de N modules solaires en série

La caractéristique d'un groupement de Ns modules solaires en série est représentée par la figure suivante :

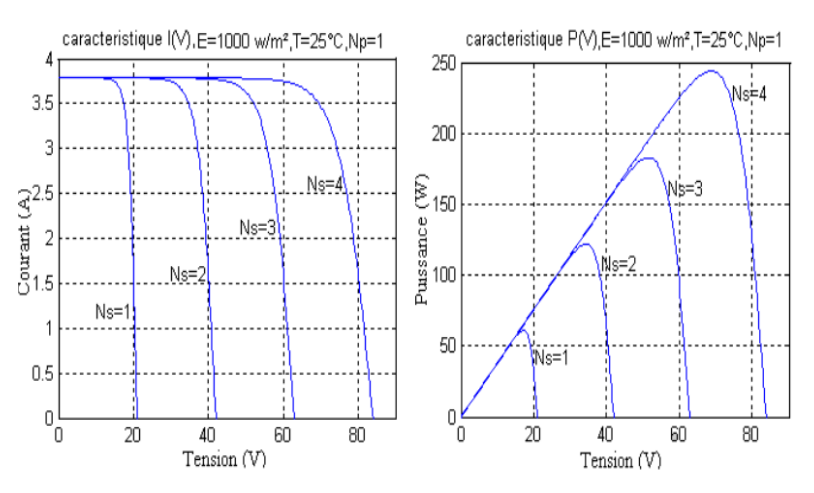

**Figure I.11 :** Caractéristique de nombre des modules en série

#### **I.5.5 Influence de l'association parallèle des cellules PV :**

L'association en parallèle des photopiles délivre un courant égal à la somme des

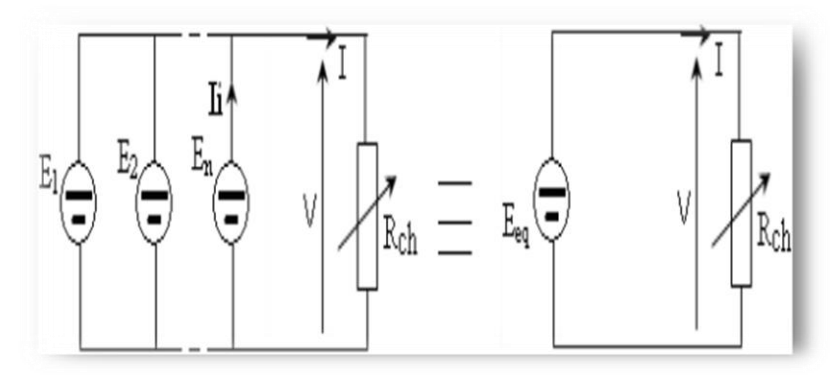

courants individuels et une tension égale à celui d'une seule cellule.

**Figure I.12 :** Association de Np modules solaires en parallèle.

 La caractéristique d'un groupement de Np modules solaires en parallèle est représentée par la figure suivante :

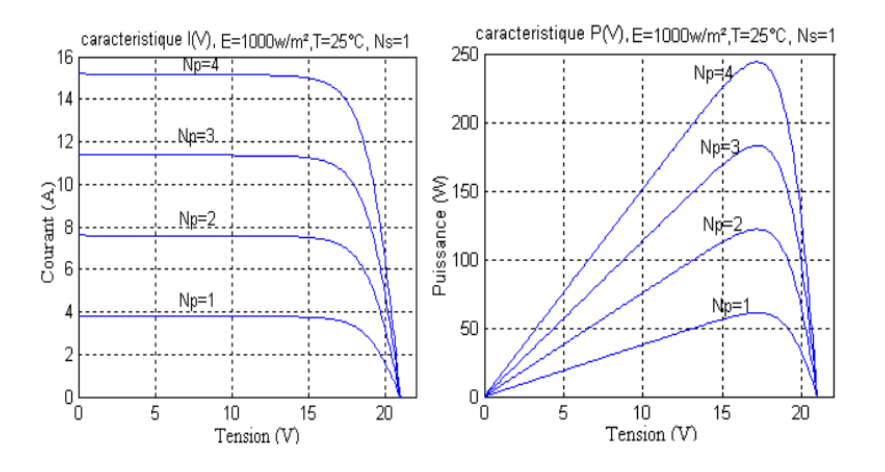

**Figure I.13 :** Caractéristique de nombre des modules en parallèles

# **I.5.6 Influence de l'association mixte (Série + Parallèle) des cellules PV :**

 Pour avoir une satisfaction en courant et en tension, on est obligé d'utiliser un groupement mixte, c'est à dire Série-Parallè.

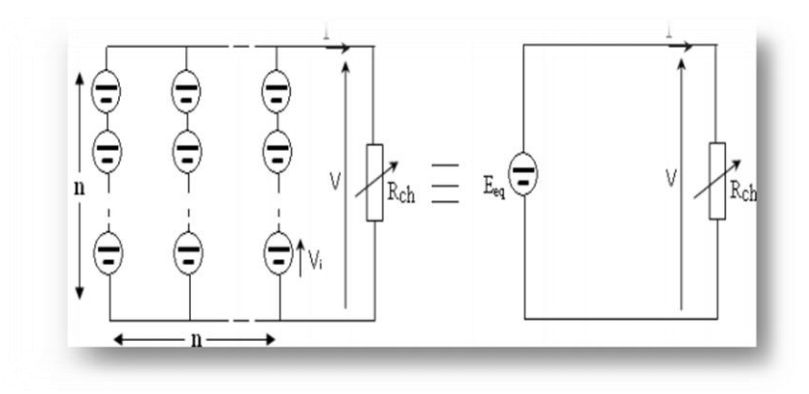

**Figure I.14 :** Association mixte Ns Np modules solaires

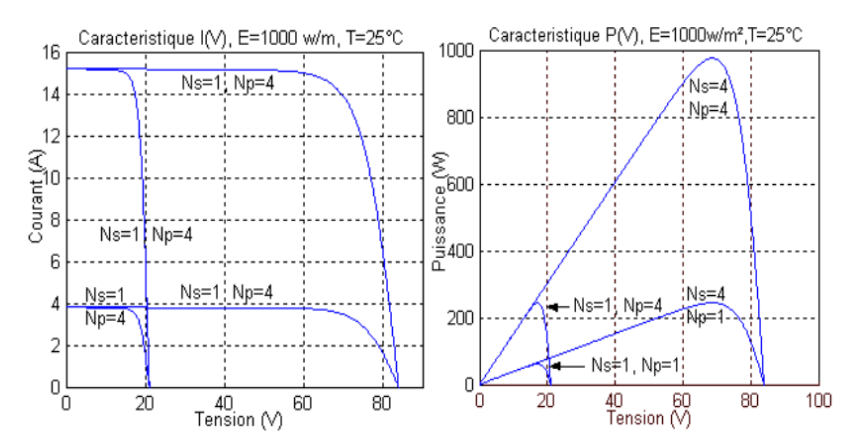

**Figure I.15 :** Caractéristique de nombre des modules en série et parallèle

# **I.6 Conclusion :**

Ce chapitre s'est consacré à présenter les différents composants d'un système photovoltaïque. On a étudié le principe de l'effet photovoltaïque, la cellule PV et ses paramètres. Ensuite on fait un rappel sur les systèmes PV et leurs performances. Dans le chapitre prochain, on présentera une étude sur les convertisseurs DC-DC (hacheurs) et leurs commande MPPT pour chercher le point où la puissance du générateur photovoltaïque est maximale.

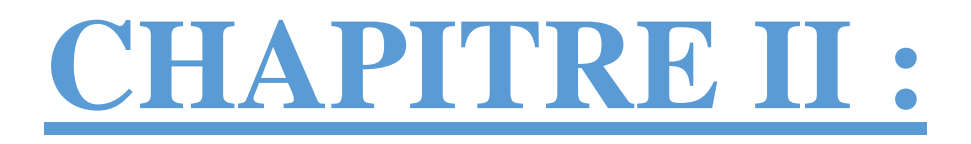

# Etat de l'art d'une commande **MPPT**

# **II.1 Introduction :**

 Dans le chapitre précédent, les caractéristiques d'un module solaire montrent bien que la puissance maximale générée dépend fortement de l'intensité des radiations solaires ainsi que de la température.

 En plus de ces dépendances, le module solaire ne peut générer sa puissance maximale que pour une certaine tension et courant de fonctionnement, la position de ce point de fonctionnement dépendant à son tour de l'ensoleillement et de la température et de la charge. Pour le GPV fonctionne le plus souvent possible dans son régime optimal, la solution communément adoptée est alors d'introduire un convertisseur statique qui joue le rôle d'adaptateur source-charge (voire la figure suivant).

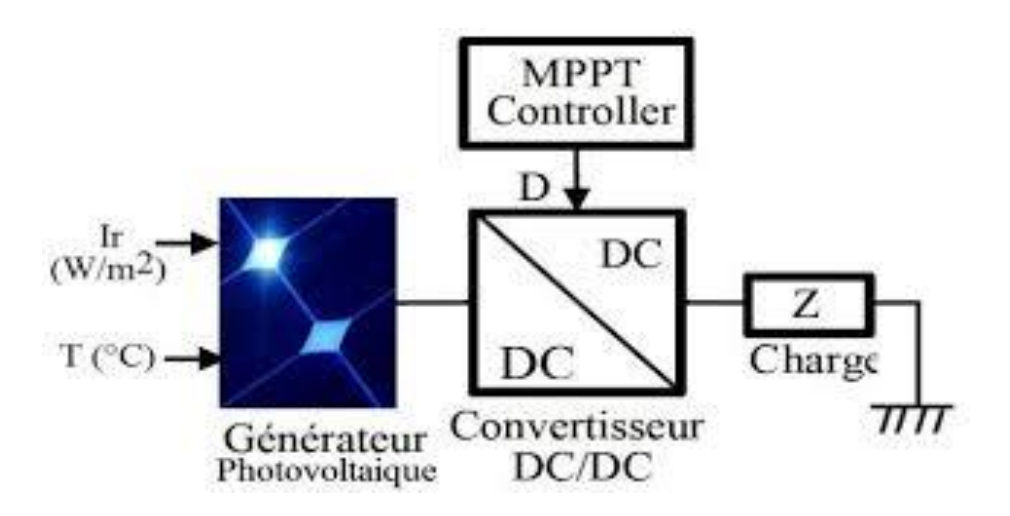

**Figure II.1 :** Chaine élémentaire de conversion photovoltaïque à base de Convertisseur DC- DC contrôlé par une commande MPPT.

La Figure II.1 montre le schéma de principe décrivant les foncions présentes dans un étage d'adaptation pour GPV réel conçu. Le principe de la commande MPPT délivre l'action de contrôle appropriée afin de suivre le point de puissance maximale en chaque instant. Le choix de la structure de conversion est effectué en fonction de la charge DC à alimenter [9,10].

 Le but de ce chapitre est l'étude des types de convertisseurs DC-DC, les plus utilisés dans les systèmes photovoltaïques, comme le hacheur dévolteur, survolteur et le hacheur mixte (dévolteur-survolteur). La commande MPPT des convertisseurs DC-DC et décrite ensuite.

## **II.2 Fonctionnement d'un générateur PV à sa puissance maximale :**

 La conception de systèmes photovoltaïques optimisés doit prendre en compte la nature même de la source. Pour un générateur photovoltaïque (PV), la production de puissance varie fortement en fonction de l'éclairement, de la température, mais aussi du vieillissement global du système. Il faut donc arriver à concilier ces comportements avec ceux propres à une charge, qu'elle soit de nature continue (DC) comme des batteries ou bien alternative (AC) comme le réseau électrique 240V/50Hz. Dans ces conditions, pour qu'une connexion source-charge soit possible, un point de fonctionnement correspondant à l'intersection des deux caractéristiques électriques doit exister. Pour mieux comprendre ceci, prenons le cas d'une connexion directe entre un générateur PV et une charge résistive R, comme illustré dans la figure II.2.

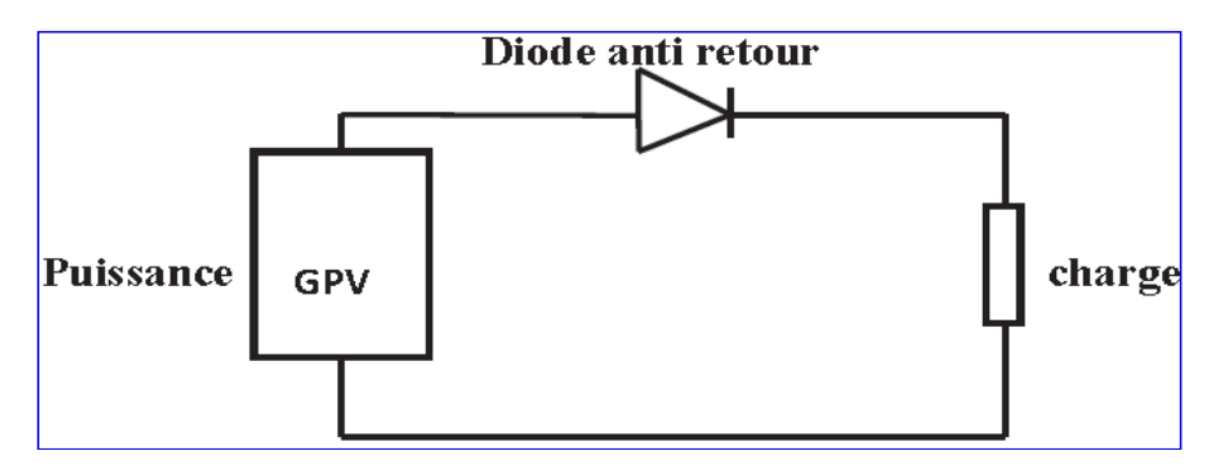

**Figure II.2 :** Connexion directe d'un générateur photovoltaïque (GPV) – charge.

 Pour que le générateur fonctionne le plus souvent possible dans son régime optimal, la solution communément adoptée est alors d'introduire un convertisseur statique qui joue le rôle d'adaptateur source-charge. Ainsi, le générateur est alors susceptible de délivrer sa puissance maximale.

 La technique adoptée classiquement consiste à utiliser un étage d'adaptation entre le générateur PV et la charge comme décrit dans la figure (II.3) ci-dessous. Cet étage joue le rôle d'interface entre les deux éléments en assurant, à travers une action de contrôle, le transfert du maximum de puissance fournie par le générateur pour qu'elle soit la plus proche possible de la puissance maximale disponible.

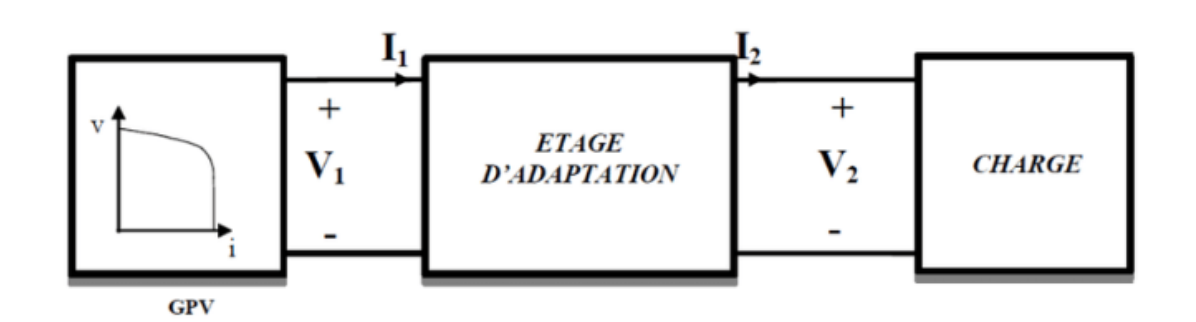

**Figure II .3** : Etage d'adaptation d'un GPV-charge.

## **II.3 Les convertisseurs DC-DC (hacheurs) :**

 Le hacheur est un convertisseur continue/continue permettant de convertir une énergie continue à un niveau donné de tension (ou de courant) en une énergie continue à un autre niveau de tension (ou de courant). Son utilisation s'avère nécessaire pour stocker l'énergie photovoltaïque dans des batteries, ou pour alimenter une charge continue [11].

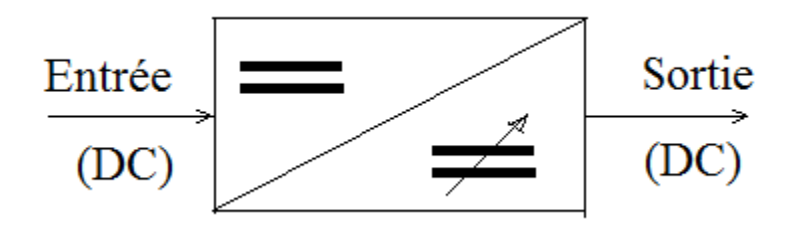

**Figure II.4 :** Schéma de principe d'un hacheur.

Les hacheurs sont des convertisseurs continus qui procèdent par découpage d'une grandeur d'entrée continue, tension ou courant et dont la grandeur de sortie est également continue [10].

 Le hacheur se compose de condensateurs, d'inductance et de commutateurs. Dans le cas idéal, tous ces dispositifs ne consomment aucune puissance active, c'est la raison pour laquelle on a de bons rendements dans les hacheurs [9].

 Dans une alimentation à découpage la figure (II.5), la tension d'entrée est "hachée" à une fréquence donnée par un transistor alternativement passant et bloqué.

 Il en résulte une onde carrée de tension qu'il suffit de lisser pour obtenir finalement une tension continue [9].

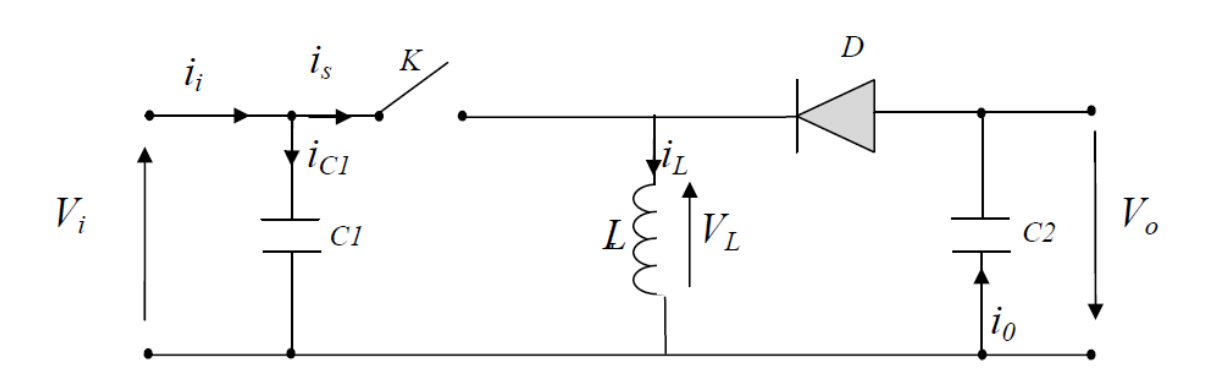

**Figure II.5 :** Schéma de principe d'un type d'alimentation à découpage.

Pour fonctionnement du hacheur on ferme le commutateur avec un temps fermeture **=**TdS et l'ouvre dans un temps d'ouverture *=* (1-d) TS. Où :

- Ts est la période de commutation qui est égale à  $\frac{1}{f}$ fs
- *d* le rapport cyclique du commutateur *(d*∈ *[0,1]).*

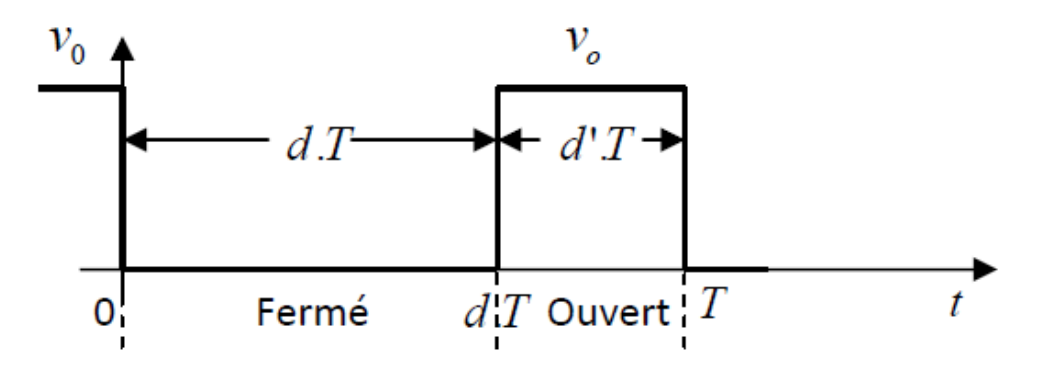

**Figure II.6 :** Périodes fermeture et ouverture d'un commutateur.

 Nous traitons dans cette partie des convertisseurs unidirectionnels en courant et en tension. Cela implique que la fluence d'énergie ne peut se faire, au sein du convertisseur, que dans un seul sens. Cela revient également à considérer :

- Des sources de tension non réversibles, unidirectionnelles en courant.
- Des sources de courant non réversibles, unidirectionnelles en tension [13].

Cela conduit à L'étude des convertisseurs DC-DC les plus simples qui puissent être.

Dans ce cadre, on distingue trois familles de convertisseurs statiques (ou hacheurs).

- $\triangleright$  Abaisseurs (Buck);
- ➢ Élévateurs (Boost);
- ➢ Élévateurs Abaisseurs (Buck-Boost).

#### **II.3.1 Hacheur dévolteur (Buck - converter) :**

C'est un convertisseur abaisseur direct DC-DC. Le convertisseur buck dévolteur peut être souvent trouvé dans la littérature sous le nom de hacheur dévolteur ou hacheur série. La source d'entrée est de type tension continue et la charge de sortie continue de type source de courant.

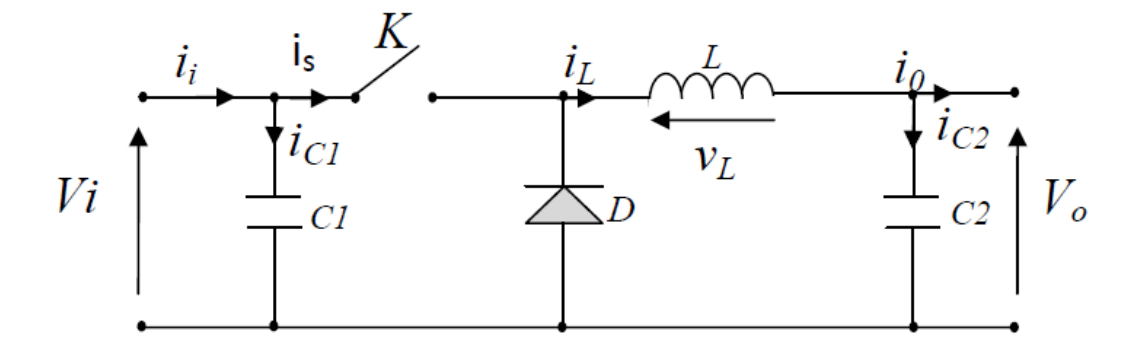

**Figure II.7 :** Schéma électrique d'un hacheur Buck.

 Pour savoir le comportement réel nous devons faire la représentation du circuit équivalent par les deux états du commutateur et de tirer par suite le modèle mathématique reliant les variables d'entrée/sortie. La figure (II.8) montre le schéma du circuit équivalent d'un convertisseur dévolteur avec le commutateur fermé pendant dTs [13] :

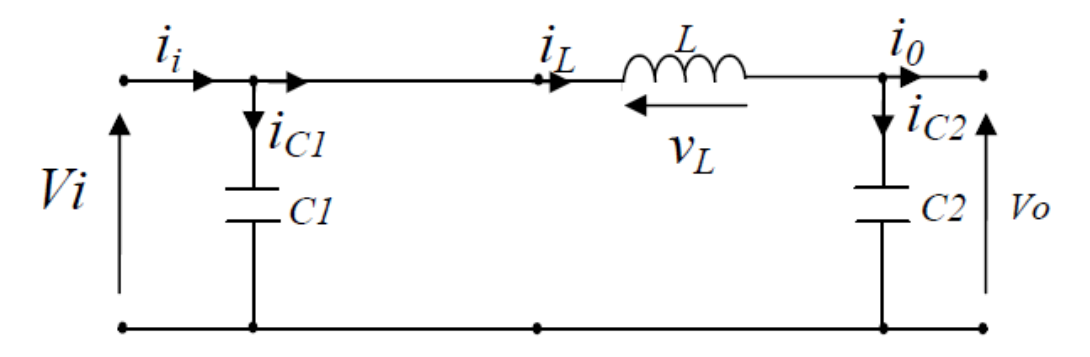

**Figure II.8 :** Schéma électrique d'un convertisseur Buck fermé.

 Lorsqu'on applique la loi de Kirchhoff sur le circuit ci-dessus on aura les équations suivantes :

$$
\begin{cases}\ni_{c1}(t) = C_1 \frac{dV_i(t)}{dt} = i_i(t) - i_L(t) \\
i_{c2}(t) = C_2 \frac{dV_o(t)}{dt} = i_L(t) - i_o(t) \\
V_L(t) = L \frac{dL_i}{dt} = V_i(t) - V_o(t)\n\end{cases}
$$
\n(II.1)

 L'état ouvert de l'interrupteur K la figure (II.9) présente le schéma électrique d'un convertisseur dévolteur ouvert pendant (1-d)Ts :

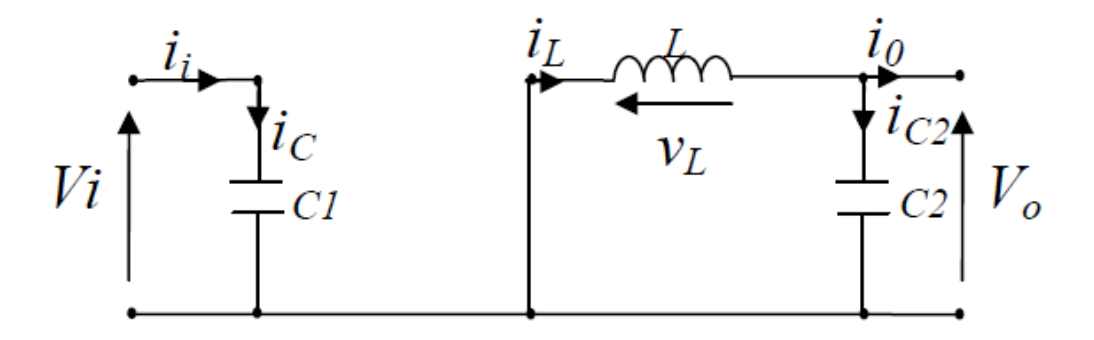

**Figure II.9 :** Schéma électrique d'un convertisseur Buck ouvert.

 Lorsqu'on applique la loi de Kirchhoff sur le circuit ci-dessus on aura les équations suivantes :

$$
\begin{cases}\ni_{c1}(t) = C_1 \frac{dV_i(t)}{dt} = i_i(t) \\
i_{c2}(t) = C_2 \frac{di_L(t)}{dt} = i_L(t) - i_o(t) \\
V_L(t) = L \frac{di_L}{dt} = -V_o(t)\n\end{cases}
$$
\n(II.2)

Pour trouver une représentation dynamique valable pour tout la période  $Ts$ , on utilise généralement l'expression suivante [1] :

$$
\left\langle \frac{dx}{dt} \right\rangle T_s = \frac{dx}{dt_{DTS}} dT s + \frac{dx}{dt_{(1-D)TS}} (1-d)Ts \tag{II-3}
$$

En appliquant la relation **(II.3)** sur les systèmes d'équations **(II.1)** et **(II.2)**, on obtient les équations qui régissent le système sur une période entière :

$$
\begin{cases}\nC_1 \frac{dV_i(t)}{dt} T_S = (i_i - i_L) + (1 - d) T_S i_i \\
C_2 \frac{dV_o(t)}{dt} T_S = dT_S (i_L - i_o) + (1 - d) T_S (i_L - i_o) \\
L \frac{di_L}{dt} = dT_S (V_i - V_o) + (1 - d) T_S (-V_o)\n\end{cases}
$$
\n(II.4)

Après arrangement, on obtient :

$$
\begin{cases}\ni_o(t) = i_L(t) - C_2 \frac{dV_o(t)}{dt} \\
i_L(t) = \frac{1}{d} \Big( i_i(t) - C_1 \frac{dV_i(t)}{dt} \Big) \\
V_i(t) = \frac{1}{d} \big( L \frac{di_L(t)}{dt} + V_o(t) \big)\n\end{cases}
$$
\n(II.5)

Page | 24
#### **II.3.2 Hacheur survolteur (Boost-converter) :**

 Le boost tire son nom du mot anglais qui veut dire augmenter, c'est un convertisseur élévateur direct DC-DC. La source d'entrée est de type courant continu (inductance en série avec une source de tension) et la charge de sortie est de type tension continue (condensateur en parallèle avec la charge résistive).

 Connu aussi sous le nom de « boost » ou hacheur parallèle ; son schéma de principe de base est celui de **la figure (II.10)***.* Son application typique est de convertir sa tension d'entrée en une tension de sortie supérieure [9].

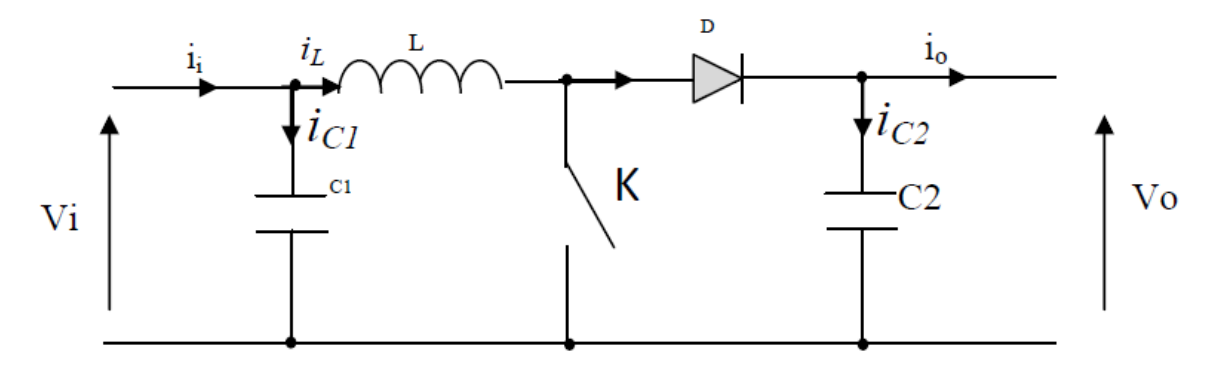

**Figure II.10 :** Schéma de principe d'un hacheur Boost.

 Afin de pouvoir synthétiser les fonctions du hacheur survolteur à l'état d'équilibre, il est nécessaire de présenter les schémas équivalents du circuit à chaque position de l'interrupteur K. celui de la figure (II.11) présente le circuit équivalent du boost lorsque K est fermé pendant dTs.

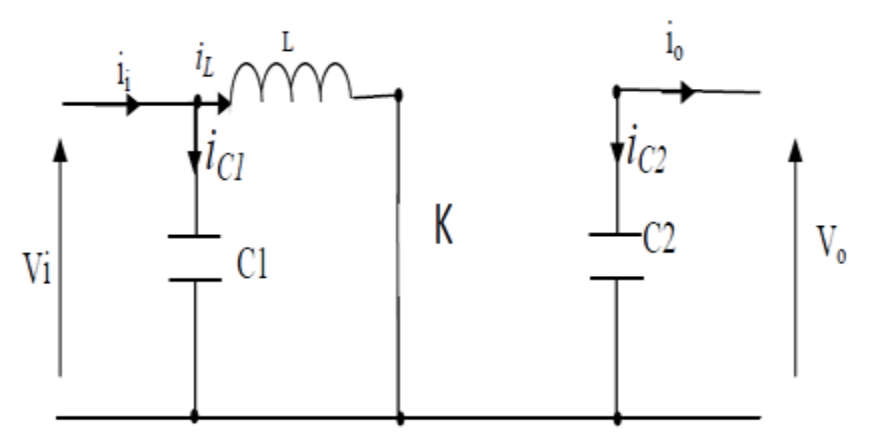

**Figure II.11 :** Schéma électrique d'un hacheur boost fermé.

D'après l'application des lois de Kirchhoff sur le circuits équivalent on trouve :

$$
\begin{cases}\ni_{c1}(t) = C_1 \frac{dV_i(t)}{dt} = i_i(t) - i_L(t) \\
i_{c2}(t) = C_2 \frac{dV_o(t)}{dt} = -i_o(t) \\
V_L(t) = L \frac{di_L}{dt} = -V_i(t)\n\end{cases}
$$
\n(II.6)

L'état ouvert de l'interrupteur K la figure (II.12) présente le schéma électrique d'un hacheur boost ouvert pendant (1-d)Ts :

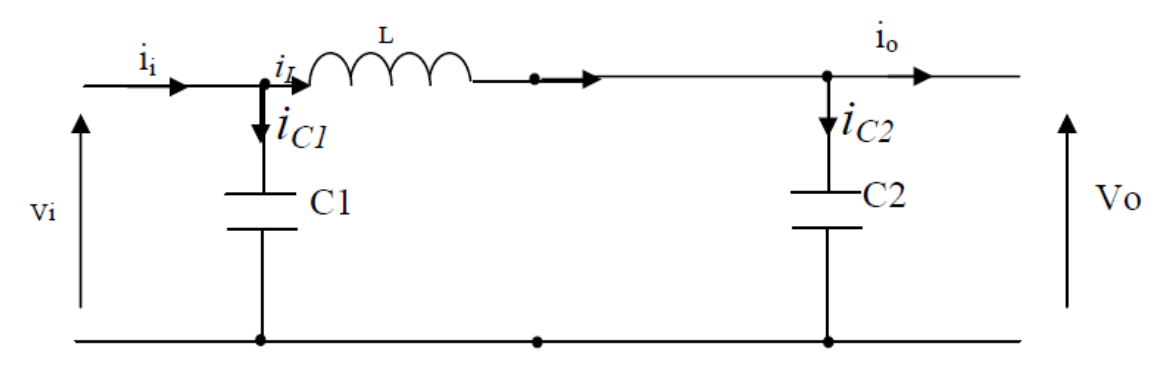

**Figure II.12 :** Schéma électrique d'un convertisseur boost ouvert.

D'après l'application des lois de Kirchhoff sur le circuits équivalent on trouve :

$$
\begin{cases}\ni_{c1}(t) = C_1 \frac{dV_i(t)}{dt} = i_i(t) - i_L(t) \\
i_{c2}(t) = C_2 \frac{dV_o(t)}{dt} = i_L(t) - i_o(t) \\
V_L(t) = L \frac{di_{L_i}}{dt} = V_i(t) - V_o(t)\n\end{cases}
$$
\n(II.7)

 En appliquant la relation **(II.3)** sur les systèmes d'équations **(II.6)** et **(II.7)**, Comme pour le convertisseur dévolteur, on trouve le modèle approximé du convertisseur survolteur [1] :

$$
\begin{cases}\ni_L = i_i - C_1 \frac{dV_i(t)}{dt} \\
i_o = (1 - d)i_L - C_2 \frac{dV_i(t)}{dt} \\
V_i = L \frac{di_L}{dt} + (1 - d)V_o\n\end{cases}
$$
\n(II.8)

#### **II.3.3 Hacheur dévolteur-survolteur (Buck-Boost) :**

 Un convertisseur Buck-Boost est une alimentation à découpage qui convertit une tension continue en une autre tension continue de plus faible ou plus grande valeur mais de polarité inverse, donc il combine les propriétés des deux convertisseurs précédents, son schéma de base est illustré par la figure (II.13) :

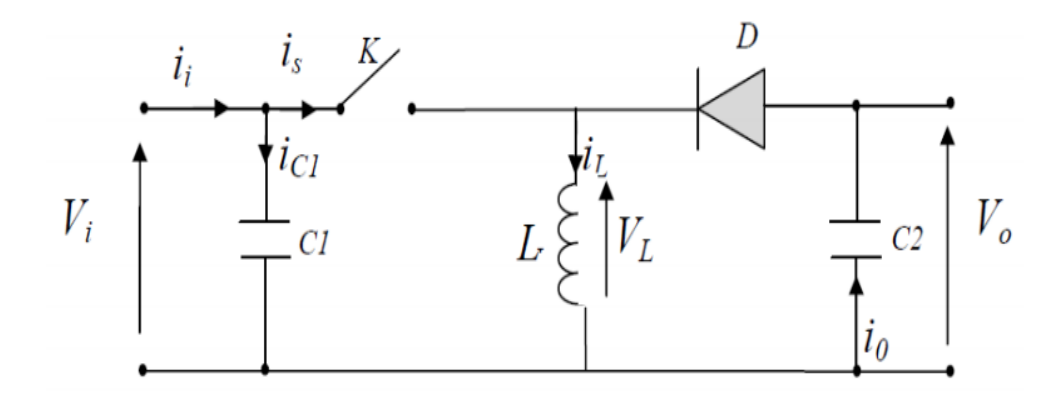

**Figure II.13 :** Schéma du hacheur Buck-boost.

La figure (II.14) présente le schéma électrique d'un hacheur buck boost fermé dTs.

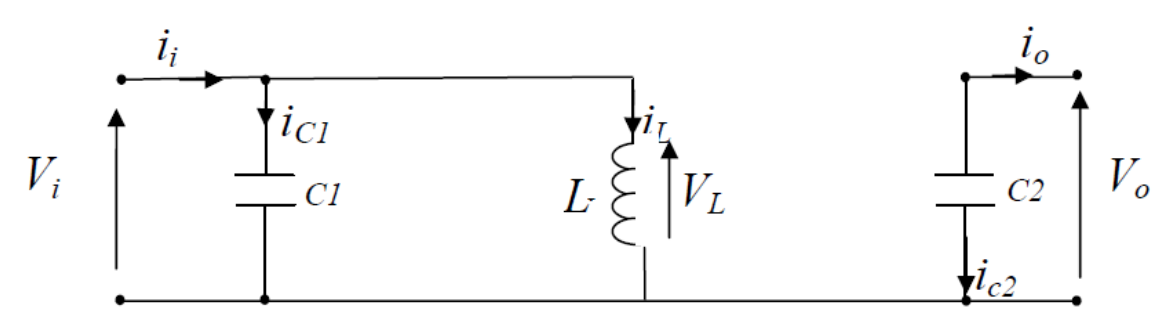

**Figure II.14 :** Schéma électrique du hacheur Buck boost fermé.

En appliquant la loi de Kirchhoff sur les deux circuits équivalents du convertisseur dévolteur-survolteur des deux phases de fonctionnement, on obtient :

Pour la première période dTs :

$$
\begin{cases}\ni_{c1}(t) = C_1 \frac{dV_i(t)}{dt} = i_i(t) - i_L(t) \\
i_{c2}(t) = C_2 \frac{dV_o(t)}{dt} = -i_o(t) \\
V_L(t) = L \frac{di_L}{dt} = V_i(t)\n\end{cases}
$$
\n(II-9)

L'état ouvert de l'interrupteur K la figure (II.15) présente le schéma électrique d'un hacheur buck boost ouvert pendant (1-d)Ts :

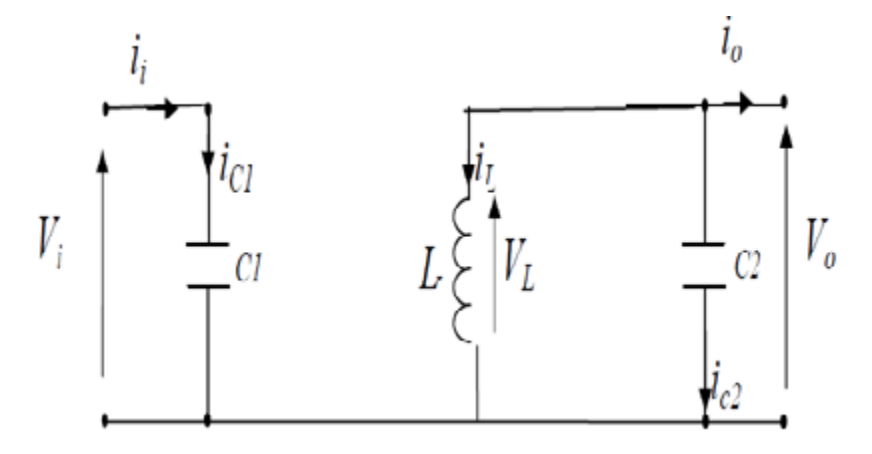

**Figure II.15 :** Schéma électrique d'un Convertisseur buck boost ouvert.

Pour la deuxième période  $(1-d)$   $Ts$ :

$$
\begin{cases}\ni_{c1}(t) = C_1 \frac{dV_i(t)}{dt} = i_i(t) \\
i_{c2}(t) = C_2 \frac{dV_o(t)}{dt} = i_L(t) - i_o(t) \\
V_L(t) = L \frac{di_L}{dt} = V_o(t)\n\end{cases}
$$
\n(II.10)

En appliquant la relation (II.3) sur les systèmes d'équations (II.9) et (II.10), on trouve le modèle approximé du convertisseur dévolteur-survolteur [9] :

$$
\begin{cases}\ni_L = \frac{1}{d}(i_i - C_1 \frac{dV_i(t)}{dt}) \\
i_o = -(1 - d)i_L - C_2 \frac{dV_o(t)}{dt} \\
V_i = \frac{1}{d}(-(1 - d)V_o + L \frac{di_L}{dt})\n\end{cases}
$$
\n(II.11)

# **II.4 Commande MPPT :**

 La commande MPPT, 'Maximum Power Point Tracking, est une commande essentielle pour un fonctionnement optimal du système photovoltaïque. Le principe de cette commande est basé sur la variation automatique du rapport cyclique d en l'amenant à la valeur optimale de manière à maximiser la puissance délivrée par le panneau PV [14].

 L'optimisation consiste à réaliser ce point en permanence en agissant de façon automatique sur la charge vue par le générateur cette adaptation de charge dans le principe s'effectue en générale à l'aide d'un convertisseur statique dans les pertes doivent être aussi faibles que possible et qui peut, par ailleurs, assurer une fonction de mise en forme d'un générateur de sortie, différentes attitudes peuvent être envisagées quant à la commande de l'adaptateur.

 Pour simplifier les conditions de fonctionnement de cette commande, une charge DC est choisie. Comme nous pouvons le voir sur cette chaîne, dans le cas de la conversion solaire [15].

 L'adaptateur peut être réalisé à l'aide d'un convertisseur DC-DC de telle sorte que la puissance fournie par le GPV corresponde à la puissance maximale  $(P_{max})$  qu'il génère et qu'elle puisse ensuite être transférée directement à la charge.

 Il y'a plusieurs méthodes de la commande MPPT parmi lesquelles la méthode de perturbation et observation.

# **II.5 La méthode de perturbation et observation :**

 La méthode de perturbation et observation (P&O) est une approche largement répondue dans la recherche de MPPT parce qu'elle est simple et exige seulement des mesures de tension et du courant du panneau photovoltaïque VPV et IPV respectivement, elle peut dépister le point maximum de puissance même lors des variations de l'éclairement et la température.

 Comme son nom l'indique, la méthode P&O fonctionne avec la perturbation de la tension V<sub>PV</sub> et l'observation de l'impact de ce changement sur la puissance de sortie du panneau photovoltaïque. [16]

La figure (II.16) représente l'algorithme de la méthode P&O. À chaque cycle. V<sub>PV</sub>, I<sub>PV</sub> sont mesurés pour calculer  $P_{PV}(k)$ . Cette valeur de  $P_{PV}(k)$  est comparée à la valeur  $P_{PV}$ (k-1) calculée au cycle précédent.

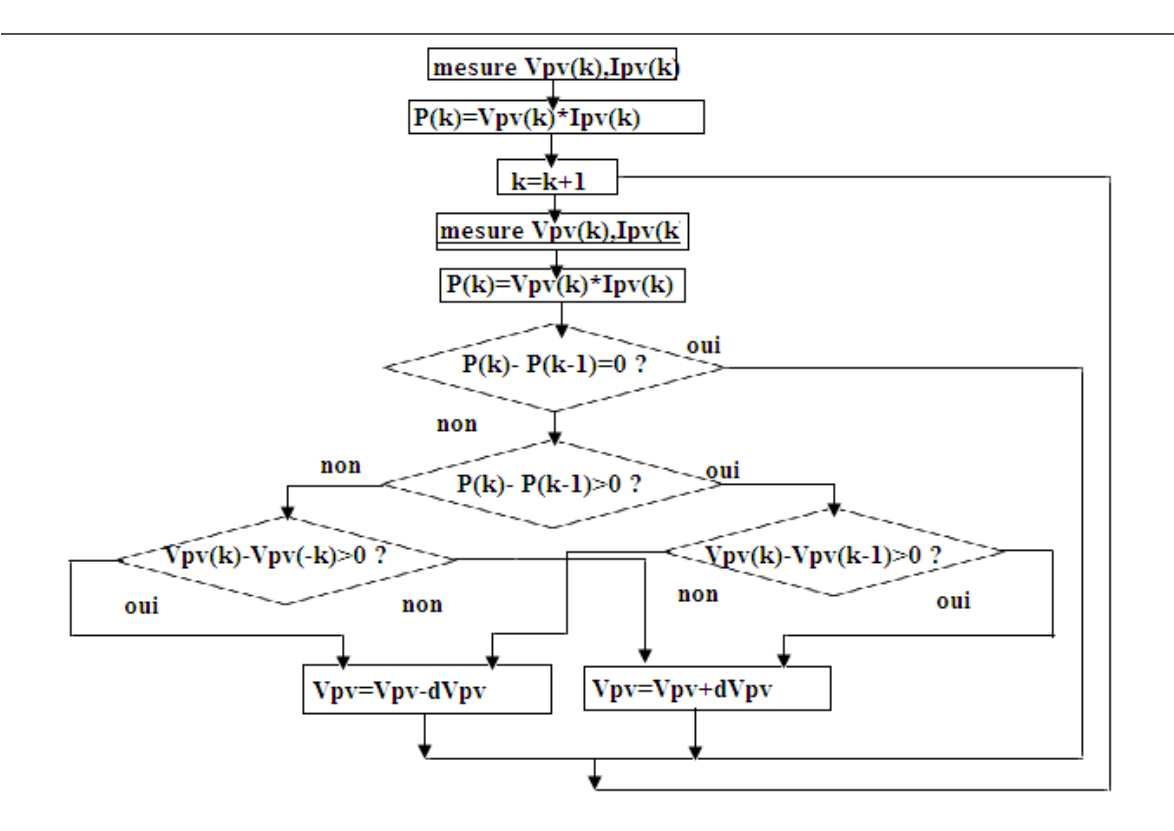

**Figure II.16 :** Organigramme de la méthode de perturbation et d'observation.

Si la puissance de sortie a augmenté, V<sub>PV</sub> est ajustée dans la même direction que dans le cycle précédent. Si la puissance de sortie a diminué,  $V_{PV}$  est ajustée dans la direction opposée que dans le cycle précédent. V<sub>PV</sub> est ainsi perturbée à chaque cycle de MPPT.

Quand le point de puissance maximale est atteint, V<sub>PV</sub> oscille autour de la valeur optimale VOP

 Ceci cause une perte de puissance qui augmente avec le pas de l'incrémentation de la perturbation. Si ce pas d'incrémentation est large, l'algorithme du MPPT répond rapidement aux changements soudains des conditions de fonctionnement

 D'autre part, si le pas est petit, les pertes, lors des conditions de changements atmosphériques lents ou stables, seront inférieures mais le système ne pourra pas répondre rapidement aux changements rapides de la température ou de l'éclairement. Le pas idéal est déterminé expérimentalement en fonction des besoins.

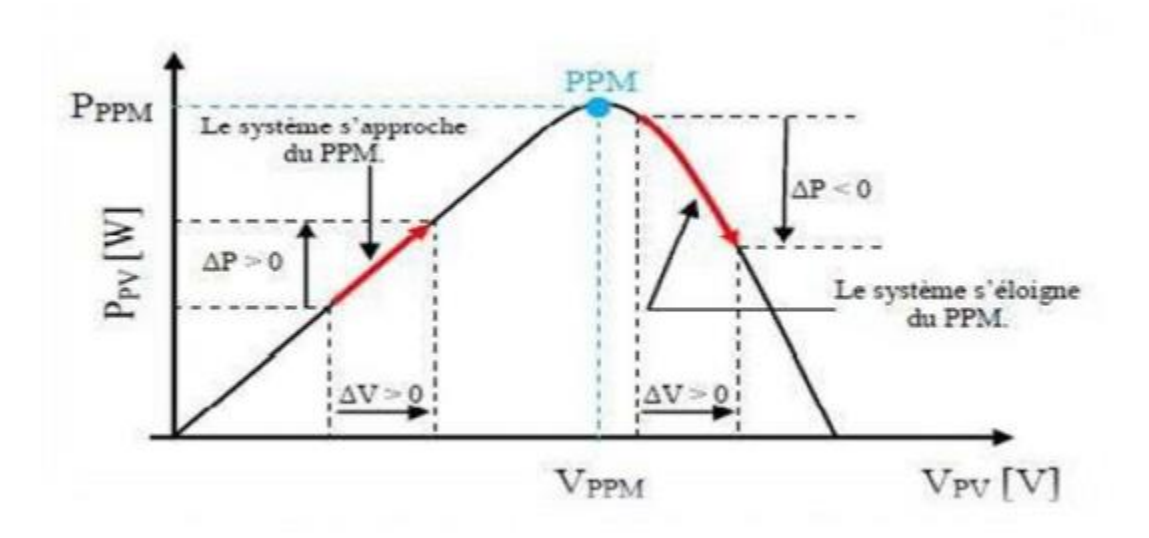

**Figure II.17 :** Recherche du PPM par la méthode (P&O) [17].

 Il est important de noter qu'avec l'algorithme P&O, la variable à contrôler peut être soit la tension soit le courant du GPV. Cependant, la variable idéale qui caractérise le MPP est celle qui varie peu lors d'un changement climatique. Néanmoins, la dynamique de la température est lente et varie sur une plage réduite. Par conséquent, il est préférable de contrôler la tension du GPV.

 Un inconvénient de la méthode P&O est qu'elle peut échouer lors d'un rapide changement des conditions atmosphériques. [16]

# **II.6 Conclusion :**

 Dans ce chapitre, brièvement quelques topologies de base des alimentations à découpage ont été exposées, il s'agit de la description du convertisseur MPPT qui est un convertisseur de puissance (DC/DC) commandé par un algorithme MPPT. Comme le convertisseur dévolteur, convertisseur survolteur et convertisseur dévolteur survolteur.

 On a présenté aussi la commande MPPT des convertisseurs DC-DC pour rechercher le point où la puissance du générateur photovoltaïque est maximale, sous différentes conditions de fonctionnement et on a étudié la méthode P&O.

 Mais il existe des inconvénients de cette technique, tel que le cas de changement rapide des conditions atmosphériques (nuage mobile), dans ce cas, cette méthode peut déplacer le point de fonctionnement dans une direction fausse par rapport à l'ondulation. Pour cette raison, on va proposer dans le chapitre suivant, une nouvelle technique basée sur une augmentation des réseaux de neurones floue par l'algorithme génétique considérés meilleur que la méthode conventionnelle Perturbe and Observe (P&O).

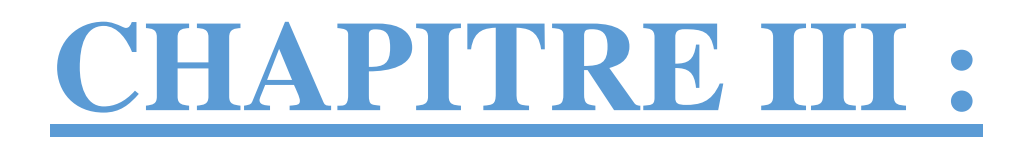

# Commande d'intelligence artificielle

# **III.1 Réseaux de neurones artificiels :**

# **III.1.1 Introduction :**

Un réseau de neurones (RN) est un système d'opérateurs non linéaires interconnectés, recevant des signaux de l'extérieur par ses entrées, et délivrant des signaux de sortie, ces (RN) sont une métaphore des structures cérébrales et de traitement parallèle et distribué d'information et comportent plusieurs éléments de traitement appelé neurone.

Chaque neurone fonctionne indépendamment des autres de telle sorte que l'ensemble est un système parallèle fortement interconnecte. L'information détenue par le réseau de neurone est distribuée à travers l'ensemble des constituants et non localisée dans une partie de mémoire sous la forme d'un symbole.

Le réseau de neurone ne se programme jamais pour réaliser une ou telle tâche, il est entraîné sur des données acquises, grâce à mécanisme d'apprentissage qui agit sur les constituants du réseau afin de réaliser au mieux la tache souhaitée [18].

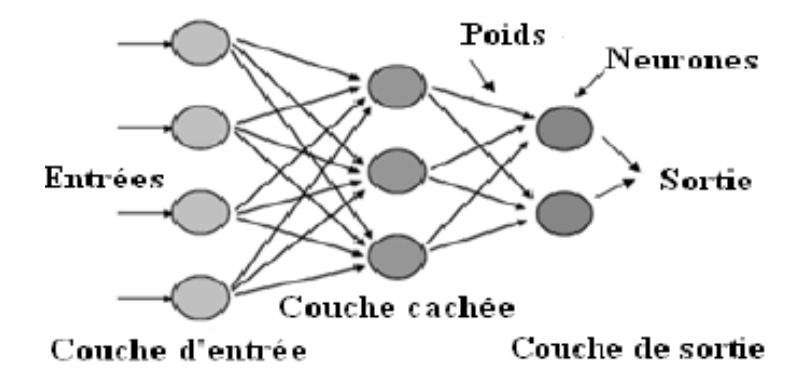

**Figure III.1 :** Réseaux de neurones artificiels

# **III.1.2 Fonction d'activation :**

 La fonction d'activation définit l'état du neurone en fonction de son entrée totale. Elle présente la relation qui lie l'ensemble des potentiels d'activation et décision du neurone. Le tableau III.1 donne quelques fonctions d'activations les plus utilisées :

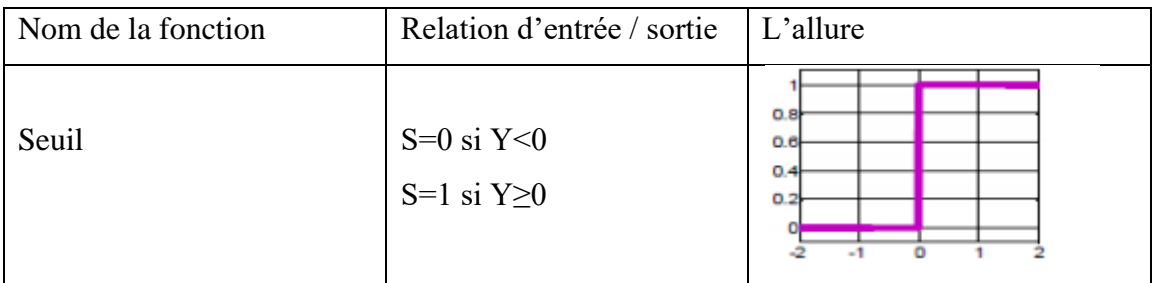

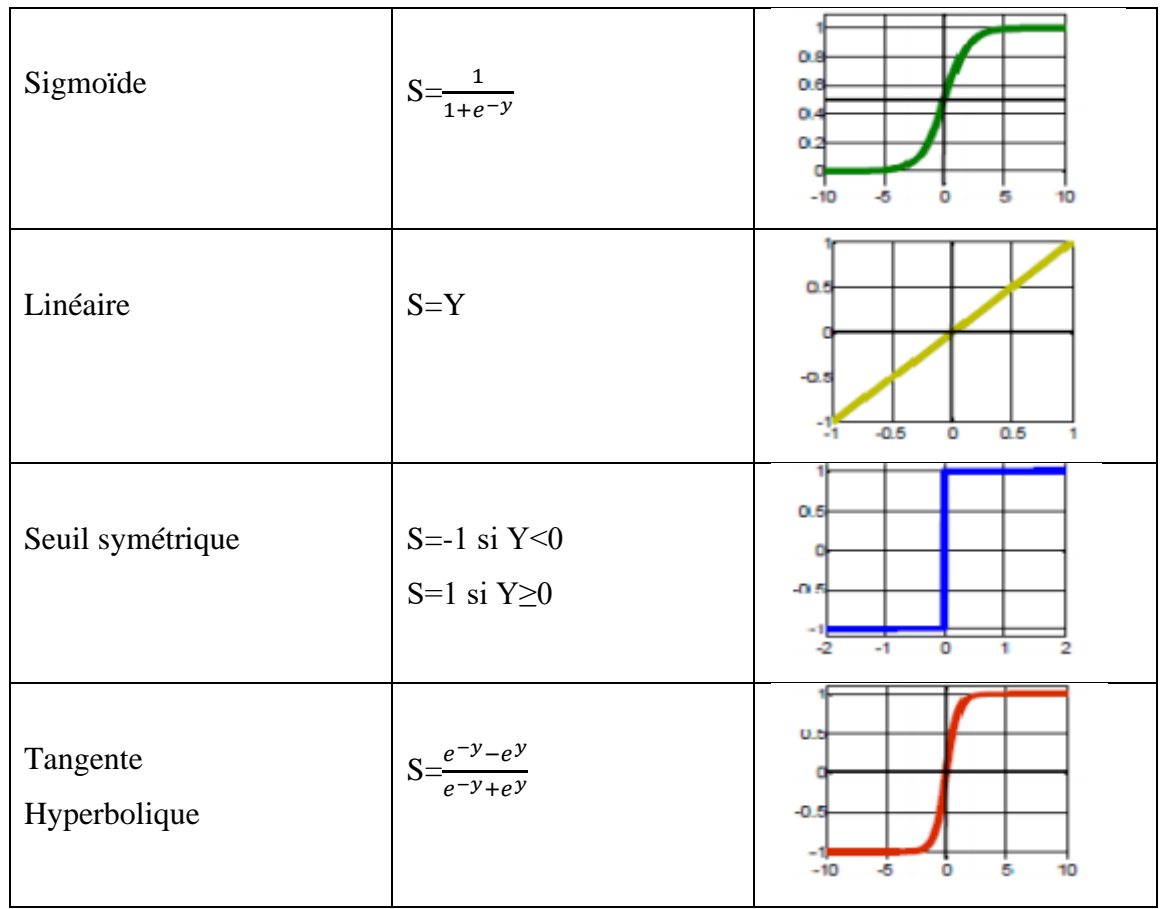

**Tableau III .1 :** Fonctions d'activations (transfert).

# **III.1.3 Architecture des réseaux de neurones :**

## **III.1.3.1 Réseaux non bouclés :**

 Dans ce type de structure dite statique, l'information circulant des entrées vers les sorties sans retour vers l'arrière. Les neurones de la couche cachée ne sont pas connectés entre eux. Ils sont utilisés principalement pour effectuer des approximations de fonction non linéaire, de classification ou de modélisation de processus statiques non linéaire.

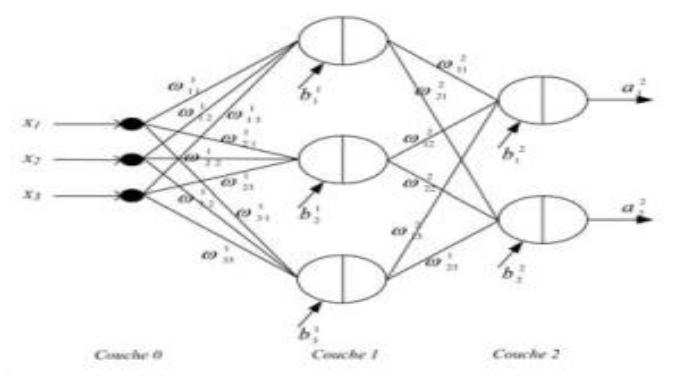

**Figure III.2 :** Réseau de neurones non bouclé.

#### **III.1.3.2 Réseaux bouclés :**

 Un réseau de neurone bouclé ou dynamique (ou récurrent) possède la même structure qu'un réseau multicouches complété par des bouclages ou contre-réaction. Les bouclages peuvent exister entre les neurones de la couche de sortie vers les neurones de la couche d'entrée ou entre les neurones de la même couche. D'une façon explicite, les bouclages peuvent exister entre tous les neurones du réseau sans exception.

 Les réseaux de neurones bouclés sont utilisés pour effectuer des tâches de modélisation de systèmes dynamiques, de commande de processus ou de filtrage [18]

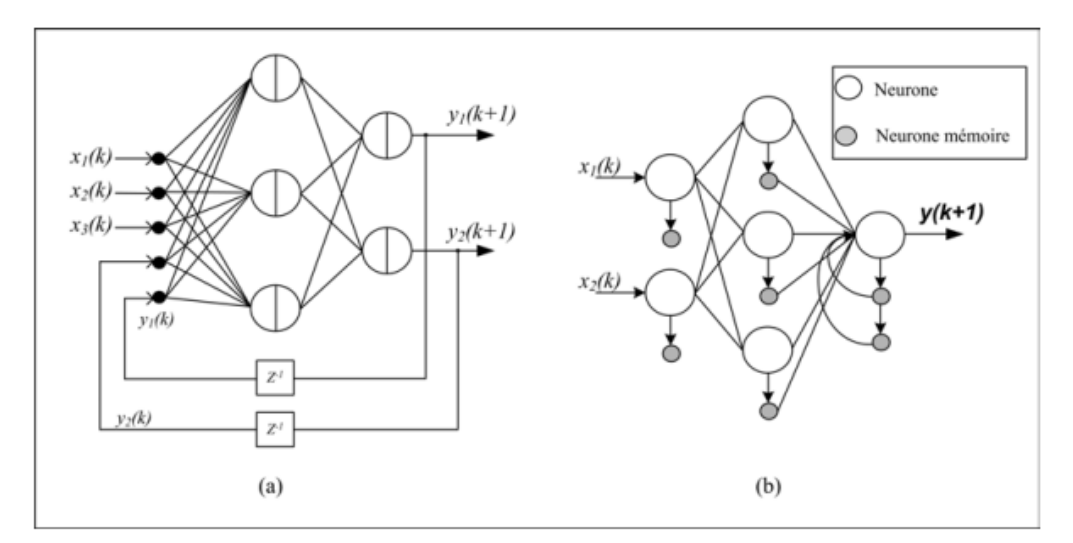

**Figure III.3 :** Réseau de neurones bouclé.

# **III.1.4 Apprentissage des réseaux de neurones :**

 L'apprentissage des réseaux de neurones artificiels est une phase qui permet de déterminer ou de modifier les paramètres du réseau, afin d'adopter un comportement désiré. Plusieurs algorithmes d'apprentissage ont été développés depuis la première règle d'apprentissage de Hebb (1949). Ces algorithmes d'apprentissage sont classés en trois catégories :

- ➢ *Apprentissage supervisé* **:** l'apprentissage supervisé exige la présentation d'une série d'exemples sur les entrées du réseau [19], une erreur est calculée entre le vecteur des sorties désirées (appelé cible) et le vecteur des sorties calculés. À cet effet l'algorithme d'apprentissage adapte les poids du réseau de façon à corriger son comportement [20].
- ➢ *Apprentissage semi-supervisé ou apprentissage par renforcement* **:** ce mode d'apprentissage, suppose qu'un comportement de référence n'est pas possible, mais permet d'obtenir des indications qualitatives (vrai, faux, ...) sur les performances du réseau.

➢ *Apprentissage non supervisé* **:** les données ne contiennent pas d'informations sur la sortie désirée. Dans ce cas, l'apprentissage est basé sur des probabilités. Le réseau va se modifier en fonction des régularités statistiques de l'entrée. L'algorithme d'apprentissage ajuste les paramètres du réseau par une mesure prédéterminée de la qualité de représentation de la connaissance [20].

# **III.2 La logique floue :**

# **III.2.1 Itroduction :**

 La logique floue (*fuzzy logic)* qui existait depuis longtemps est d'une grande actualité aujourd'hui. Initialement, elle a été appliquée dans des domaines non-techniques, tel que : le commerce, la jurisprudence et la médecine, dans le but de compléter les systèmes experts. Durant l'année 1985, les Japonais ont commencé à utiliser la logique floue dans les industries pour résoudre les problèmes de réglage et de commande ; dernièrement, une intense activité de recherche a débuté en Amérique et en Europe pour introduire le principe du réglage par logique floue [20].

# **III.2.2 Logique floue vs logique Classique :**

 Dans la logique classique, les variables gérées sont Booléennes. C'est à dire qu'elles ne prennent que deux valeurs 0 ou 1. La logique floue a pour but de raisonner à partir de connaissances imparfaites qui opposent résistance à la logique classique. Pour cela la logique floue se propose de remplacer les variables booléennes par des variables flous [21].

# **III.2.3 Les ensembles flous :**

La logique floue repose sur la théorie des ensembles flous, qui sont une généralisation de la théorie des ensembles classiques. Par abus de langage, suivant les us de la littérature, nous utiliserons indifféremment les termes sous-ensembles flous et ensembles flous. Les ensembles classiques sont également appelés ensembles nets, par opposition à flou, et de même la logique classique est également appelée logique booléenne ou binaire [22].

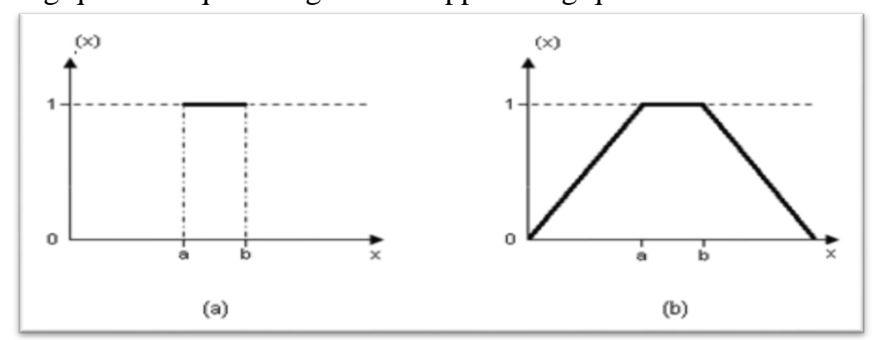

**Figure III.4 :** Fonction d'appartenance caractérisant un ensemble classique (a) et d'un ensemble floue (b).

# **III.2.4 Les variables linguistiques :**

 Les variables linguistiques sont fortement liées au concept de fonction d'appartenance vu précédemment qui permet d'établir le lien entre elles et la logique floue.

 Dans un système flou, les variables linguistiques sont représentées par un triplet **(V, X, Tv)**, où V est une variable, X est la plage des valeurs de la variable et Tv un ensemble fini ou infini de sous-ensembles flous.

## **Exemple :**

**V :** Comportement à risques (Tabagisme – sédentarité – alcoolisme...).

**X :** [1,30] jours.

**Tv :** Rare –fréquent- chronique.

# **III.2.5 Commande par logique floue :**

Depuis une vingtaine d'années, la commande floue cannait un intérêt croissant. Cette commande permet d'apporter généralement une amélioration des performances par rapport aux commandes classiques.

L'architecture typique d'un contrôleur logique flou est illustrée à la figure (III.5) :

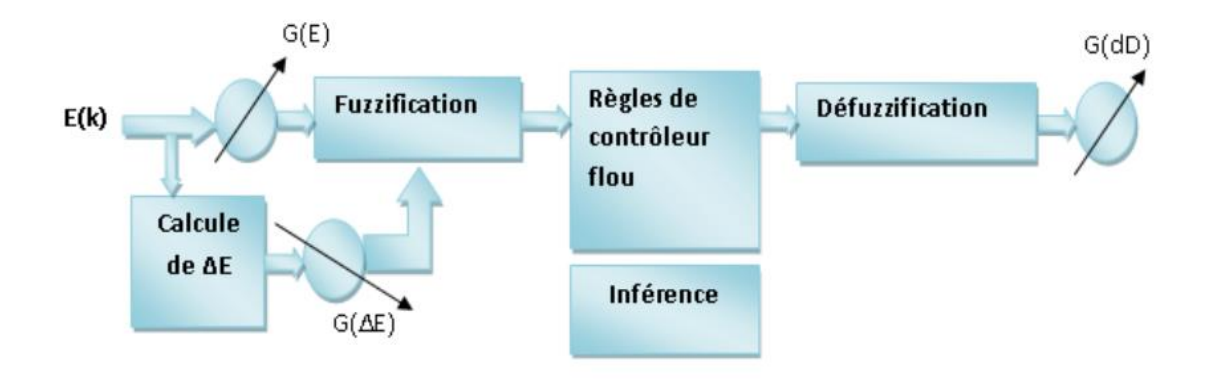

**Figure III.5 :** Structure de base d'un contrôleur flou.

Le contrôleur flou est constitué des éléments suivants :

## **III.2.5.1 Variables du contrôleur flou :**

Les variables linguistiques sont l'erreur(e), la variation de l'erreur ( $\Delta e$ ) et la commande (c). Chacune d'elle a ses propres valeurs linguistiques et son propre univers de discours. Dans la majorité des cas de commande des systèmes photovoltaïques on trouve les cinq valeurs linguistiques suivants [23] :

- Négative grande (NG)

- Négative moyenne (NM)
- $Zéro(Z)$
- Positive grande (PG)
- Positive moyenne (PM)

Chacune de ces valeurs est un sous ensemble flou et est définie par une fonction d'appartenance appropriée.

## **III.2.5.2 La Fuzzification (la quantification floue) :**

La fuzzification proprement dite consiste à passer du « monde réel » au « monde flou » en transformant les entrées exactes du système en degrés d'appartenance. Elle permet d'attribuer à la valeur réelle de chaque entrée, au temps t, son degré d'appartenance à chacune des classes préalablement définies.

 En effet, elle consiste à définir des fonctions d'appartenances pour les différentes variables, réalisant le passage d'une grandeur physique à une grandeur linguistique [24].

 Le choix du nombre des ensembles flous, de la forme des fonctions d'appartenance, du recouvrement de ces fonctions et de leur répartition sur l'inverse de discours n'est pas évident en plus ça influe sur la performance du contrôleur.

#### **III.2.5.3 Mécanisme d'inférence :**

 A partir des valeurs fuzzifiées, le mécanisme d'inférence permet d'obtenir, en utilisant les fonctions d'appartenance de chaque variable linguistique (entrée et sortie), ainsi que les règles floues, la fonction d'appartenance du sous-ensemble flou solution de la commande.

#### **III.2.5.4 La défuzzification :**

Après avoir obtenu les sous ensemble flou solution de la commande, nous avons besoin d'une valeur numérique pour la commande.

 L'étape de la défuzzification permet d'obtenir cette valeur [25]. Pour cela plusieurs méthodes existent, les plus utilisée sont [26] :

#### • **Méthode du maximum :**

 Elle consiste à choisir comme solution défuzzifiée l'abscisse du maximum de la fonction d'appartenance des solutions.

 Si plusieurs maximums existent, il faut prendre un choix ou bien utiliser une variante de cette méthode en prenant la moyenne des maximas.

 Cette méthode est très rapide, mais peut introduire des sauts du signal de sortie lors de faible variation du sous ensemble flou solution la figure (III.6).

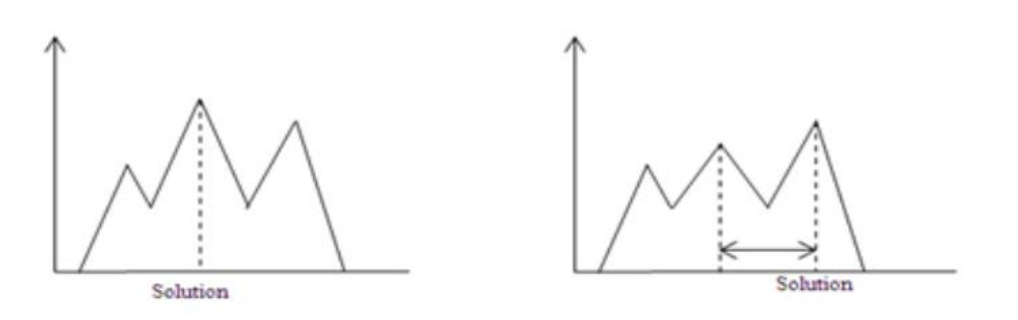

**Figure III.6** : Saut du signal de la commande.

#### • **Méthode du centre gravité (Centroïde) :**

 Cette méthode donne généralement de bons résultats. Elle consiste à prendre comme solution l'abscisse du centre de gravité de la surface formée par la fonction d'appartenance du sois ensemble flou solution la figure (III.7).

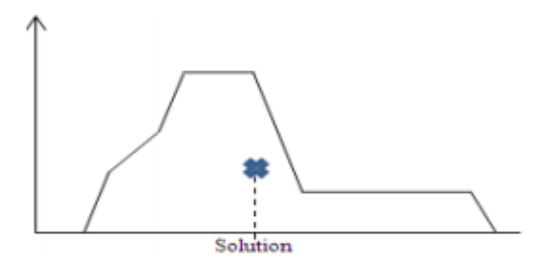

**Figure III.7 :** Méthode du centre de gravité.

# **III.3 L'algorithmes génétiques :**

# **III.3.1 Introduction :**

 Les algorithmes génétiques (AG) ont été proposés par JOHN HOLLAND dans les années 70 [27] [28]. Ils s'inspirent de l'évolution génétique des espèces, plus précisément du principe de sélection naturelle. La nature ayant conduit à des organismes particulièrement robustes (capacité de survive dans des conditions parfois extrêmement difficiles) et adaptables. On essaie de la copier pour obtenir des algorithmes de recherche d'optimum.

 La fonction dont on recherche l'optimum est dite fonction objective. On peut remarquer à présent que l'on ne fait aucune hypothèse sur cette fonction, en particulier elle n'a pas besoin d'être dérivable, ce qui représente un avantage sur certaines méthodes de recherche d'extrémum comme les méthodes du premier et du second ordre (gradient, Newton, …). Pour résoudre un problème quelconque, on devra l'exprimer sous la forme d'une fonction objective, ce qui est parfois difficile. Par ailleurs des dispositions particulières devront être prises lorsque le problème à traiter est avec contraintes.

# **III.3.2 Principe des algorithmes génétiques :**

 Les algorithmes génétiques sont des méthodes fiables et robustes pour chercher des solutions dans des espaces immenses. Ils sont inspirés de la théorie biologique d'évolution de la sélection naturelle.

De manière globale, une population de base qui se compose le plus souvent de chaînes de caractères correspondant chacune à un chromosome est considérée au préalable. Le contenu de cette population initiale est généré aléatoirement. On attribue à chacune des solutions une note qui correspond à son adaptation au problème. Ensuite, on effectue une sélection au sein de cette population [29] la figure (III.8).

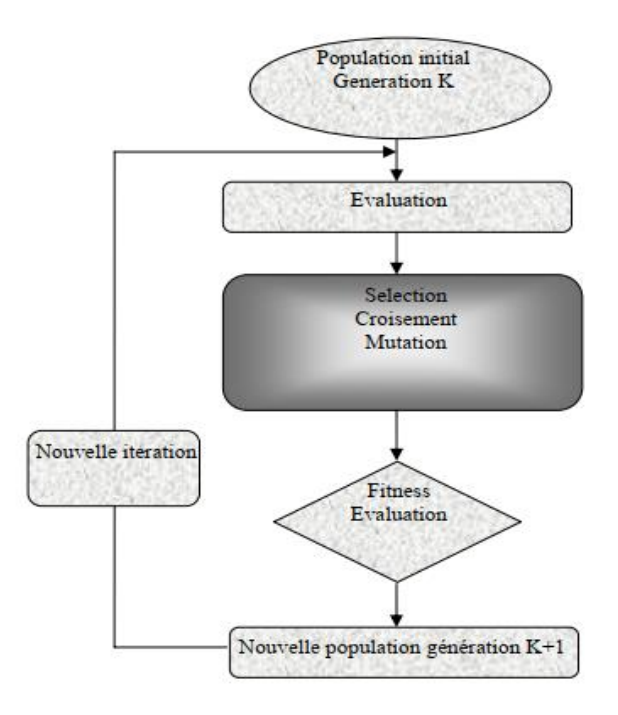

**Figure III.8 :** Principe de l'algorithme génétique.

 Par la suite, lorsque deux chromosomes ont été sélectionnés, on réalise un croisement. On effectue ensuite des mutations sur une faible proportion d'individus, choisis aléatoirement. Ce processus nous fournit une nouvelle population (groupe d'enfant).

 On réitère le processus un grand nombre de fois de manière à imiter le principe d'évolution, qui ne prend son sens que sur un nombre important de génération. On peut arrêter le processus au bout d'un nombre arbitraire de générations ou lorsqu'une solution possède une note suffisamment satisfaisante [30].

# **III.3.3 Etape de cycle d'évolution :**

#### **III.3.3.1 Le codage des variables :**

 La première étape est de définir et de coder convenablement le problème. Pour les algorithmes génétiques, un des facteurs les plus importants est la façon dont sont codées les solutions (ce que l'on a nommé ici les chromosomes), c'est-à-dire les structures de données qui coderont les gènes.

 A chaque paramètre d'optimisation xi, nous faisons correspondre un gène. Nous appelons chromosome un ensemble de gènes. Nous appelons population un ensemble de N individus (chromosomes) que nous allons faire évoluer [30].

 Il existe plusieurs techniques qui permettent le codage des solutions. Le codage binaire reste le type de codage le plus utilisé.

 Son principe est de coder la solution selon une chaîne de bits (qui peuvent prendre les valeurs 0 et 1). Cette manière de codage présente plusieurs avantages. En effet, les chaînes de bits permettent d'avoir plus de possibilités de croisement à cause de la longueur importante des chromosomes codés en binaire (le croisement peut avoir à des différents endroits) [30].

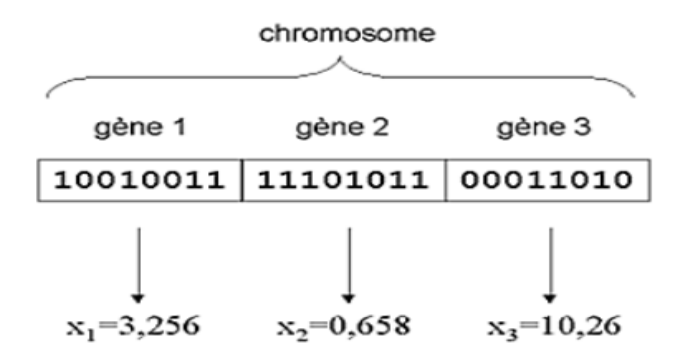

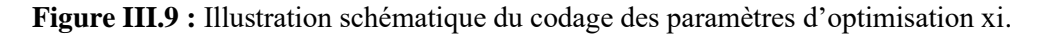

#### **III.3.3.2 Génération de la population initiale :**

On génère aléatoirement une population **Pop.Init** de **n** individus. Le choix de ces individus conditionne la rapidité de la convergence de l'algorithme.

La taille de cette population doit éviter les extrêmes. En effet, une population trop petite évoluera probablement vers un optimum local peu intéressant. Ainsi, son espace de recherche ne comportera que très peu de solutions et l'AG ne convergera pas vers une solution optimale. Par opposition, une population trop grande sera inutile car le temps de convergence sera excessivement grand [31].

## **III.3.3.3 L'évaluation des individus :**

 La fonction objectif ou fonction d'adaptation permet d'attribuer une note à chacun des individus de la population en fonction de ses performances.

#### **III.3.3.4 La sélection :**

#### • **Sélection par rang :**

 Si **n** individus constituent la population, cette technique de sélection consiste à conserver les **k** meilleurs individus, le hasard n'entre donc pas dans ce mode de sélection.

#### • **Sélection par roue de loterie :**

 Un des algorithmes classiques de sélection est le prélèvement stochastique avec remplacement plus connu sous nom de « Roue de Loterie » [29]. Le principe est analogue à celui d'une roue de loterie. La roue est divisée en secteurs et chaque secteur est associé à un individu la figure (III.10).

 Notons que la superficie du secteur est proportionnelle à la valeur du fitness de l'individu.

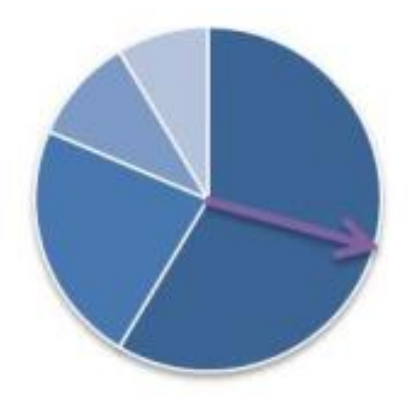

**Figure III.10 :** Roue de Loterie.

 L'indicateur est tourné et l'individu pointé est sélectionné, la superficie du secteur étant proportionnelle à la valeur de fitness de l'individu, les meilleurs individus auront donc une probabilité plus grande (plus de chances) d'être choisis.

 L'algorithme de sélection continue ainsi jusqu'à ce que le nombre d'individus sélectionnés atteigne la taille de la population. Le principal inconvénient de cette méthode est qu'elle ne garantit pas que les meilleurs individus soient sélectionnés.

 Une variante de cette méthode est la sélection « Roue de loterie avec reste stochastique ». Dans cette méthode, on calcule l'espérance de sélection de chaque individu. Cette valeur exprime le nombre de fois qu'un individu espère être sélectionné. Ce nombre étant réel, sa partie entière définie une sélection déterministe de l'individu concerné (un individu *i* est sélectionné *n* fois si la partie entière de son espérance est égale *à n).*

 Le reste des individus (pour compléter la population) est sélectionné avec l'algorithme de la Roue de loterie classique, en utilisant les parties fractionnaires des espérances de chaque individu comme probabilité de sélection.

#### • **Sélection uniforme :**

 La sélection se fait aléatoirement, uniformément et sans intervention de la valeur d'adaptation. Chaque individu a donc une probabilité 1/P d'être sélectionné, où P représente le nombre total d'individus dans la population.

#### **III.3.3.5 Le croisement :**

La population obtenue dans l'étape de la sélection est parcourue et chaque solution a une probabilité *Pc* d'être sélectionnée pour le croisement. Cette étape permet de combiner rapidement les gènes des individus. Différentes méthodes de croisement peuvent être utilisées à savoir : croissement en un point et croissement en deux points.

#### •**Croisement en un point :**

On choisit au hasard un point de croisement, pour chaque couple la figure (III.11). Notons que le croisement s'effectue directement au niveau binaire, et non pas au niveau des gènes. Un chromosome peut donc être coupé au milieu d'un gène.

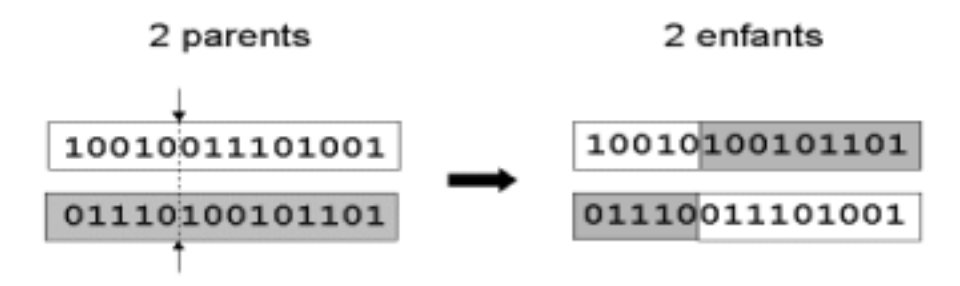

**Figure III.11 :** Représentation schématique du croisement en 1 point.

#### •**Croisement en deux points :**

On choisit au hasard deux points de croisement la figure (III.12).

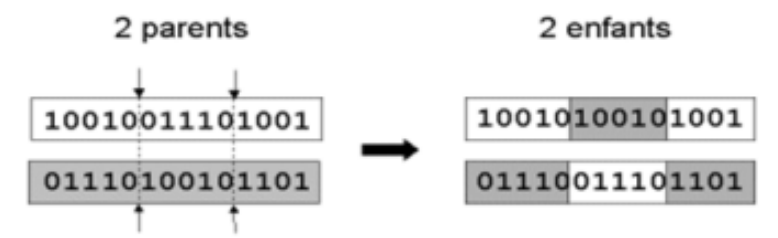

**Figure III.12 :** Représentation schématique du croisement en 2 point.

#### **III.3.3.6 La mutation :**

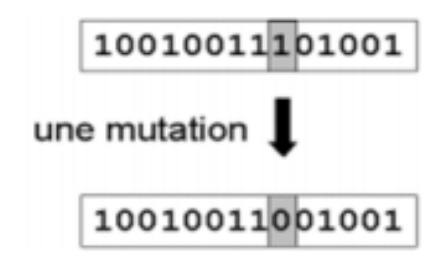

**Figure III.13 :** Représentation schématique d'une mutation dans un chromosome.

 Nous définissons une mutation comme étant l'inversion d'un bit dans un chromosome la figure (III.13). Cela revient à modifier aléatoirement la valeur d'un paramètre.

 Les mutations jouent le rôle de bruit et empêchent l'évolution de se figer. Elles permettent d'assurer une recherche aussi bien globale que locale, selon le poids et le nombre des bits mutés. De plus, elles garantissent mathématiquement que l'optimum global peut être atteint [30].

# **III.3.4 Réglage des paramètres des algorithmes génétiques :**

#### •**La taille de la population :**

 La taille de la population doit éviter les extrêmes. En effet, une population trop petite évoluera probablement vers un optimum local peu intéressant. Par opposition, une population trop grande sera inutile car le temps de convergence sera excessif.

Mais il faut être conscient que cette taille de population dépend de la puissance de calcul dont on dispose, des méthodes utilisées (sélection, opérateurs génétiques...), du nombre de variables considérées et de la fonction d'adaptation. Si la fonction à optimiser comporte peu d'optima locaux et un optimum global net, la population nécessaire sera plus petite que dans le cas d'une fonction beaucoup plus compliquée comportant de nombreux optima locaux [30].

#### •**Le taux de croisement (Pc) :**

 C'est la probabilité avec laquelle un individu est choisi pour participer à l'opérateur de croisement. Son choix est généralement expérimental et sa valeur est très souvent prise entre 0.5 et 0.9. Plus le taux est élevé, plus la population subit des changements importants. Ainsi, la convergence va être très rapide si le taux de croisement est proche de 1.

#### •**Le taux de renouvellement [26] :**

 Ce paramètre désigne le pourcentage de la population qui doit être remplacé par leurs enfants dans la génération suivante. Si ce taux vaut 1, toute la population doit être remplacée. Il existe différentes stratégies de ce renouvellement (remplacement) :

#### -On garde uniquement les enfants,

-Les enfants remplacent les individus les moins forts de la génération courante,

-La nouvelle génération est constituée des N meilleurs individus de la population, -A chaque génération on garde les deux meilleurs individus entre les enfants et les parents.

# •**Le taux de mutation (Pm) :**

 C'est la probabilité avec laquelle on applique l'opérateur de mutation sur un individu de la population. Si cette probabilité est très petite, plusieurs individus pouvant être optimaux ne seront jamais générés. La population risque donc de ne pas être diversifiée.

 Dans le cas contraire, il y aura une grande perturbation des individus générés et la recherche devient purement aléatoire. Ainsi, les individus générés perdent leurs ressemblances avec leurs parents. Des études empiriques conseillent d'utiliser un taux de mutation qui vaut 0.01 [29].

# •**Le Critère d'arrêt [26]:**

 Afin de permettre à l'algorithme de s'arrêter, différents critères d'arrêt peuvent être utilisés, le plus simple est de fixer un nombre de générations maximal T après lequel la recherche se termine. Un autre critère d'arrêt peut aussi être utilisé. Celui-ci vérifie la création de nouvelles solution plus performantes parmi la population. Ainsi, si le meilleur individu de la population reste inchangé pendant un nombre donné  $tn$  de générations, on considère que l'algorithme a convergé et que cette meilleure solution est l'optimum de cette recherche.

# **III.4 Conclusion :**

Les RNA constituent un véritable moyen pour la résolution de plusieurs problèmes où les méthodes classiques ont montré leurs limites. Leur utilisation s'est avérée efficace dans les processus qui nécessitent une interaction avec l'environnement, et ce par leur pouvoir d'adaptation souvent appelé : Plasticité Synaptique. De plus, l'information à l'intérieur des RNAs étant traitée en parallèle et d'une manière distribuée, fait que le temps de calcul s'en trouve réduit. Ces caractéristiques les rendent candidats mêmes là où une solution classique existe déjà. La rapidité et la plasticité permettent, d'autre part, de les utiliser dans les applications qui se font en temps réel.

La technique floue est une démarche très bien adaptée lorsque des données approximatives ou subjectives sont nécessaires pour traiter un problème. Elle permet en effet de traiter des informations provenant de la connaissance à priori du processus. L'analyse de ces informations est faite à l'aide des règles linguistiques.

Les AG offrent la possibilité de trouver des solutions à des problèmes très variés dès lors qu'il est possible d'exprimer ces problèmes en termes d'optimisation de fonction. Plus précisément, deux conditions doivent être satisfaites : pouvoir coder les solutions du problème à résoudre par une suite finie de caractères (binaire ou réel) et être capable d'attribuer une valeur sélective à chaque suite de caractère (c.à.d. trouver une bonne fonction sélective).

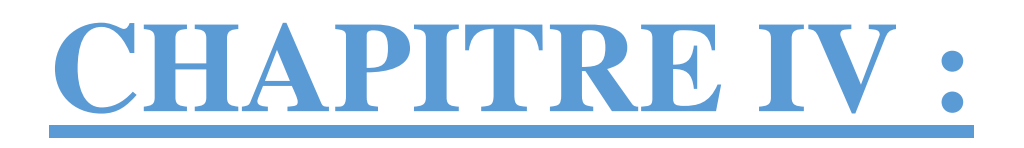

Modélisation et simulation

# **IV.1 Introduction :**

 La modélisation est une étape fondamentale qui permet d'introduire un certain nombre de modèles puis d'évaluer la caractéristique de chaque élément de l'installation ainsi que les paramètres constituants. Dans un système énergétique photovoltaïque, on espère toujours travailler au voisinage du point de puissance maximale MPP.

 Dans ce chapitre on va présenter une étude de modélisation et de simulation d'un système photovoltaïque adapté par une commande MPPT à base de Génétique Neuro-Flou. Ce système comprend un générateur photovoltaïque, un convertisseur survolteur « Boost », une commande MPPT basée sur Génétique Neuro-Flou et un onduleur triphasé à trois niveaux raccordés au réseau.

 Le contrôle de la puissance, ainsi que la modélisation et la simulation ont été effectués sous le logiciel MATLAB. R2018a.

# **IV.2 Système photovoltaïque proposé :**

Le système photovoltaïque proposé est constitué de La figure (IV.1) :

- Un panneau photovoltaïque constitué de 5 modules (SunPower SPR-305-WHT) en série et 66 modules en parallèle. Le module PV est constitué de 96 cellules photovoltaïques élémentaires. Il peut délivrer dans les conditions standards de test (CST) une puissance de 305 W, un courant de 5.58A sous une tension optimale de 54.7V.
- Un convertisseur DC-DC de type hacheur survolteur et un convertisseur DC-AC raccordé au réseau.
- Une commande MPPT basée sur Génétique Neuro-Flou qui varie automatiquement le rapport cyclique D à la valeur adéquate de manière à maximiser continuellement la puissance à la sortie du panneau PV.

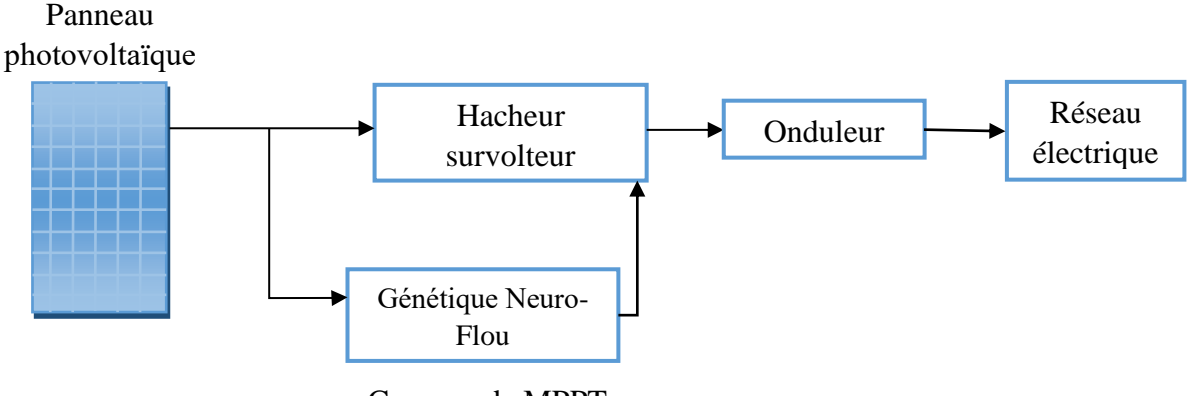

Commande MPPT

**Figure IV.1 :** Schéma synoptique du système GPV par Génétique Neuro-Flou.

# **IV.3 Modélisation du système photovoltaïque :**

## **IV.3.1 Modélisation du GPV :**

 Le module fait intervenir un générateur de courant pour la modélisation d'une diode pour les phénomènes de polarisation de la cellule, une résistance série Rs représentant les diverses résistances de contacts et de connexions et une résistance parallèle RP caractérisant les divers courants de fuites dus à la diode et aux effets de bords de la jonction.

 Le générateur photovoltaïque est représenté par un modèle standard à une seule diode, établit par shockley pour une seule cellule PV, et généralisé à un module PV en le considérant comme un ensemble de cellules identiques branchées en série-parallèle.

La figure (IV.2) présente le schéma équivalent d'une cellule photovoltaïque :

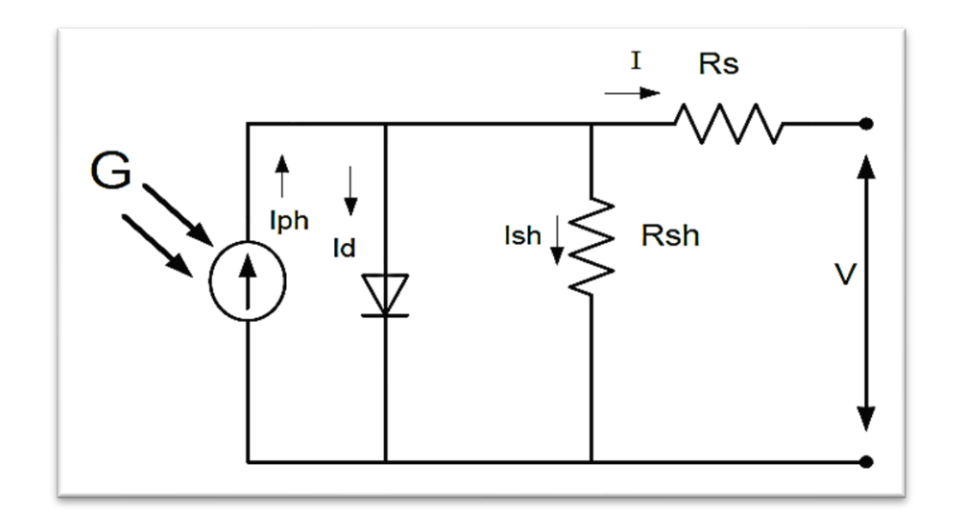

**Figure IV.2 :** Modèle d'une cellule photovoltaïque.

$$
I = I_{ph} - I_d - I_{sh}
$$
 (IV.1)

Avec :

I : Le courant délivré par la cellule(A).

Iph: Photo courant(A).

Id : Courant de diode(A).

Ish : Le courant de la résistance shunt(A).

$$
I_{ph} = (I_{pn} + k_i \Delta T) \frac{G}{G_n}
$$
 (IV. 2)

$$
\Delta T = (T - T_n) \tag{IV.3}
$$

Iph : courant photonique généré dans les conditions standard (A).

G et Gn : ensoleillement et l'ensoleillement de référence (1000 w/m²).

Ki : coefficient de température court-circuit

T : température de référence 298(°k).

 $T_n$ : température de la cellule (°k).

$$
I_d = I_{sat} \left[ exp\left(V_d/V_T\right) - 1\right] \tag{IV.4}
$$

Avec :

 $I_d$ : Courant de la diode  $(A)$ 

 $V_d$ : Tension de la diode (V)

 $V_T$ : Tension de température (V)

$$
V_T = K * T/q * Qd * Nc * Ns
$$
 (IV.5)

Isat : courant de saturation de la diode qui égale :

$$
I_{sat} = (I_{sc} + K_i \Delta T) / \exp\left(\frac{V_{co} + k_i \Delta T}{AV_T}\right) - 1
$$
 (IV. 6)

Bien que :

K =  $1.38 \times 10-23$  J/K. (constante de Boltzmann).

 $q=1.6\times10-19$  °C.

Vco=tension du circuit ouvert (V).

Isc : courant de court-circuit (A).

Rs : la résistance série (Ω).

V : la tension aux bornes de la cellule

Le courant de la résistance shunt égale :

$$
I_{sh} = \frac{(V + R_s I)}{R_{sh}}
$$
 (IV. 7)

Rsh : la résistance shunt (A).

La tension de module :  $V_m = N_s \times V$  (IV. 8)

Vm : la tension du module.

Ns : nombre de cellule en série par module.

Pour des modules montés en série et en parallèle on peut écrire.

$$
I_{chain} = I \times N_p \tag{IV.9}
$$

$$
V_{\text{chaine}} = V_{\text{m}} \times N_{\text{s\_module}} \tag{IV.10}
$$

Ichaine : le courant délivré par une chaine des modules photovoltaïques (A).

Np : nombre de module en parallèle.

Ns\_ module : nombre de module en série.

Vchaine : la tension aux bornes de la chaine (V).

Les caractéristiques électriques de ce panneau photovoltaïque sont données dans le tableau suivant :

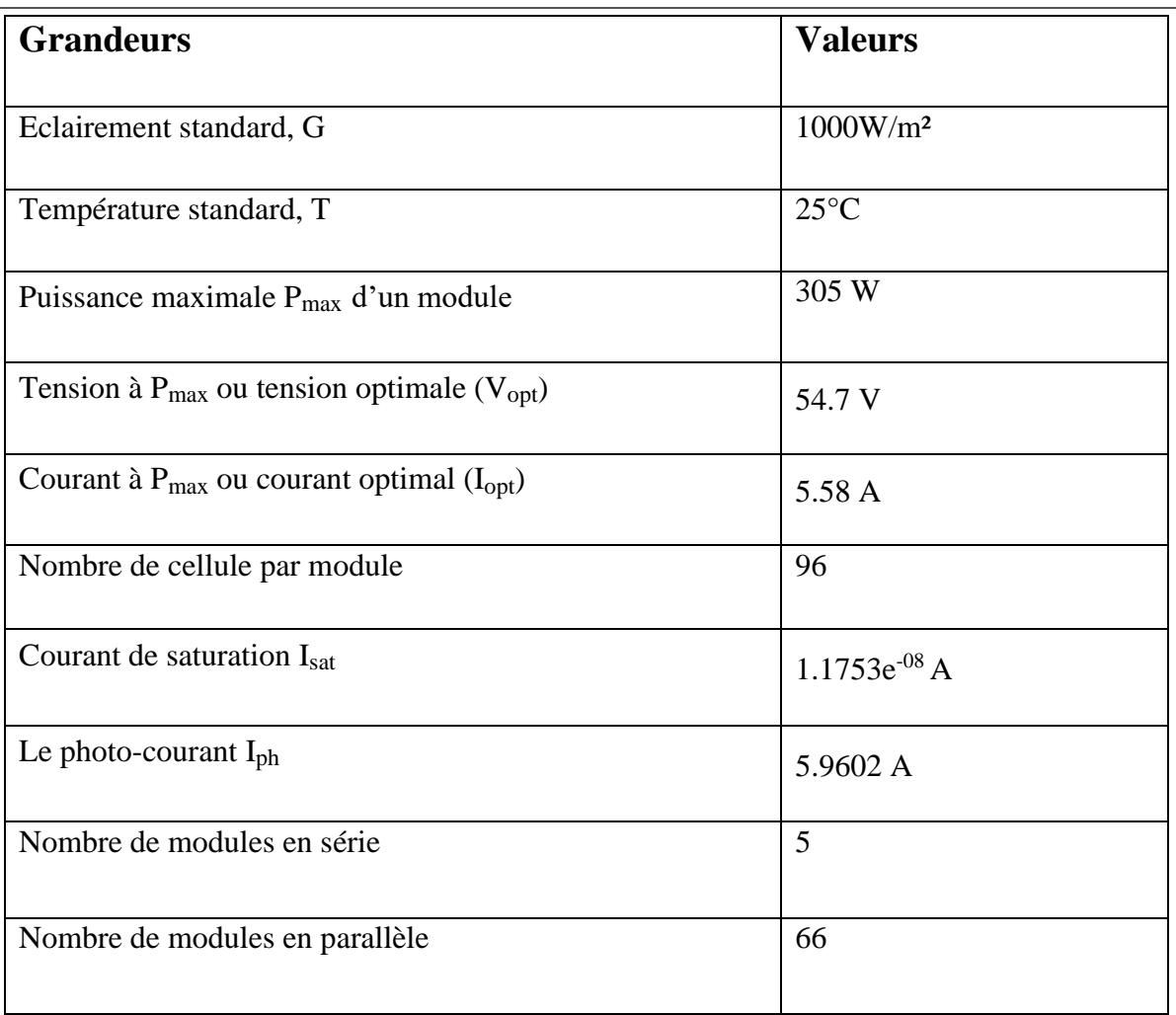

**Tableau IV.1 :** Caractéristiques électriques du GPV dans les conditions standards.

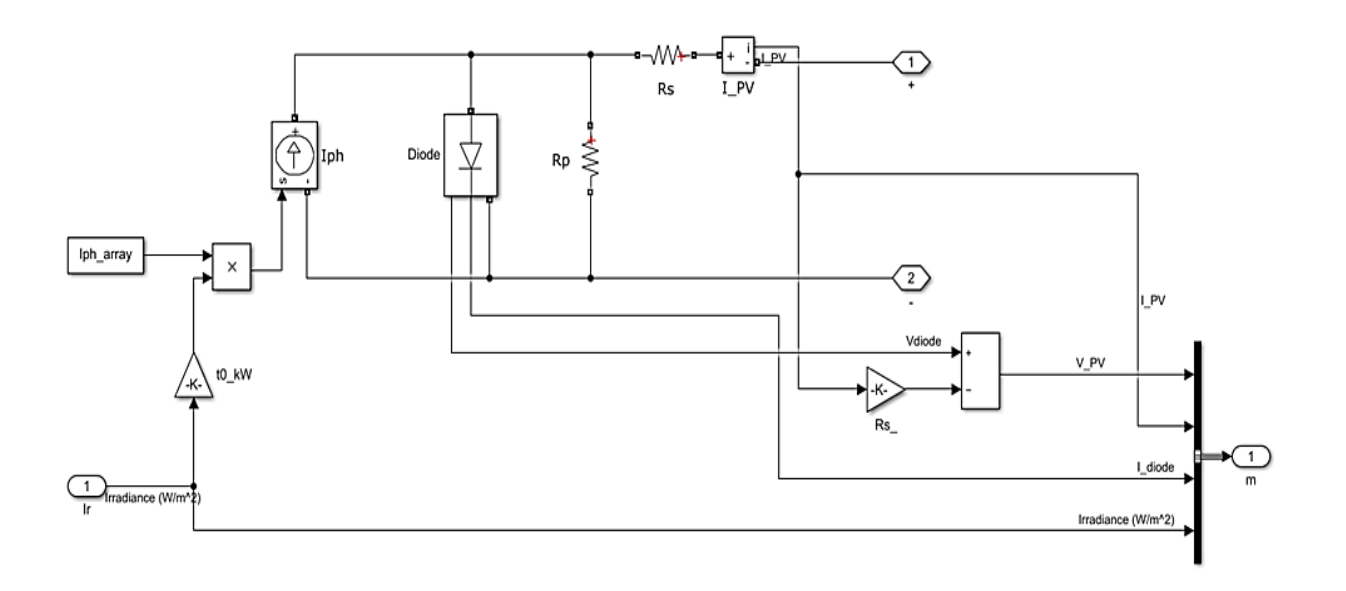

**Figure IV.3 :** Schéma bloc du générateur photovoltaïque en MATLAB-SIMULINK.

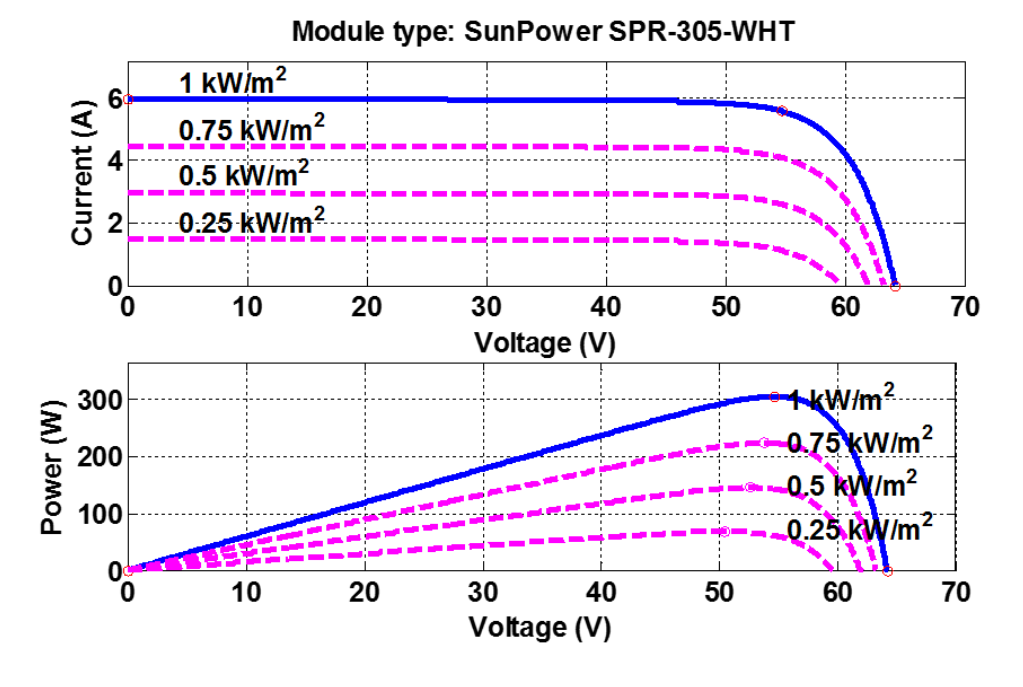

**Figure IV.4 :** caractéristiques I-V et P-V d'un seul module pour différents éclairements.

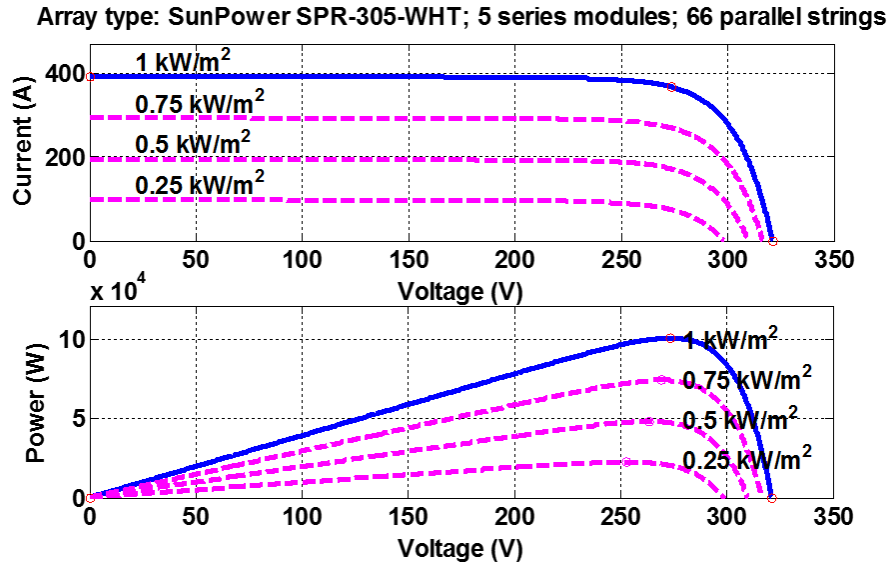

**Figure IV.5 :** caractéristiques I-V et P-V de générateur photovoltaïque pour différents éclairements.

 On constate sur Les figures (IV.4) et (IV.5) ci-dessous que le courant subit une variation importante car le courant de court-circuit est une fonction linéaire de l'éclairement. Par contre la tension varie légèrement car la tension de circuit ouvert est une fonction logarithmique.

 Il est à noter que sur chacune des courbes, le point en gros représente le point de puissance maximale que peut fournir le panneau et que pour un éclairement et une température donnée, il existe une valeur de la tension qui maximise la puissance produite par le générateur. Ce qui nous contraint à insérer un convertisseur de puissance entre le générateur photovoltaïque et sa charge pour assurer un fonctionnement à puissance maximale quelles que soient la charge et les conditions d'éclairement et de température.

#### **IV.3.2 Modélisation du hacheur survolteur :**

 Hacheur survolteur est un convertisseur DC/DC parallèle interposé entre le générateur photovoltaïque GPV et le reste de la chaîne de conversion. Il est caractérisé par son rapport cyclique (0<D<1) avec lequel on peut exprimer les valeurs moyennes des grandeurs de sortie avec celles de l'entrée.

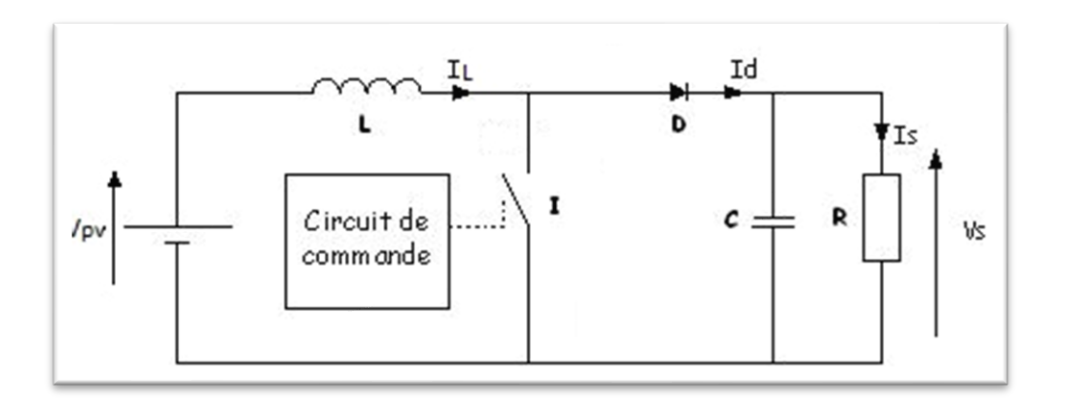

Figure IV.6 : Convertisseur (DC/DC) survolteur de tension.

 Pour une étude en régime continu, en éliminant les dérivées des variables dynamiques, et en remplaçant ces signaux par leurs valeurs moyennes.

Le système d'équations devient :

$$
I_L = I_e
$$

$$
I_s = (1-D)I_L \tag{IV.11}
$$

$$
V_e = (1-D)V_s
$$

Alors, les grandeurs électriques de sorties  $(V<sub>S</sub> et I<sub>S</sub>)$  dans le convertisseur survolteur sont liées à celle d'entrées ( $V_{pv}$  et $I_{pv}$ ) en fonction du rapport cyclique D du signal qui commande l'interrupteur du convertisseur par le système d'équations :

$$
V_s = \frac{V_e}{1 - D} = \frac{V_{pv}}{1 - D} \tag{IV.12}
$$

$$
I_s = (1-D)I_e = (1-D)I_{pv}
$$

A partir le système d'équations (IV.12), on peut déduire la résistance à la sortie du panneau PV  $(R_{pv})$  en fonction de D et  $R_s$ :

$$
R_{pv} = \frac{V_{pv}}{I_{pv}} = \frac{(1 - D)V_s}{I_{s/1 - D}} = R_s (1 - D)^2
$$
\n(IV.13)

Alors, le rapport cyclique D s'écrit en fonction des résistances  $R_{pv}$  et  $R_s$ :

$$
\frac{R_{pv}}{R_S} = (1 - D)^2 \Longrightarrow D = 1 - \sqrt{\frac{R_{pv}}{R_S}}
$$
\n(IV.14)

 Puisque le rapport D est vérifié l'inégalité 0< D < 1, le convertisseur ne joue le rôle d'un élévateur que si la charge  $R<sub>S</sub>$  remplit la condition suivante :

$$
R_s > R_{pv} \tag{IV.15}
$$

Dans les conditions optimales et pour une charge  $R_s$ donnée, la résistance interne du panneau ( $R_{pv} = R_{opt}$ ) et le rapport cyclique (D = $D_{opt}$ ) obéissent donc à l'équation :

$$
R_{opt} = (1 - D_{opt})^2 R_s \tag{IV.16}
$$

 La relation (IV.15) montre que, pour une puissance incidente P, la puissance optimale transférée à la charge ne pourrait être maximale que pour un rapport cyclique bien défini ( $D_{opt}$ ) (point PPM).

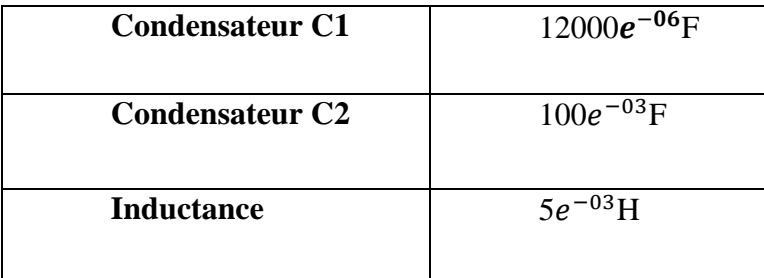

**Tableau IV.2 :** caractéristiques électriques de convertisseur survolteur.

#### **IV.3.3 Modélisation du l'onduleur :**

 L'onduleur triphasé à trois niveaux utilisés Figure (IV.7), est constitué de trois bras, chaque bras est composé de quatre interrupteurs en série et deux diodes médianes. Chaque interrupteur est composé d'un GTO et une diode montée en tête bêche.

 Le point milieu de chaque bras est relié à une alimentation continue, de force électromotrice (UC1 + UC2). Ces deux générateurs UC1, UC2 étant connectés entre eux en un point noté M. Le point M est connecté avec les deux diodes médianes (DDK1, DDK2).

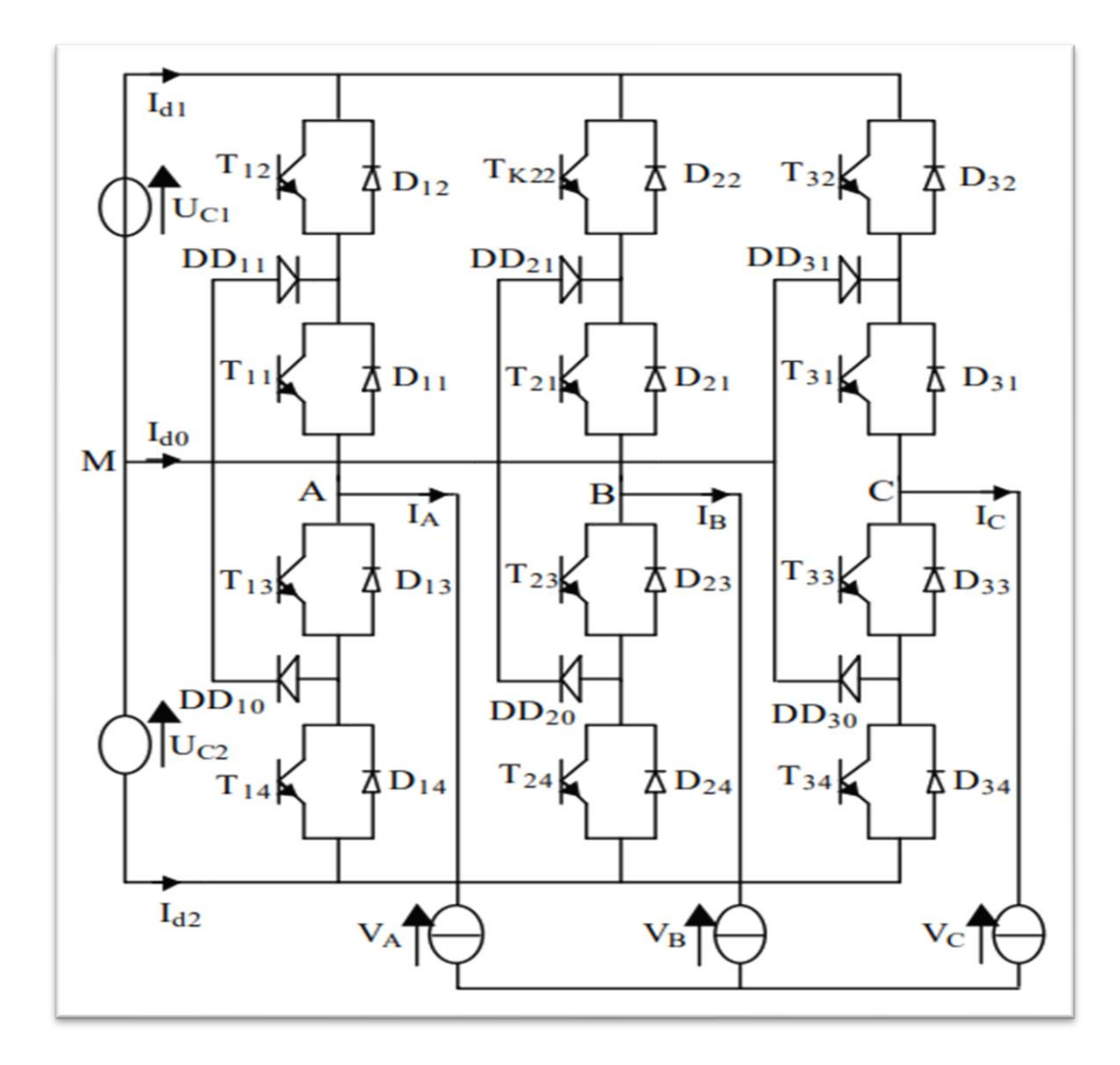

**Figure IV.7 :** Onduleur triphasé à trois niveaux.

 Les différentes tensions composées de l'onduleur triphasé à trois niveaux s'expriment à l'aide des fonctions de connexions des interrupteurs comme suit :

$$
V_{AB} = V_{AM} - V_{BM} = (F_{11}.F_{12} - F_{21}.F_{22})U_{c1} - (F_{13}.F_{14} - F_{23}.F_{24})U_{c2}
$$
  
\n
$$
V_{BC} = V_{BM} - V_{CM} = (F_{11}.F_{12} - F_{31}.F_{32})U_{c1} - (F_{23}.F_{24} - F_{33}.F_{34})U_{c2}
$$
 (IV .17)  
\n
$$
V_{CA} = V_{CM} - V_{AM} = (F_{31}.F_{32} - F_{11}.F_{12})U_{c1} - (F_{33}.F_{34} - F_{13}.F_{14})U_{c2}
$$

Dans le cas où UC1 =UC2 = Ec/2 le système devient :

$$
V_{AB} = [(F_{11}.F_{12} - F_{21}.F_{22}) - (F_{13}.F_{14} - F_{23}.F_{24})]E_c/2
$$
  
\n
$$
V_{BC} = [(F_{11}.F_{12} - F_{31}.F_{32}) - (F_{23}.F_{24} - F_{33}.F_{34})]E_c/2
$$
  
\n
$$
V_{CA} = [(F_{31}.F_{32} - F_{11}.F_{12}) - (F_{33}.F_{34} - F_{13}.F_{14})]E_c/2
$$
\n(IV.18)

 Les différentes tensions composées de l'onduleur triphasé à trois niveaux s'expriment à l'aide des fonctions des demi bras comme suit :

$$
\begin{bmatrix}\nV_{AB} \\
V_{BC} \\
V_{CA}\n\end{bmatrix} = \begin{bmatrix}\n1 & -1 & 0 \\
0 & 1 & 0 \\
-1 & 0 & 1\n\end{bmatrix} \begin{Bmatrix}\nF_{b11} \\
F_{b21} \\
F_{b31}\n\end{Bmatrix} U_{C1} - \begin{bmatrix}\nF_{b10} \\
F_{b20} \\
F_{b30}\n\end{bmatrix} U_{C2}
$$
\n(IV .19)

Dans le cas où Uc1 = Uc2, cette relation se réduit à :

$$
\begin{bmatrix}\nV_{AB} \\
V_{BC} \\
V_{CA}\n\end{bmatrix} = \begin{bmatrix}\n1 & -1 & 0 \\
0 & 1 & 0 \\
-1 & 0 & 1\n\end{bmatrix} \begin{bmatrix}\nF_{b11} - F_{b10} \\
F_{b21} - F_{b20} \\
F_{b31} - F_{b30}\n\end{bmatrix} E_c / 2
$$
\n(IV.20)

# **Tensions simples :**

Les tensions simples de sorties sont :

$$
V_{A=} (2V_{AM} - V_{BM} - V_{CM})/3
$$
  
\n
$$
V_{B=} (-V_{AM} + 2V_{BM} - V_{CM})/3
$$
 (IV.21)  
\n
$$
V_{C=} (-V_{AM} - V_{BM} + 2V_{CM})/3
$$

Sous forme matricielle :

$$
\begin{bmatrix}\nV_{AB} \\
V_{BC} \\
V_{CA}\n\end{bmatrix} = \frac{1}{3} \begin{bmatrix}\n2 & -1 & -1 \\
-1 & 2 & -1 \\
-1 & -1 & 2\n\end{bmatrix} \begin{bmatrix}\nF_{b11} - F_{b10} \\
F_{b21} - F_{b20} \\
F_{b31} - F_{b30}\n\end{bmatrix} E_c / 2
$$
\n(IV.22)

# **IV.4 Structure de la commande MPPT à base de Génétique Neuro-Flou :**

 Dans la littérature, nous lisons que la logique floue employée seule a donné de bons résultats. Cependant, le choix des paramètres et leurs valeurs à attribuer reste non justifié (par tâtonnement).

 Pour pallier à ce problème, les chercheurs proposent des techniques de réglages tels que ''Le génétique'' ou les réseaux de neurones qui sont fiables et suivent une fonction de minimisation globale de l'erreur.

 De ce fait, la nouvelle technique qui choisit la poursuite du point de puissance maximale est la méthode génétique neuro-floue, elle est totalement justifiée et reste parmi les meilleurs systèmes intelligents, elle fait associer la logique floue aux réseaux de neurones et les algorithmes génétiques.

 Cette méthode procède en trois étapes : La création, l'apprentissage et le test, où notre système doit pouvoir évoluer rapidement et efficacement.

Les neuro-floue sont des systèmes dont le raisonnement est le plus proche de celui de l'être humain, capables de générer des modèles comportementaux à partir des données entrées-sorties des systèmes dynamique.

 Nous avons proposé un système à 8 règles à la place de 49 ou 25 règles qui a des caractéristiques similaires et qui fait le même fonctionnement avec moins des erreurs et minimisation de complexité car il 'y a moins d'instruction qui gagne du temps.
# **IV.5 Création du contrôleur Génétique Neuro-Flou :**

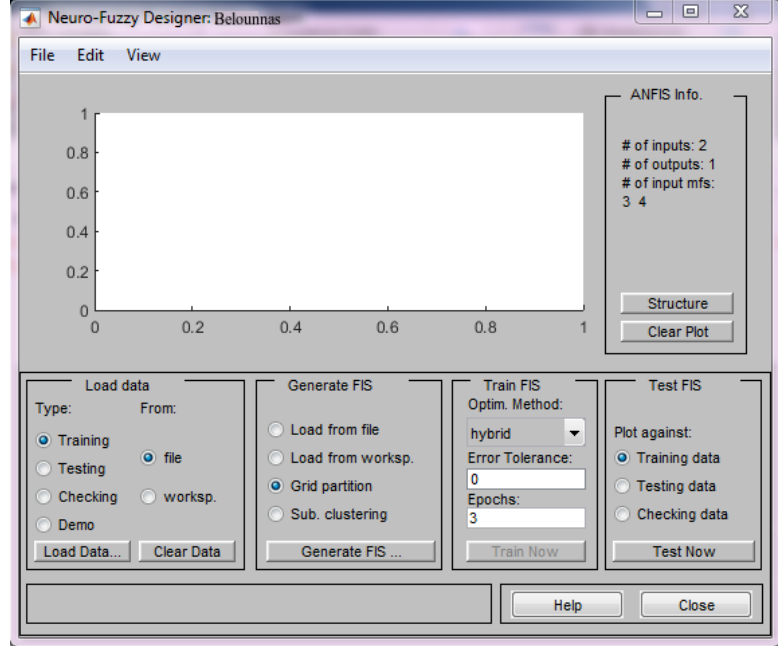

**1. L'appel de l'interface graphique génétique neuro-flou :**

# **2. L'étape d'apprentissage :**

Pour le Génétique Neuro-Floue utilisé, par analogie au réseau de neurone les fonctions d'activations des neurones des couches sont pour la première couche les fonctions d'appartenance puis ça sera les règles utilisées pour enfin arriver à la dernière couche ou elle est régie par une défuzzification.

L'entrainement des systèmes se fait de la manière suivante : En premier lieu le calcul des limites des fonctions d'appartenance puis la création et la réduction des règles (on a fait 8 règles) et ce dans le but de minimiser l'erreur entre la sortie obtenue et celle désirée.

Il est à noter que le choix du nombre des fonctions d'appartenance est choisi préalablement par l'utilisateur.

**3. La structure du contrôleur neuro-floue aura inévitablement la configuration suivante :**

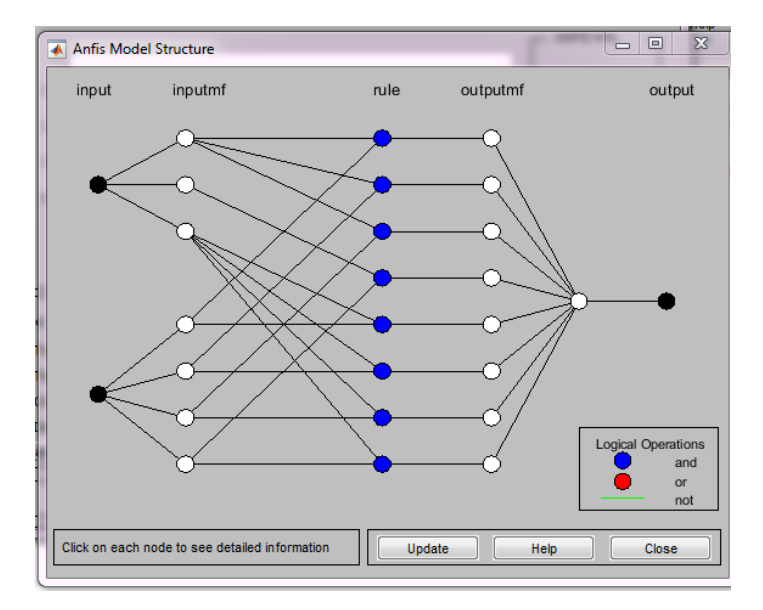

## **4. Vérification concrète du système crée :**

En première étape on fait appel à l'interface graphique floue où on devra charger le système créé préalablement, on aura le graphique :

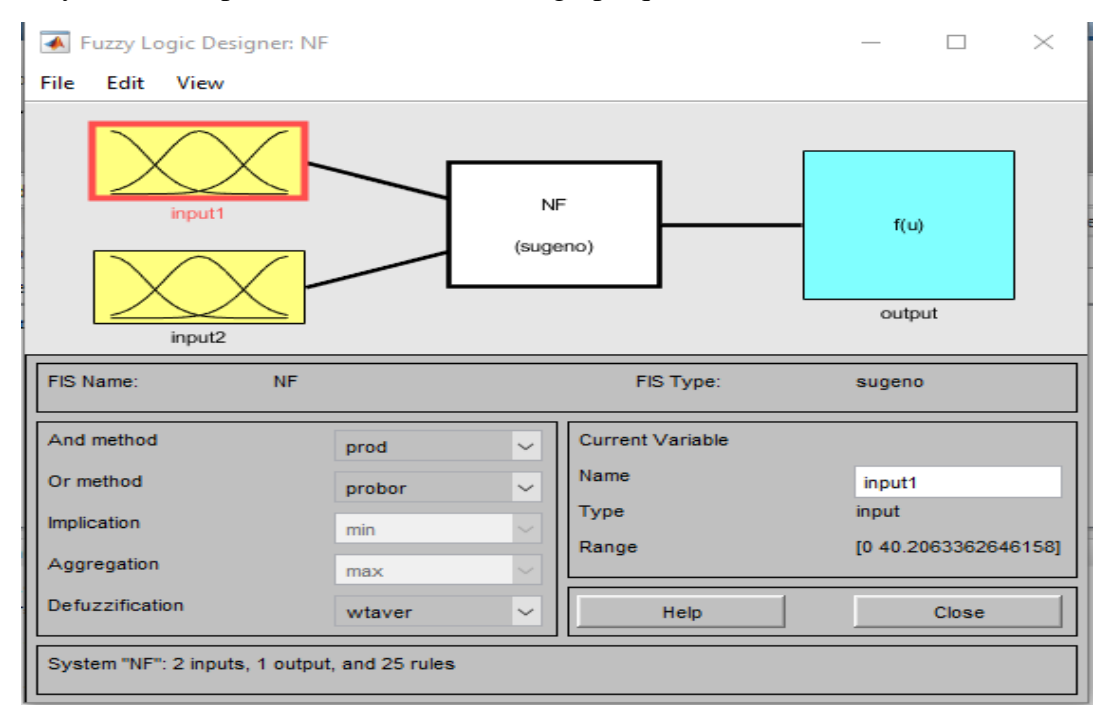

**5. La visualisation des deux entrées données par des fonctions d'appartenance triangulaires est montrée sur les deux graphiques suivants :**

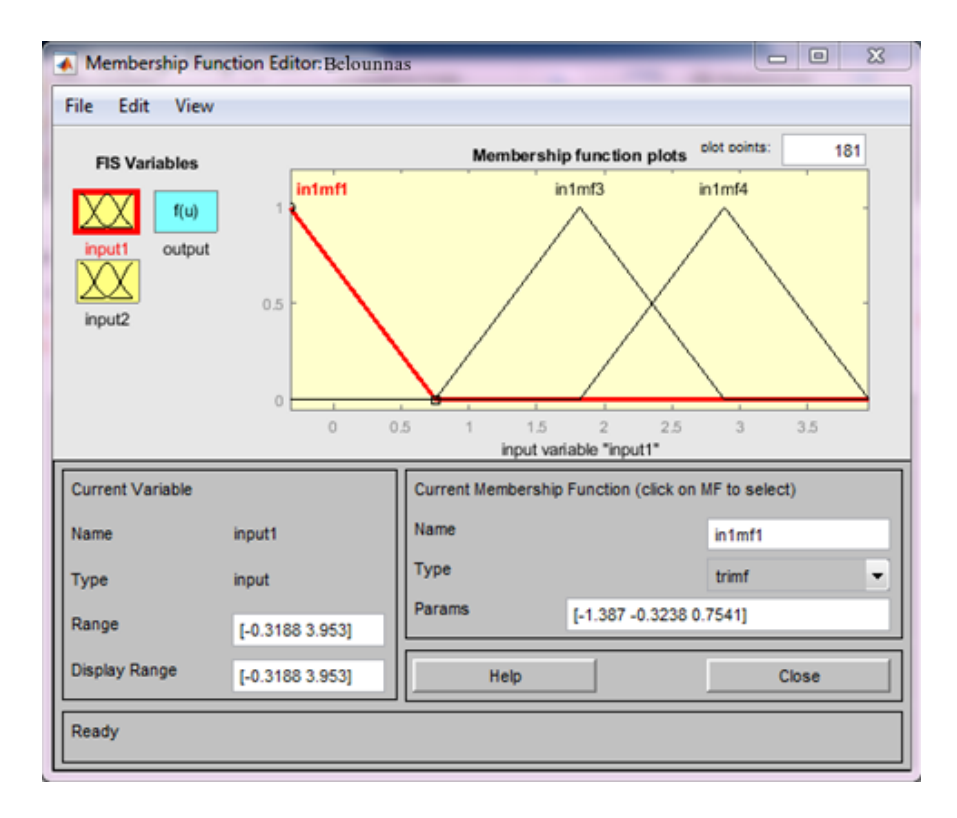

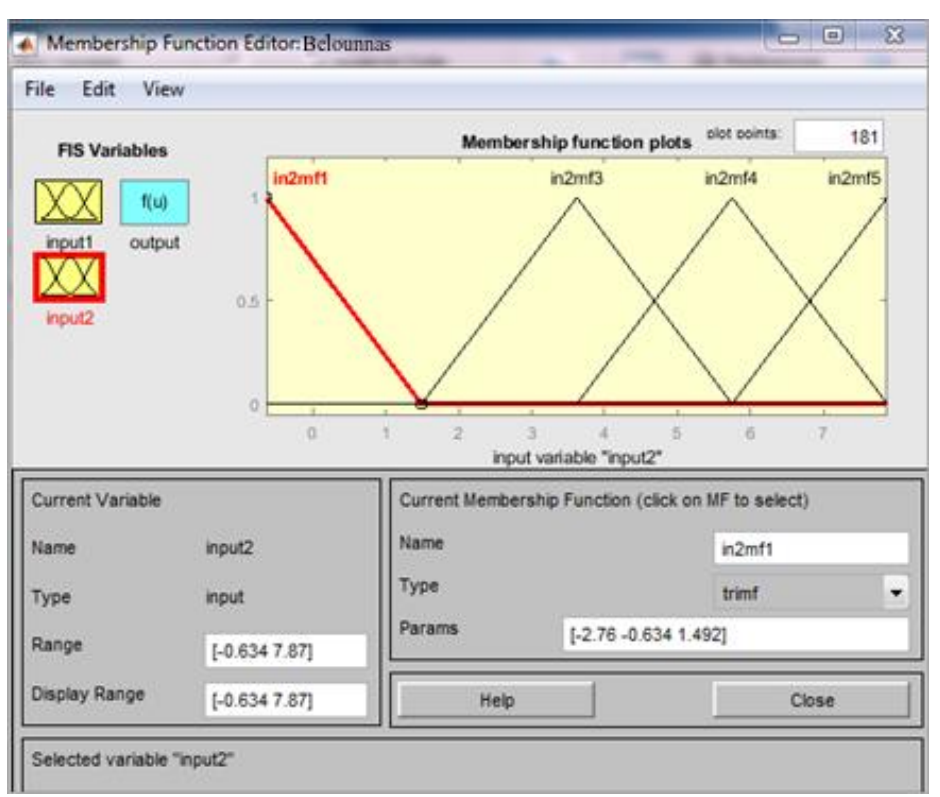

**6. La sortie est donnée sur la figure :**

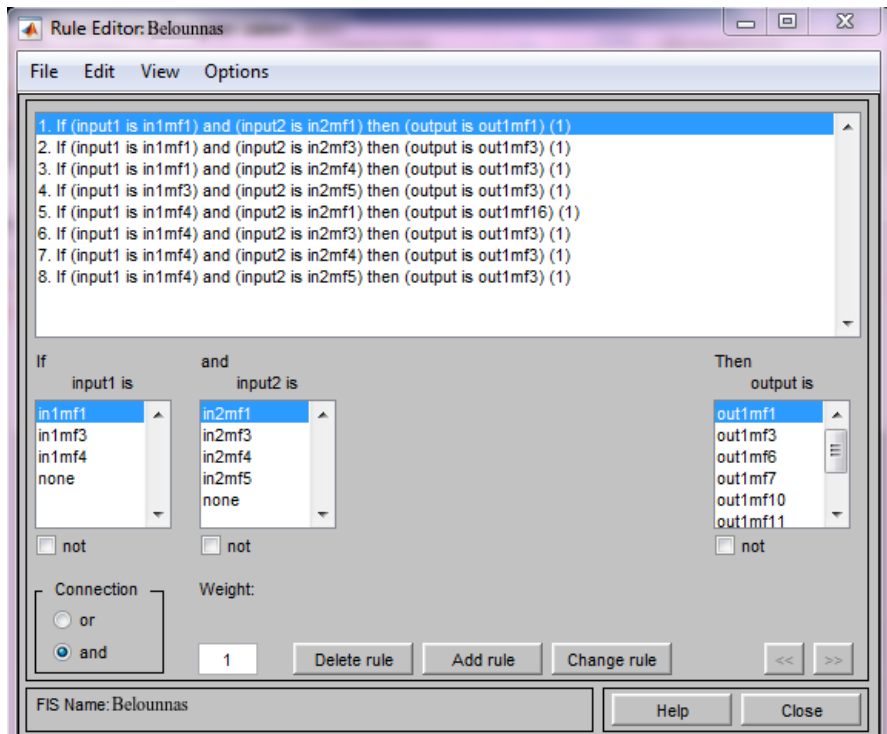

**7. Une fois les entrées-sorties sont créés, on passe à la visualisation des règles et leurs schémas fonctionnels donné par les deux figures :**

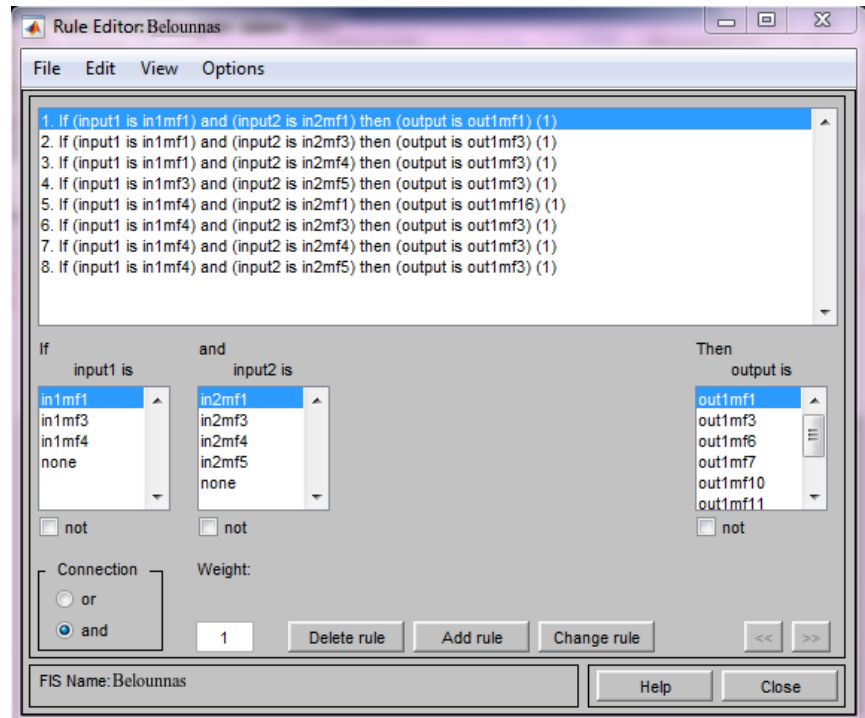

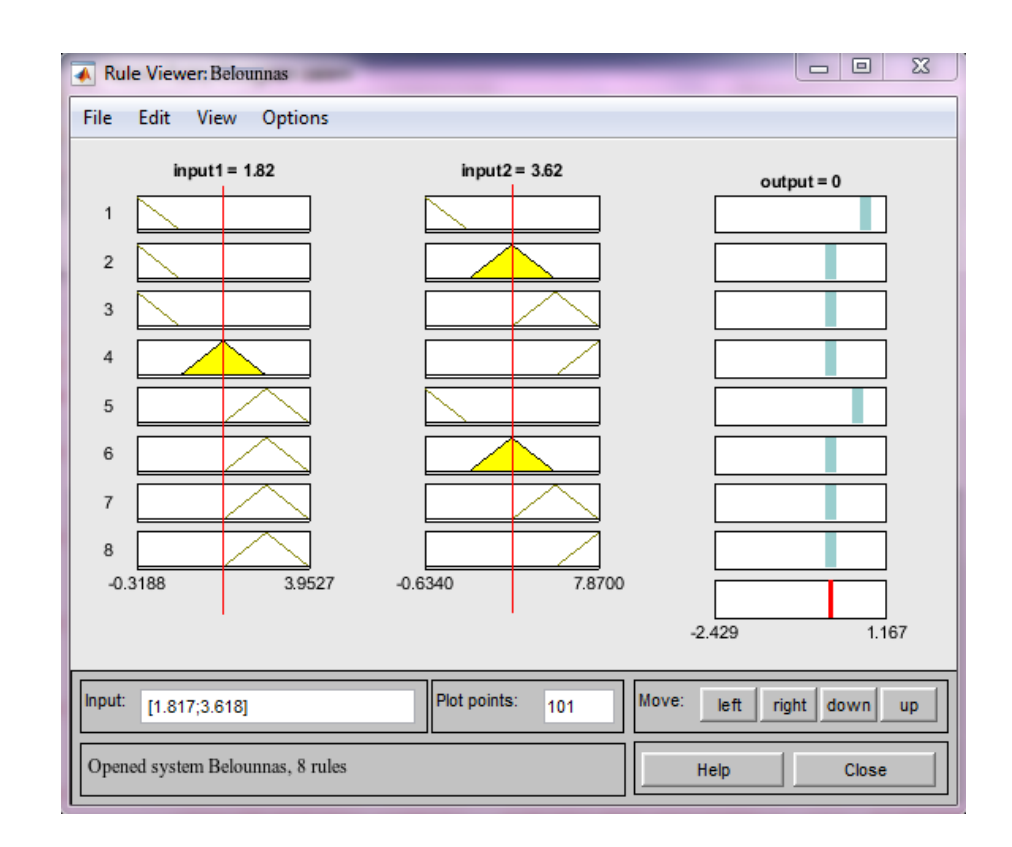

Il est à noter qu'on aura 8 règles, et on a 3 mfs pour l'entrée 1 et 4 mfs pour l'entrée 2.

 En dernier nous illustrons le graphe de relation entre les 2 entrées et la sortie appelé « graphe de surface », comme sur la figure :

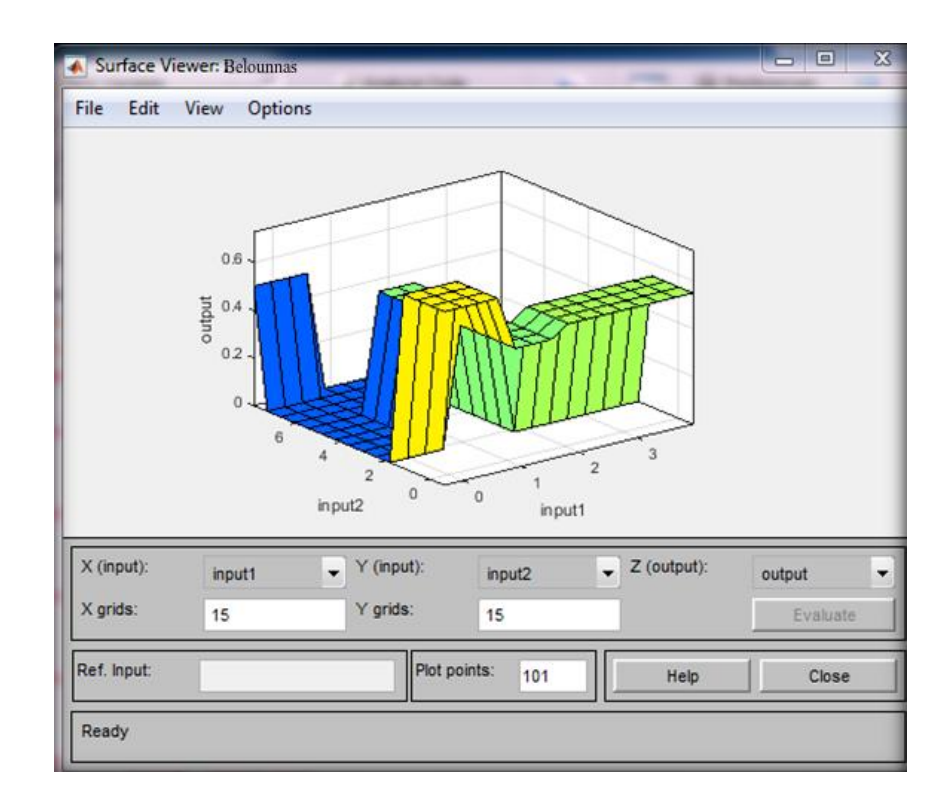

## **IV.6 Simulation de Système globale :**

 Nous avons procédé à la simulation du système sus-illustré, sous une température constante (25°C) et un éclairement variable (condition climatiques). Notre choix a été de prendre ∆V et ∆I du PV comme variables d'entrée et puis le rapport cyclique D comme sortie.

 La figure (IV.8) illustre le bloc schématique de SIMULINK du système photovoltaïque adapté par la commande MPPT Génétique Neuro-Floue.

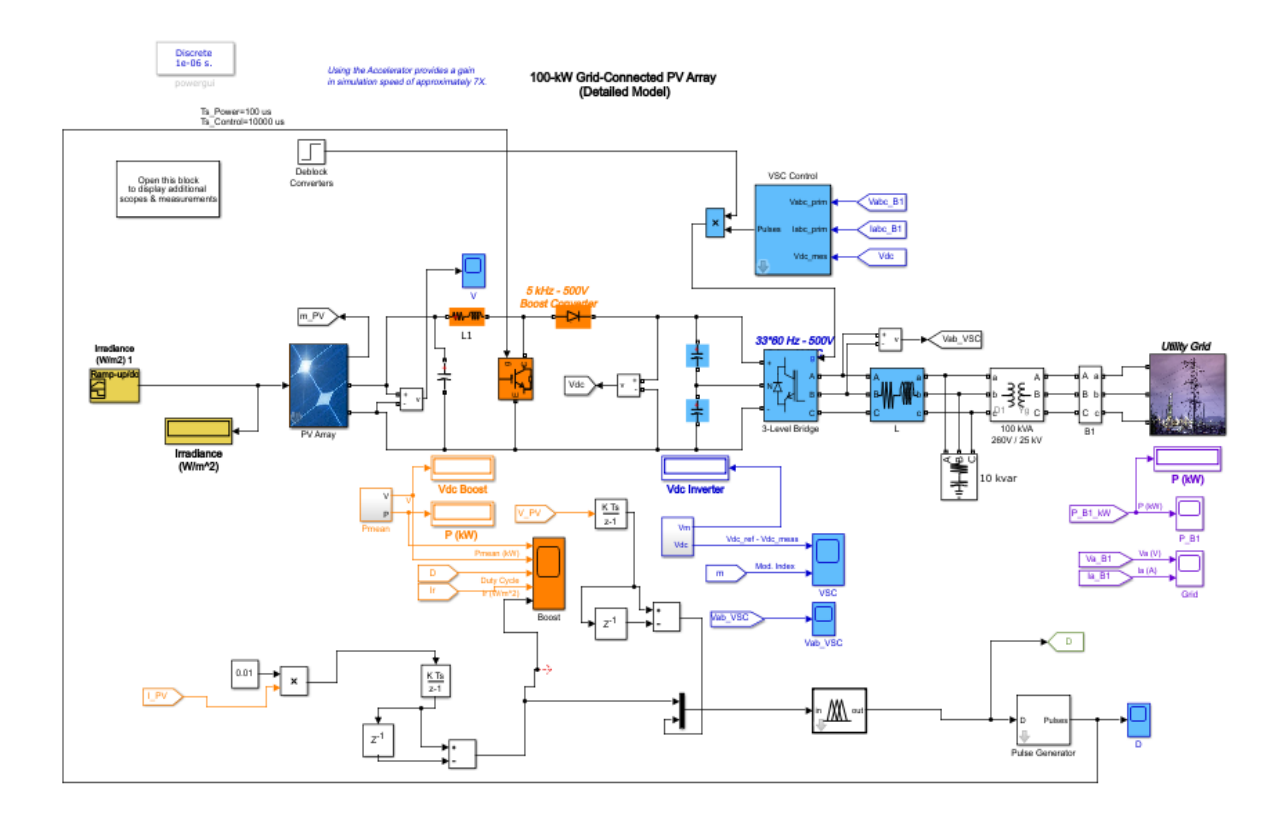

**Figure IV.8 :** Schéma MATLAB/SIMULINK d'un système photovoltaïque avec la commande MPPT alimentant une charge passive.

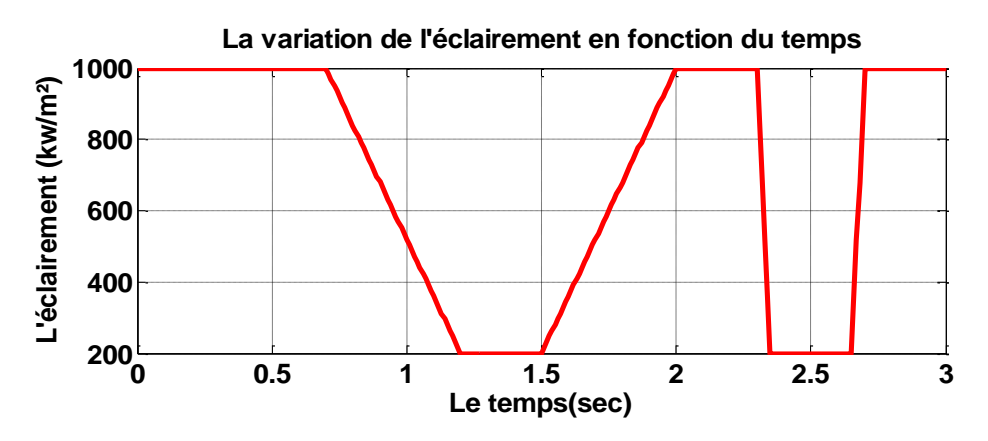

**Figure IV.9 :** La variation de l'éclairement en fonction de temps.

 On a choisi ces valeurs de l'éclairement pour que la simulation soit le plus proche possible de la réalité.

 Les résultats de simulation du système photovoltaïque adapté par la commande génétique neuro-floue alimentant le réseau représenté par les figures (IV.10) et (IV.11).

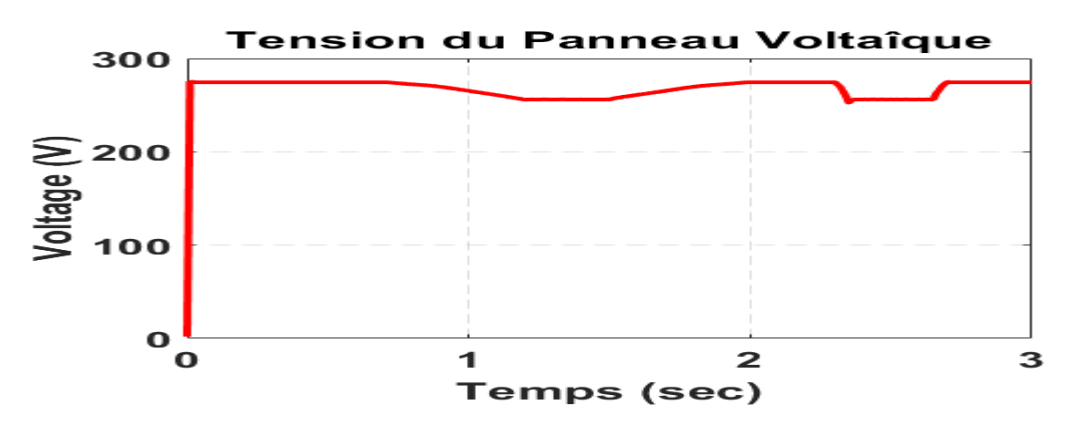

**Figure IV.10 :** La tension générée par le panneau.

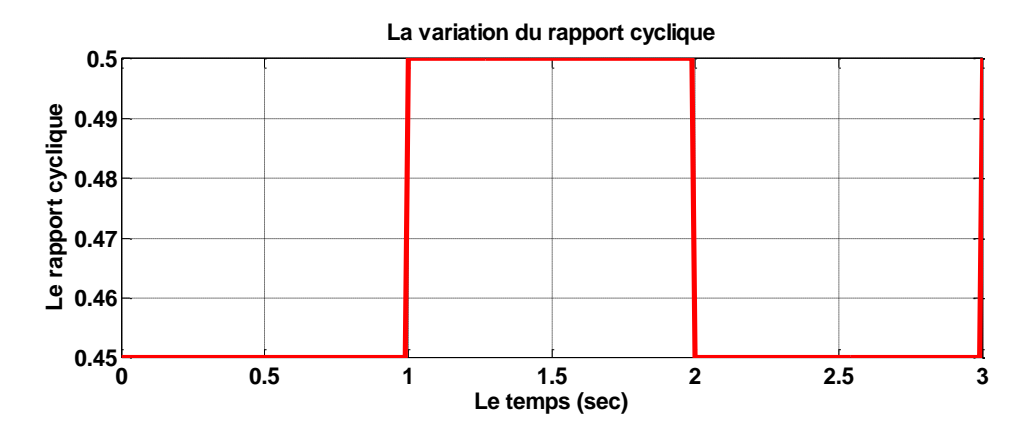

**Figure IV.11 :** La variation du rapport cyclique

 La tension générée par le panneau photovoltaïque varie avec la variation de l'éclairement. Le rapport cyclique (D) varie pour sue la tension de sortie de DC-DC soit plus stable que possible. Ce qui montre le bon fonctionnement de commande MPPT.

 Les figures (IV.12), (IV.13), (IV.14) et (IV.15) représente la puissance de Panneau et d'hacheur survolteur son temps de démarrage, l'erreur statique et le temps de poursuite.

 La puissance d'hacheur survolteur suit la puissance de panneau cette variation et du a la vartaition de l'éclairement de soleil.

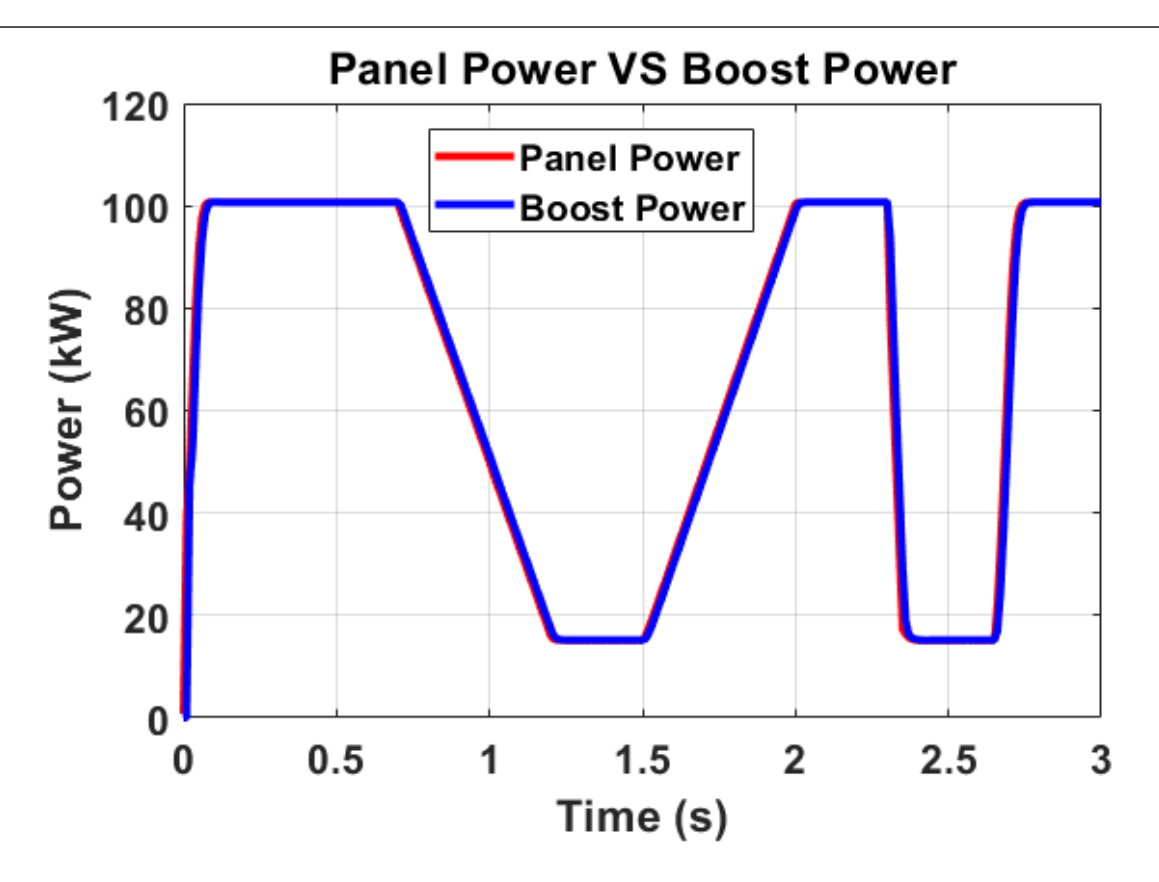

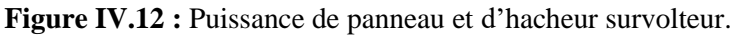

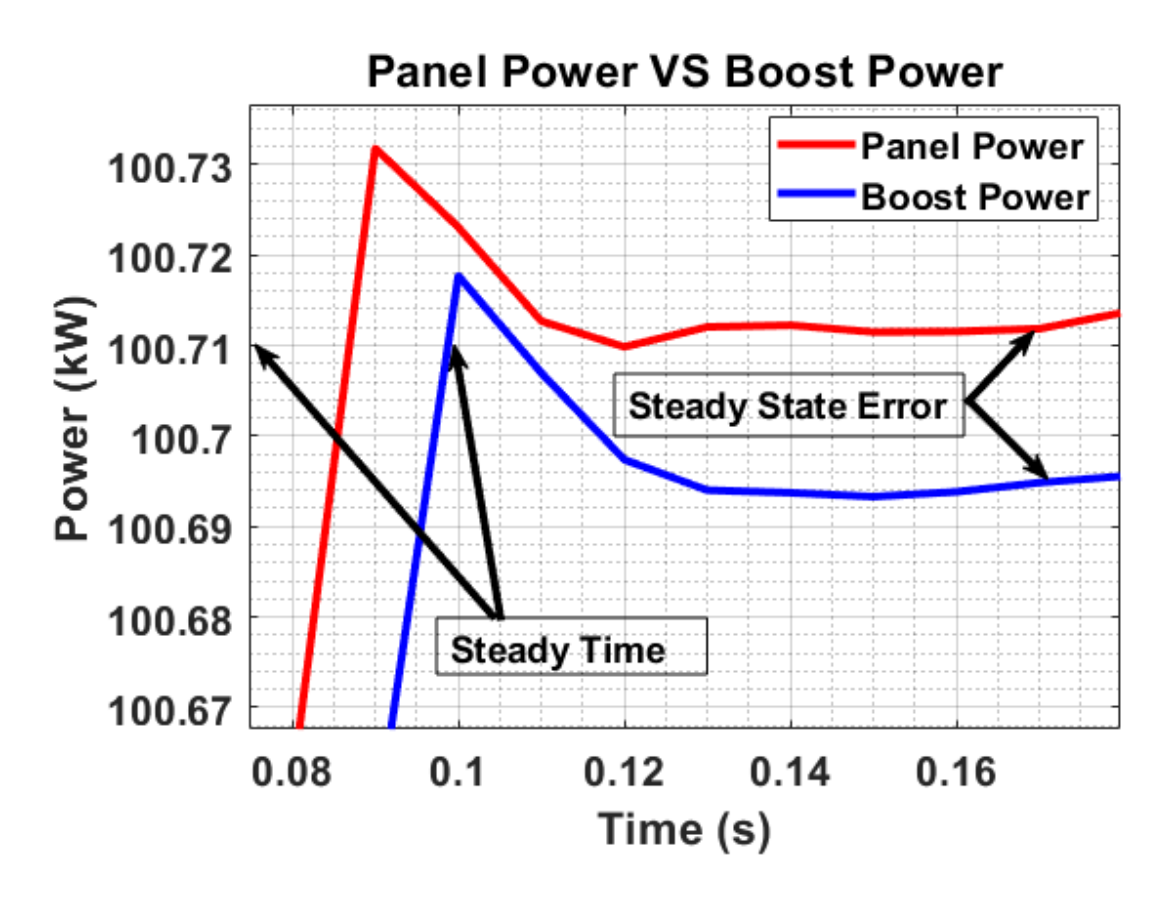

**Figure IV.13 :** Puissance de panneau et d'hacheur survolteur qui montre le temps de démarrage et l'erreur statique.

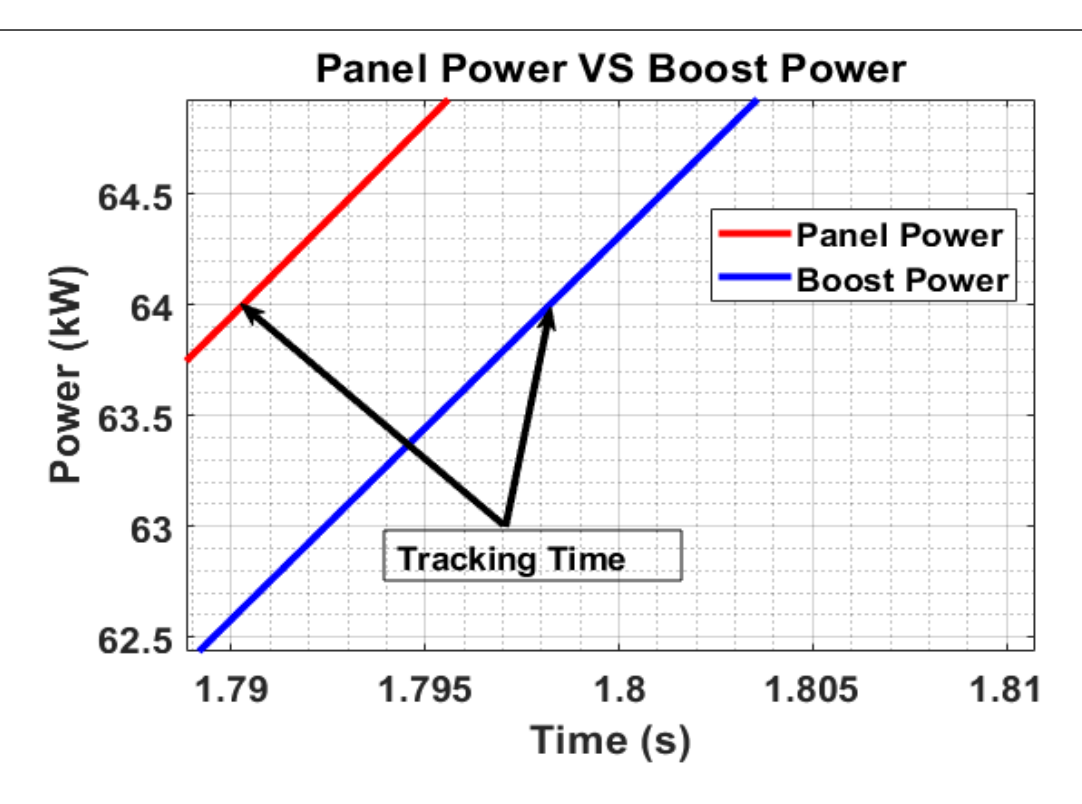

**Figure IV.14 :** Zoom de puissance du panneau d'hacheur survolteur qui montre le temps de poursuit.

 Les figures (IV.15), (IV.16) et (IV.17) représente la puissance d'hacheur survolteur et le réseau, son temps de démarrage, l'erreur statique et le temps de poursuite.

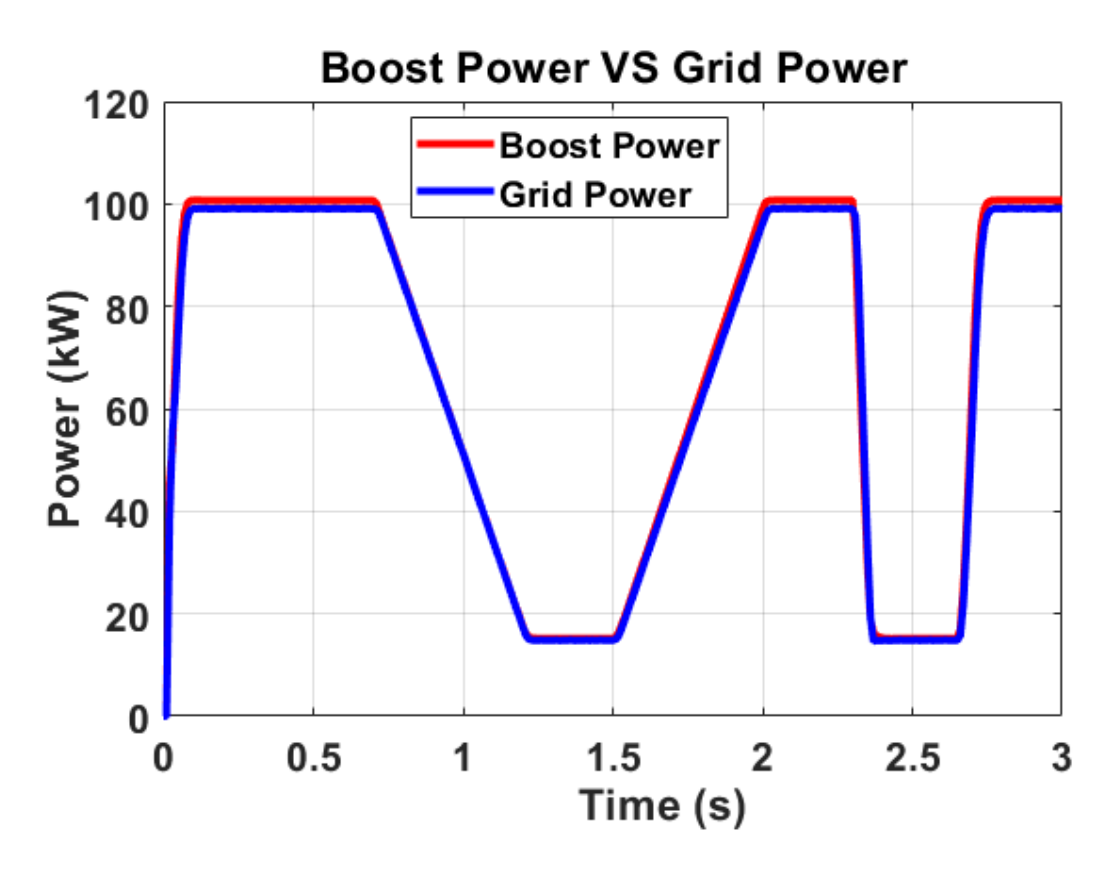

**Figure IV.15 :** La puissance d'hacheur survolteur et de réseau.

 La puissance du réseau suit la puissance d'hacheur survolteur cette variation et du la variation de l'éclairement de soleil.

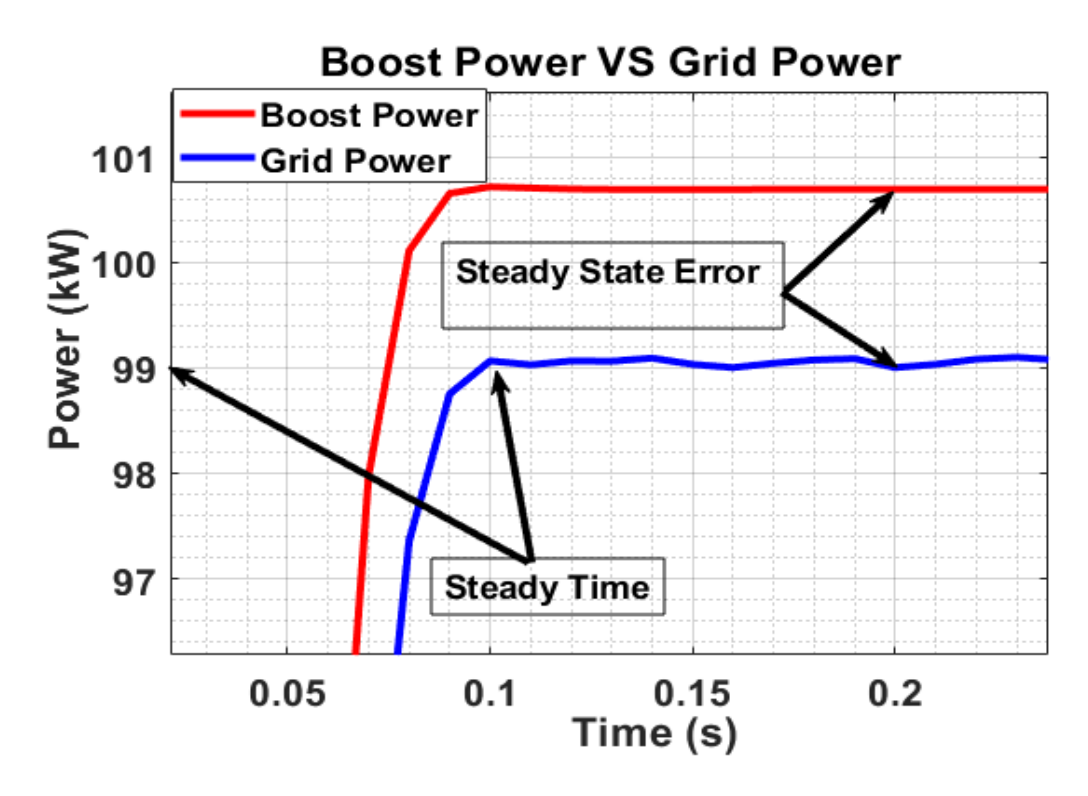

**Figure IV.16 :** Puissance d'hacheur survolteur et le réseau qui montre le temps de démarrage et l'erreur statique.

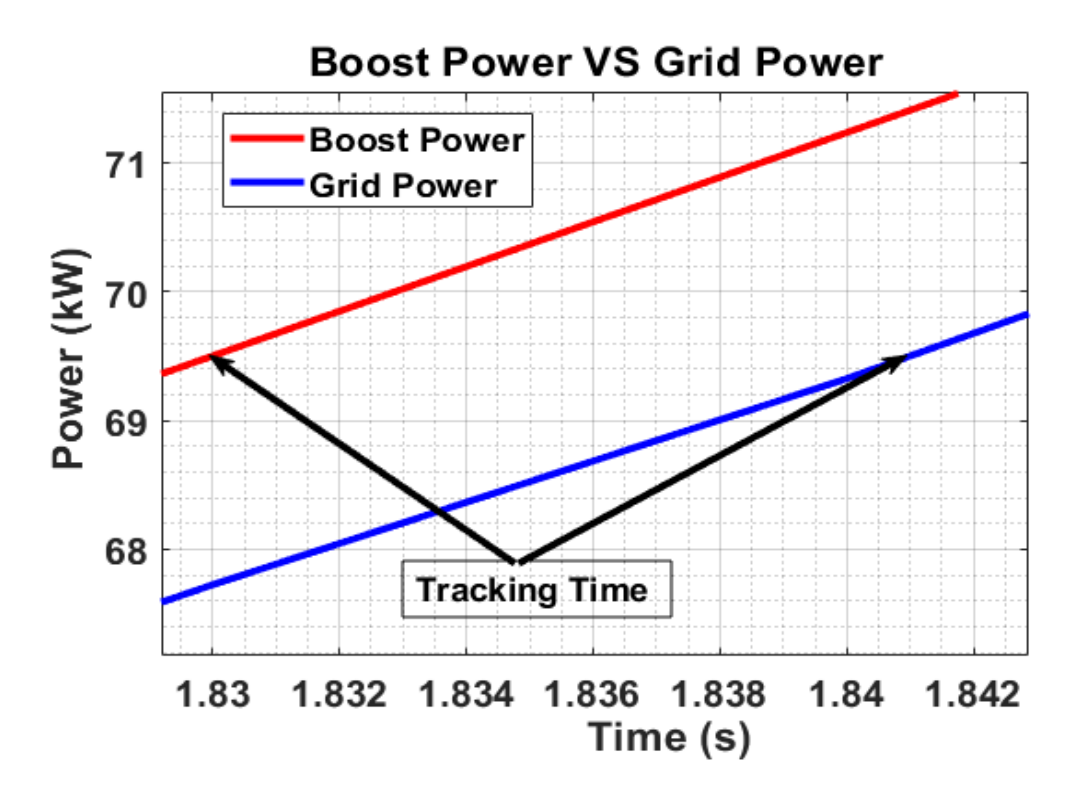

**Figure IV.17 :** Zoom de puissance d'hacheur survolteur et le réseau qui montre le temps de poursuit.

 La tension d'onduleur et son zoom est présenté à Les figures (IV.18), (IV.19). La tension et le courant de réseau ainsi que leur zoom est représenté aux figures (IV.20), (IV.21), (IV.22) et (IV.23).

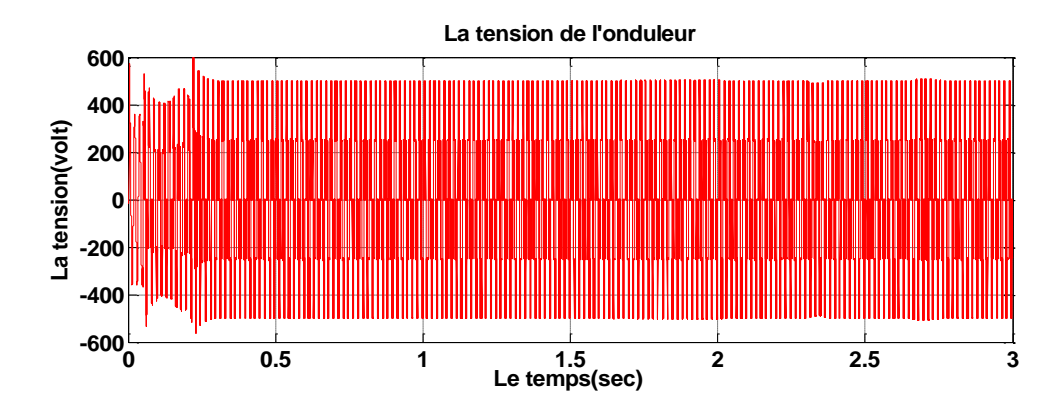

**Figure IV.18 :** La tension d'onduleur.

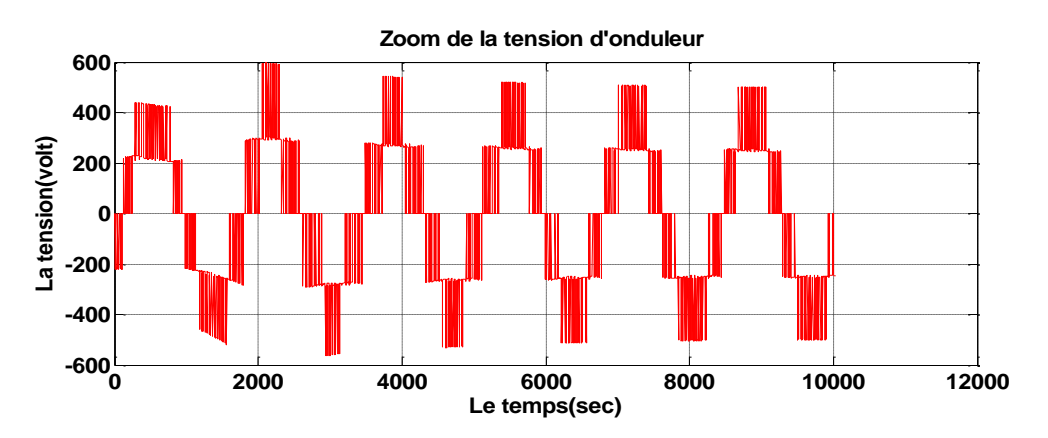

**Figure IV.19 :** Zoom de la tension d'onduleur.

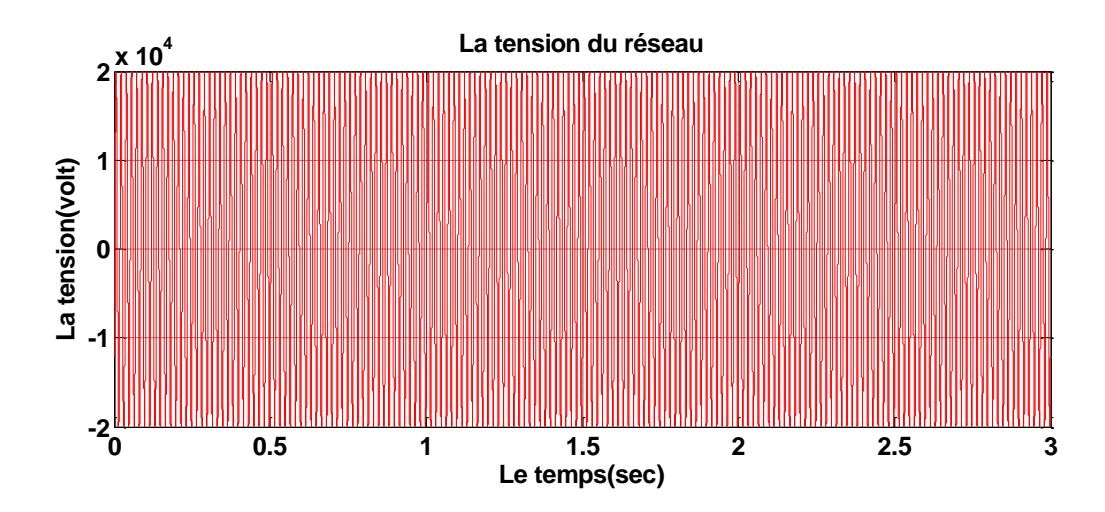

**Figure IV.20 :** La tension du réseau.

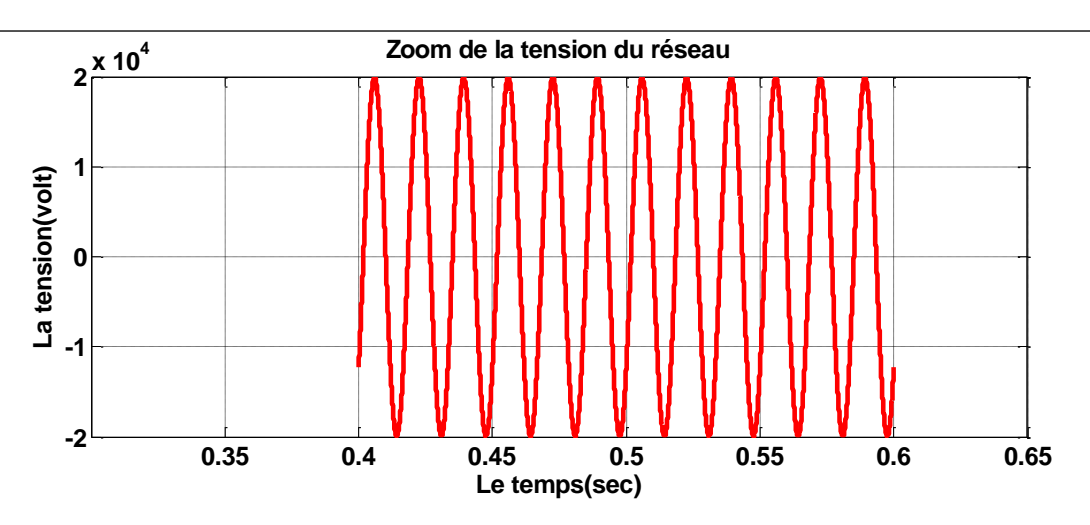

**Figure IV.21 :** Zoom de la tension du réseau.

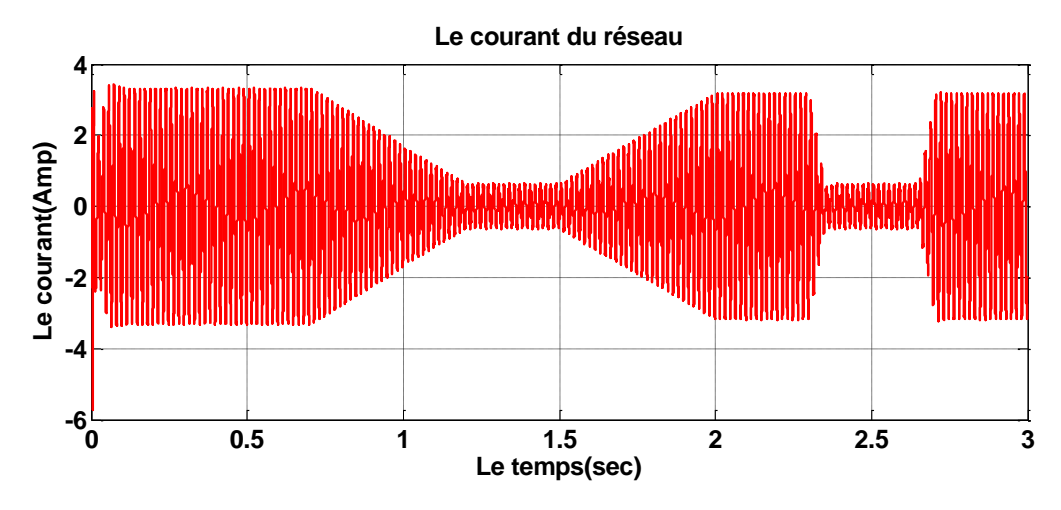

**Figure IV.22 :** Le courant du réseau.

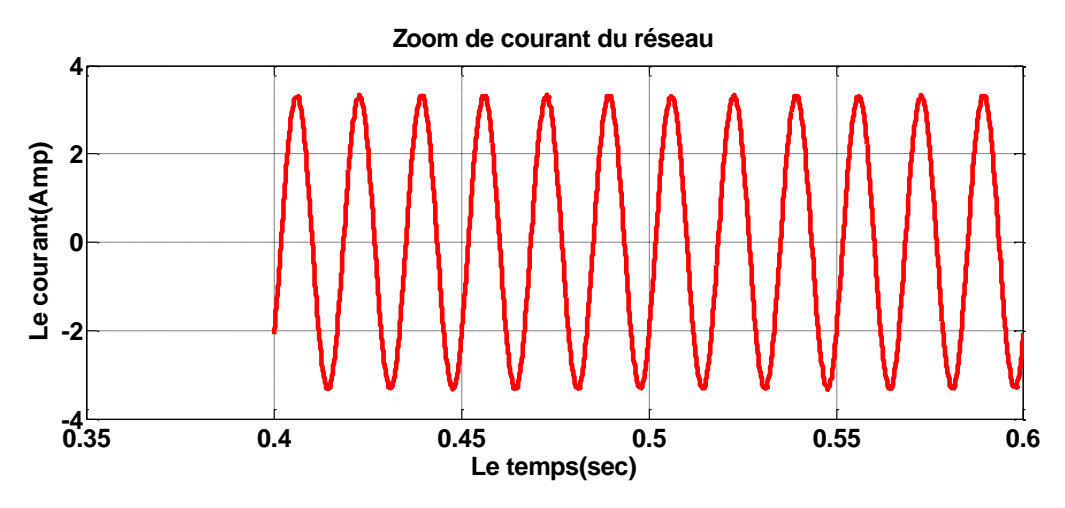

**Figure IV.23 :** Zoom de courant du réseau.

 La tension du réseau est bien ondulée et de valeur de 20 KV à cause de l'utilisation de filtre et de transformateur (220V/20KV), le courant varie avec la variation de la puissance.

# **IV.7 Tableau comparatif :**

 Dans ce tableau on va comparer les résultats de notre travail avec d'autres systèmes neuroflou :

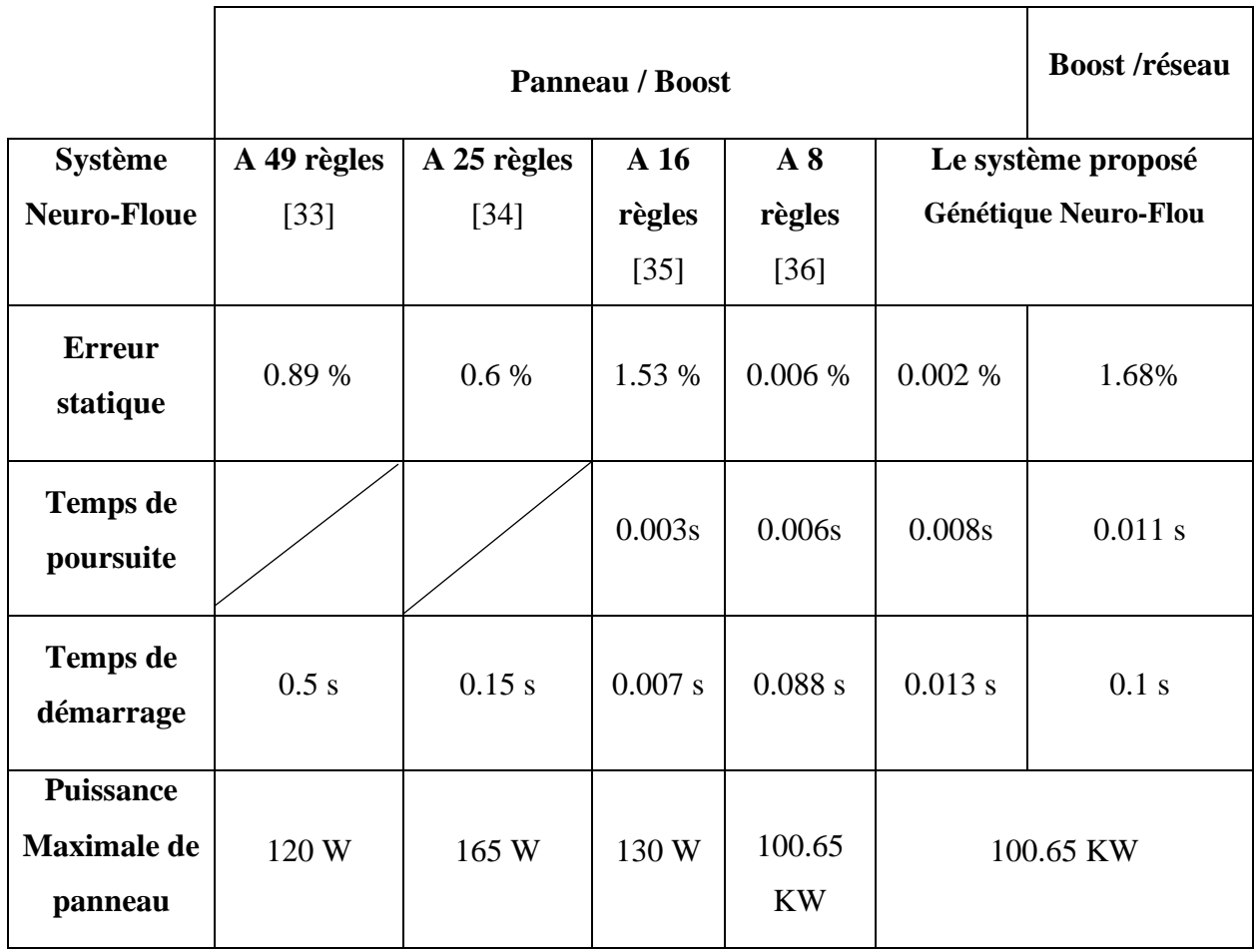

**Tableau IV.3 :** Résultats des systèmes Génétique Neuro-Flou a différents nombres de règles.

# **IV.8 Discutions des Résultats :**

Le tableau ci-dessus a montré les résultats suivants :

- Pour le système à 49 règles [33] : le panneau utilisé est de 120 W on déduit une erreur statique de 0.89 %, un temps de démarrage de 0.5 s.
- Pour le système à 25 règles [34] : le panneau utilisé est de 165 W ses résultats sont 0.6 % pour l'erreur statique et 0.15 s pour le temps de démarrage.
- Pour le système a 16 règles [35] : le panneau utilisé est de 130 W d'après les résultats on déduit une erreur statique de 1.53 %, un temps de poursuite de 0.003 s et un temps de démarrage de 0.007s.
- Pour le système a 8 règles [36] : le panneau utilisé est de 100.65 KW d'après les résultats on déduit une erreur statique de 0.006 %, un temps de poursuite de 0.006 s et un temps de démarrage de 0.088s.

 Enfin, notre système proposé à de meilleurs résultats il devient plus rapide et plus précis en utilisant un panneau photovoltaïque de 100,65 KW et on a obtient des résultats comme suit :

- o **Panneau/ Boost :** pour l'erreur statique 0.002 %, pour le temps de poursuite 0.008 s et pour le temps de démarrage 0.013 s.
- o **Boost / réseaux** : l'erreur statique est de 1.68 %, le temps de poursuite est de 0.011 s et le temps de démarrage est 0.1 s.

D'après les résultats qui on a obtenu on peut avancer que :

- $\checkmark$  Les performances du générateur photovoltaïque diminué avec la diminution de l'intensité de l'éclairement et les variations de la charge. Les performances du générateur photovoltaïque sont évaluées à partir les conditions standards de test (CST).
- $\checkmark$  Le convertisseur DC-DC et la commande Génétique Neuro-Floue et très effective après la diminution du nombre des règles. Le convertisseur fournit dans les conditions optimales une tension à sa sortie supérieure à celle fournie par le générateur PV.
- $\checkmark$  La commande Génétique Neuro-Floue à de meilleures performances par rapport à d'autres systèmes Neuro-flou à nombre de règle plus élevés.
- ✓ L'utilisation de Génétique Neuro-Flou a montré l'efficacité et la performance de la MPPT, sa robustesse, sa rapidité et la précision de ses sorties lui permettent de donner des décisions correctes et d'éviter les cas d'indécisions.

# **IV.9 Conclusion :**

 Ce troisième et dernier chapitre a fait l'objet d'une étude en simulation concernant l'application de la commande MPPT basée sur les Génétique Neuro-Flou pour adapter le GPV de moyenne puissance (100.65KW) à un réseau dans le but d'obtenir de bonnes performances.

 On a simulé ce système, pour une température constante et un éclairement variable (conditions climatiques). Cette étude a permis la validation et l'évaluation des performances de cette méthode. Le système Génétique Neuro-Flou simulé a montré une robustesse et efficacité très encourageante. La discussion des résultats obtenus validé donc le système proposé.

# Conclusion générale

## **Conclusion générale :**

 Dans le cadre de réalisation de ce mémoire, nous avons choisi de travailler sur le thème de la Commande d'un système photovoltaïque par contrôleur Génétique Neuro-Flou. Pour cela, nous avons pris pour objectif traite la simulation et l'optimisation d'un système photovoltaïque qui comprend un générateur photovoltaïque, un convertisseur survolteur « boost », une commande MPPT « Génétique Neuro-Floue » et un onduleur triphasé à trois niveaux raccordés au réseau.

 Dans le premier chapitre on a traité des généralités sur le système photovoltaïque, en rappelant son principe de fonctionnement, ces caractéristiques, l'association des cellules dans un module photovoltaïque et l'influence des différents paramètres climatiques et autres sur les caractéristiques I(V), P(V).

 On a étudié dans le deuxième chapitre, quelques types convertisseurs DC-DC, utilisés dans les systèmes photovoltaïques. Ainsi la présentation de la méthode MPPT.

 Le troisième chapitre on a présenté la commande d'intelligence artificielle basé sur les réseaux de neurones artificielles, la logique floue et les algorithmes génétiques.Cette commande on utilisera pour commander notre système.

 Dans le dernier chapitre on a présenté la modélisation et simulation du système photovoltaïque (Générateur PV (SunPower SPR-305-WHT) – Onduleur – Réseaux) adapté par la commande Génétique Neuro-Floue pour contrôler le point de puissance maximale (MPP). Les résultats de simulation prouvent également que ce système peut s'adapter aux incertitudes et donner de meilleures performances, il devient plus rapide, plus robuste et plus précis par rapport aux autres systèmes neuro-floue à nombre de règle plus élevés.

 Les résultats obtenus lors de notre travail, encouragent la poursuite des recherches dans ce sens, nous pouvons aussi envisager les points suivants :

- ✓ Application de la commande Génétique Neuro-Floue sur un système réel.
- $\checkmark$  Proposer d'autres nouvelles techniques de poursuite de la puissance maximale plus robustes.

# **BIBLIOGRAFIE**

[1] : Observ'ER. Baromètre du Solaire Photovoltaïque, Systèmes Solaires, Avril 2004, N° 160, pp.69-83.

[2] : HANANOU.F, ROUABAH.A, « Modélisation et simulation d'un système photovoltaïque », MASTER ACADEMIQUE, UNIVERSITE KASDI MERBAH OUARGLA, 09 /06/2014

[3] : R. Touahir et M. A. K. Ben Zahia, « contrôleur neuronal pour la poursuite du point de puissance maximale d'un système photovoltaïque », Mémoire master, Université Kasdi Merbah, Ouargla, Algérie, 2015.

[4] : Dr. Belaid Lalouni Sofia**,** Maître de Conférences Classe B « Cours Energie Solaire Photovoltaïque », Département de Génie Electrique, Université A. Mira de Bejaia

[5] : Nichapour OleKsiy « simulation, fabrication et analyse de cellule photovoltaïque à contacte arrières interdigités » Thèse de doctorat. L'institut national des sciences appliquées de Lyon 2005.

[6] **:** Medjelled Yamina « Effet de la Résistance Série sur les Performances d'une Cellule Photovoltaïque à Multi jonction sous concentration solaire. Approximation de forte injection » Mémoire de Magister, 2012.

[7] : S. Belakehal « Conception & Commande des Machines à Aimants Permanents Dédiées aux Energies Renouvelables », Thèse Doctorat, Universite De Constantine, 10/06/ 2010.

[8] : A. Bouledroua « Etude et réalisation d'une commande MPPT neuronale d'un système photovoltaïque par pic 16f877 », Mémoire de Master, Université Badji Mokhtar-Annaba, 2016.

[9] : N. Abouchabana, « Etude d'une nouvelle topologie buck-boost appliquée à un MPPT », Mémoire de Magistère, Ecole Nationale Polytechnique, Alger, Algérie, 2009.

[10] : S. M. Ait-Cheikh, « Etude, Investigation et conception d'algorithmes de commande appliqués aux systèmes photovoltaïques », Thèse de Doctorat d'état, Ecole Nationale Polytechnique, Alger, Algérie, 2007

[11] : CH. Maher, « Gestion Energétique des Panneaux photovoltaïque », Mémoire Master Université Sfax, Maroc, 2007-2008.

[12] : Alain Bilbao Learreta « Réalisation de commandes MPPT Numériques », Rapport de Stage Projet Fin d'Etudes, Universtat Rovira Virgili 2006.

[13] : M. N.Mchalikh et CH. Hmada «Modélisation et simulation d'un système photovoltaïque En fonctionnement autonome et connecté au réseau », Mémoire de Master Université Kasdi Merbah Ouargla, Algérie, 2013.

[14] : Hanen Abbes, Hafedh Abid, Kais Loukil, Ahmad Toumi, Mohamed Abid, *« Etude comparative de cinq algorithmes de command en MPPT pour un système photovoltaïque »,* Conférence Internationale des Energies Renouvelables (CIER'13) Sousse, Tunisie, 2013.

[15] : M. Moulay-Amar et M. Loghouini, *« Etude et réalisation d'un système de poursuite de point de puissance maximale à base de microcontrôleur destiné à une installation photovoltaïque »,* Mémoire d'ingéniorat, université de Ouargla, Algérie, 2005.

[16] : LITIM Ahlam et ABID Zouleykha <<Application de la Logique Floue pour la Poursuite du Point de Puissance Maximale d'un Générateur Photovoltaïque>>, Mémoire de Fin d'Etudes, 2017.

[17] : Les méthodes d'optimisation du (MPPT) 2018, [https://nanopdf.com/download/chapitre](https://nanopdf.com/download/chapitre-iii23-09_pdf)[iii23-09\\_pdf](https://nanopdf.com/download/chapitre-iii23-09_pdf)

[18] : Bernard G. **«** Application de réseaux de neurones artificiels a la reconnaissance au de caractères manuscrits **»** Thèse de Doctorat, Faculté polytechnique de Mons ,1996.

[19] : René Husson ''Méthodes de commande des machines électriques'' Hermès Science Publication.

[20] : N. Kabache « Amélioration des Performances de La Commande d'un Moteur Asynchrone A Cage et Elaboration d'un Estimateur Universel de ses Paramètre en Utilisant Les Réseaux de Neurones Artificiels **»** Thèse Doctorat université Boumerdès 2007.

[21] : D. Racoceanu « Contribution à la surveillance des Systèmes de Production en utilisant les Techniques de l'Intelligence Artificielle **»** Thèse d'Habilitation 2006.

[22] : Merabti Halim « Etude des systèmes flous à intervalle », thése de Université de constantine, 2008.

[23] : Franck Dernoncourt « introduction à la logique floue », fichier électronic, www.developpez.com, Paris, Avril 2011.

[24] : A. P. Antoni « improvement in direct torque control of induction motors ». Thèse doctorat de l'université polytechnique Catalonia Espagne, Novembre 2000.

[25] : P. Mattavelli, L. Rossetto, G. Spiazzi, and P. Tenti « General purpose fuzzy controller for DC-DC converters », IEEE Trans. Power Electron, vol. 12, pp. 79-85, Jan. 1997.

[26] : T. Obeidi « Application des algorithmes génétiques dans la commande MPPT ». Mémoire de Magister, ENP, Alger, Juillet 2006.

[27] : N.Drir, L. Barazane, M.Loudni « Optimizing the operation of a photovoltaic generator by a genetically turned fuzzy controller » Archive of Control sciences 23(2), 2013, 145-167.

[28] : E. E. Altshuler, D. S. « Linden Wire Antenna design using genetic algorithms », IEEE Antennas and Propagation Magazines, vol.39, no. 2, April 1997.

[29] : M. D. Vose, G. E. Liepins, "Punctuated equilibrium in genetic search » Complex Systems, vol. 5, pp. 31-44, 1991.

[30] : J. FORAN « Genetic Algorithms in Search, Optimization and Machine Learning ». 1<sup>st</sup> Addison-Wesley Longman Publishing Co, Inc. Boston, MA, USA, 1989.

[31] : J. Godjevac « idées nettes sur la logique floue presses polytechniques et universitaires » Romandes, Lausane 1999.

[32] : C. Larbes, M.S. Ait Cheikh, T. Obeidi and A. Zergurres « Genetic algorithms optimized fuzzy logic control for the maximum power point tracking in photovoltaic system ». Renewable Energy 34(10), 2009, 2093-2100

[33] : Maximum Power Point Tracking Control for Photovoltaic System Using Adaptive Neuro- Fuzzy "ANFIS", Tarek Boutabba, Said Drid, Mohamed Benbouzid, University of Khanchela, Article 17 Oct 2013.

[34] : Efficiency Boosting for PV Systems- MPPT Intelligent Control Based, Farhat Maissa and Sbita Lassâad, Article 2015.

[35] : INTERNATIONAL JOURNAL OF ELECTRONICS, MECHANICAL AND MECHATRONICS ENGINEERING, Implementation and Evaluation of Maximum Power Point Tracking (MPPT) Based on Adaptive Neuro-Fuzzy Inference System for Photovoltaic PV System, Abd El Hakim Ali Elagori, M. Emin Tacer, Article 2016.

[36] : K. Zeim « Commande d'un système photovoltaïque par contrôleur Neuro-Flou Réduit », Mémoire de Master, Université Badji Mokhtar-Annaba, 2019